### Power tools and how to use them

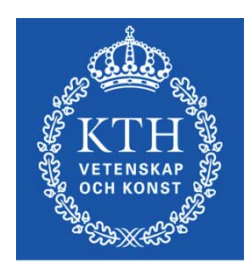

**ROYAL INSTITUTE** OF TECHNOLOGY

prof. Gerald Q. Maguire Jr. School of Information and Communication Technology (ICT) Royal Institute of Technology (KTH)

http://web.ict.kth.se/~maguire

II2202 Fall 2012 2012.09.03

© 2012 G. Q. Maguire Jr. All rights reserved.

### My personal goal: To be lazy

However, I'm willing to work hard to be lazy!

∴ if I am likely to have to do something more than once, automate the task!

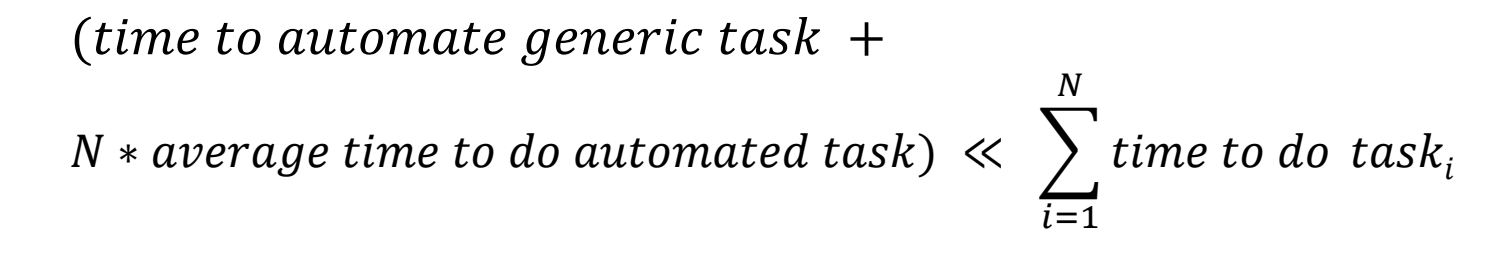

when  $N \gg 2$ 

### No matter what tool you use, learn to use it

- Value your **own** time investing a little time to learn how to use your tool well will save you lots of time (in the long run)
- Avoid looking dumb do **not** hurt yourself with your choice of tool

### **Topics**

- Where to find **authoritative** sources
- **Communications tools**  particularly for written communication (a later talk will focus on oral communication)
	- Tools for helping you with your **references**
	- Reference **formats**
	- –Digital object **identifiers**
	- Citation **formats**

### Communication tools & techniques

- Oral presentations
- Conference papers, Journal papers, …
- Web sites, blogs, …
- Open source code/hardware
- Applications & Products
- News releases
- Podcasts, videos, and multimedia presentations
- Popular books, newspaper columns, …
- Communicating with journalists, reporters, …

From Aristotle's rhetoric to the basic principles of a presentation

**Logos** – appeal based upon logic or reason

**Ethos** – appeal based on ethics (for example the credibility of the speaker/writer)

**Pathos** (suffering) – emotional or motivational appeal

1. Story

- 2. Reason
- 3. Persuasion

⇒

Before we communicate, we need to have something to communicate

- **Doing** your **own** work:
	- –Original research (conceive)
	- Development (design, implement, operate & evaluate)
- **Describing** the **results** of yourself and/or others:
	- Patents
	- –Review, survey, and scholarly articles
	- –Books: textbooks, professional literature, …
	- –Popular press/media

### Finding sources and citing them

**What have others done** and how can you find, read, describe, and cite this work?

We will start with the problem of finding **suitable** sources:

- Search engines (both via web and library)
- Developing your reading habits: review articles, journals, conference proceedings, books, …
- Following experts in the field
- Asking others

### What about Wikipedia?

- Wikipedia is not <sup>a</sup>**primary** source
- What is a source?
	- the work itself
	- author
	- –publisher

### • **Reliable source**:

- Published materials with a *reliable publication process*
- *Authoritative author*
- – *Verifiable*: following the citation you should be able to find the source

### Common places to look – for ICT sources

- –ACM Digital Library
- –IEEE *Xplore ®* Digital Library
- –Institute of Engineering and Technology (IET) Inspec
- –CiteSeerX (http://citeseerx.ist.psu.edu/)
- –ISI Web of Knowledge
- –U. S. Patent and Tradmark Office (www.USPTO.gov), European Patent Office (www.epo.org), …, Japan Patent Office (www.jpo.go.jp): Industrial Property Digital Library(IPDL) - http://www.ipdl.inpit.go.jp/homepg\_e.ipdl
- Search engines: Google, Google Scholar, Google Books, CiteULike, …

### Additonal common places to look – for ICT sources

- –DiVA (kth.diva-portal.org): KTH publications (including theses and dissertations) – see also www.essays.se, www.dissertations.se, libris.kb.se/index.jsp?language=en
- arXiv.org preprints, Computing Research Repository
- **Compendex**
- Collection of Computer Science Bibliographies http://liinwww.ira.uka.de/bibliography/
- DBLP Computer Science Bibliography http://dblp.uni-trier.de/
- (U.S.) National Science Foundation's National Science Digital Library (<u>http://nsdl.org/</u>)
- –Microsoft Academic Search (http://academic.research.microsoft.com/)
- Amazon.com

### The Collection of Computer Science Bibliographies http://liinwww.ira.uka.de/bibliography/

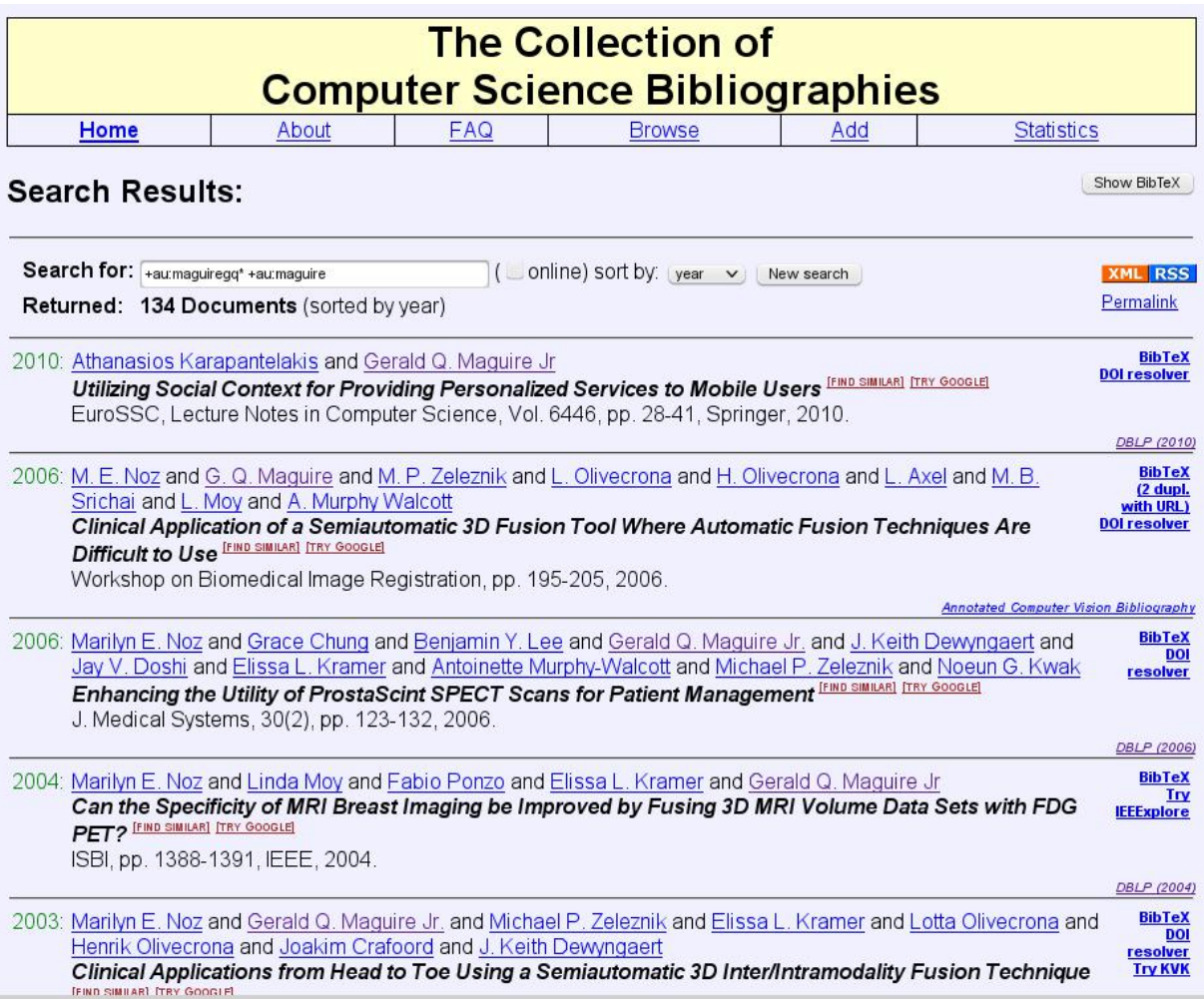

### What to do when you locate a potential source

- Read the abstract, conclusions, body, references, list of authors and their affiliations, …
- Write down **all** the necessary reference information, so that you can:
	- Find this source again
	- –Cite it - if you find it relevant
- Write a summary of what you learned

### What to write down for each reference

- Write a complete reference or use the document's identifier to automatically get this information
- For a web page it is essential to have the **date of access** or **date of last modifcation**in addition to the URL - as web page content can change with time (http://wayback.archive.org/web/ )

### http://www.it.kth.se/~maguire on 2001.05.15

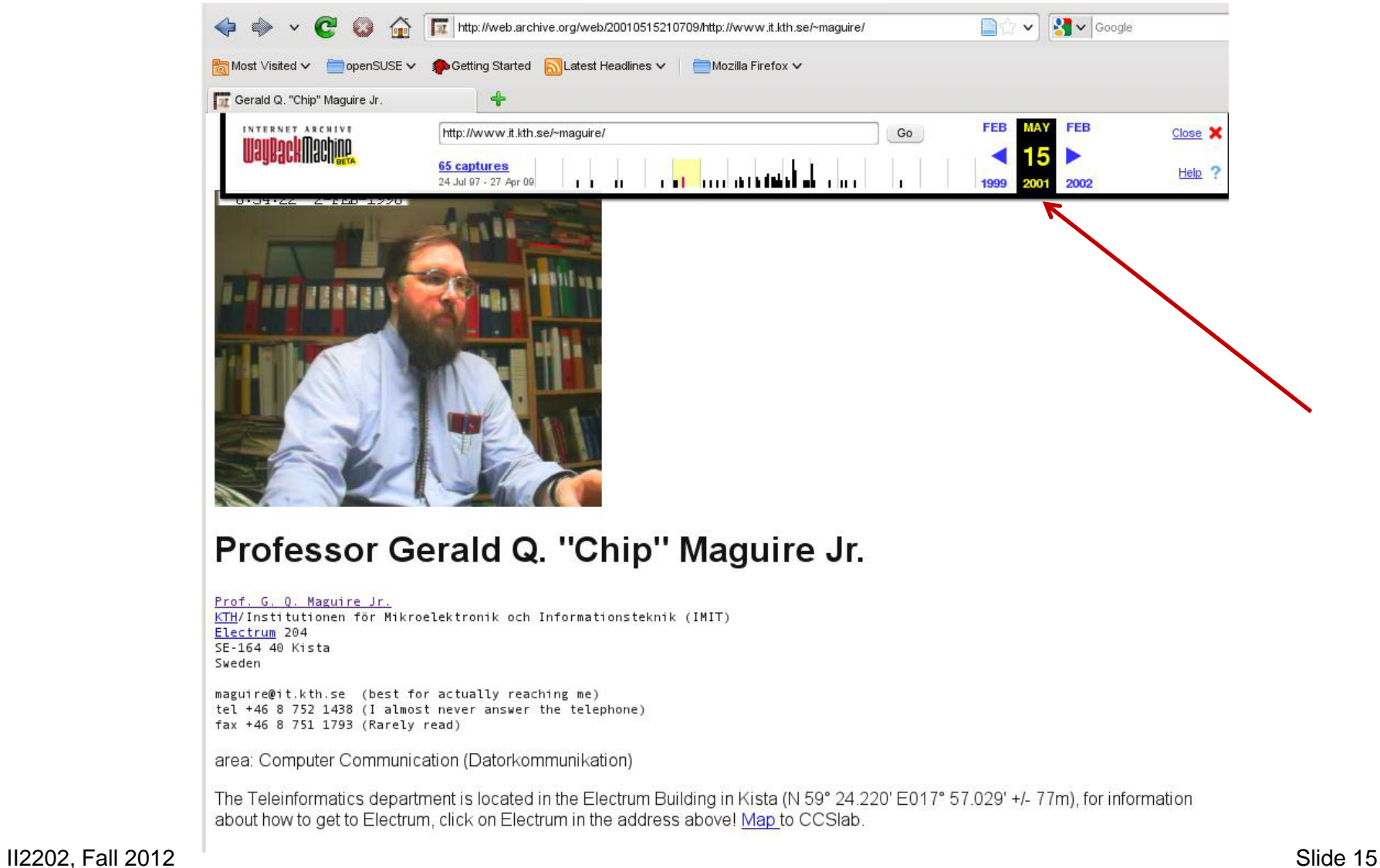

*Digital Object Identifier* (*DOI* ®) System - http://www.doi.org/

**Persistent** identifier for a digital object:

- Managed by International DOI Foundation (IDF)
- Prefixes assigned by Registration Agencies (RAs)
- DOI name prefix: e.g. ACM was assigned 10.1145 ACM assigns a unique identifier for a digital object: 1859204.1859218

Peter J. Denning and Robert E. Kahn, The long quest for universal information access, Communications of the ACM, ISSN 0001-0782, ACM, New York, NY, USA, volume 53, number 12, December, 2010, pp. 34-36, http://doi.acm.org/10.1145/1859204.1859218 ⇐ this is a DOI in a URL

Resolve a DOI via: <u>http://dx.doi.org/</u> ⇒ <u>http://dx.doi.org/10.1145/1859204.1859218</u>

# International Standard Book Number (ISBN)

### 10 or 13 digit identifier:

ISBN-10: <Group or country identifier>-<Publisher identifier>-<Title identifier>-<Check digit> ISBN-13: 978-<Group or country identifier>-<Publisher identifier>-<Title identifier>-<Check digit>

### An ISBN Agency assigns an ISBN publisher prefix (publisher identifier) to publishers in their country/geographic territory and assigns ISBNs for each title.

@incollection {springerlink:10.1007/978-0-585-26636-7\_5,

author = {Liu, George and Maguire, Gerald},

title = {A Mobility-Aware Dynamic Database Caching Scheme for Wireless Mobile Computing and Communications},

booktitle = {Databases and Mobile Computing},

editor = {Barbara, Daniel and Jain, Ravi and Krishnakumar, Narayanan}, publisher = {Springer US},  $isbn = {978-0.585-26636-7}.$ 

pages =  ${69-86}$ ,

url =  $\{$ http://dx.doi.org/10.1007/978-0-585-26636-7\_5}, }

International Standard Serial Number (ISSN)

Identifier for serial publications

Does **not** identify a specific article in a publication, but rather identifies the **series.**

http://www.issn.org/

## KTH library: http://www.kth.se/en/kthb

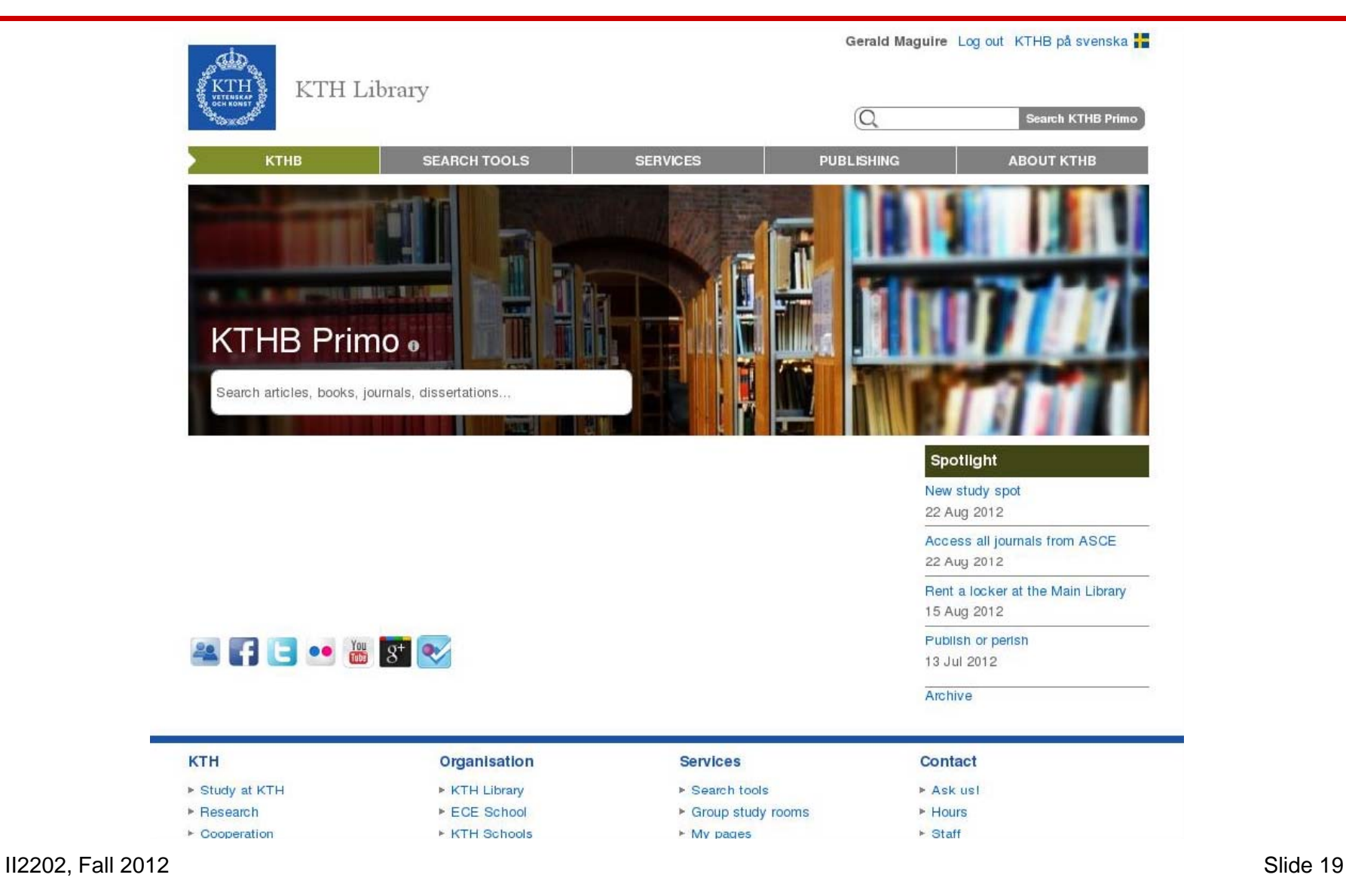

## KTH library: Databases

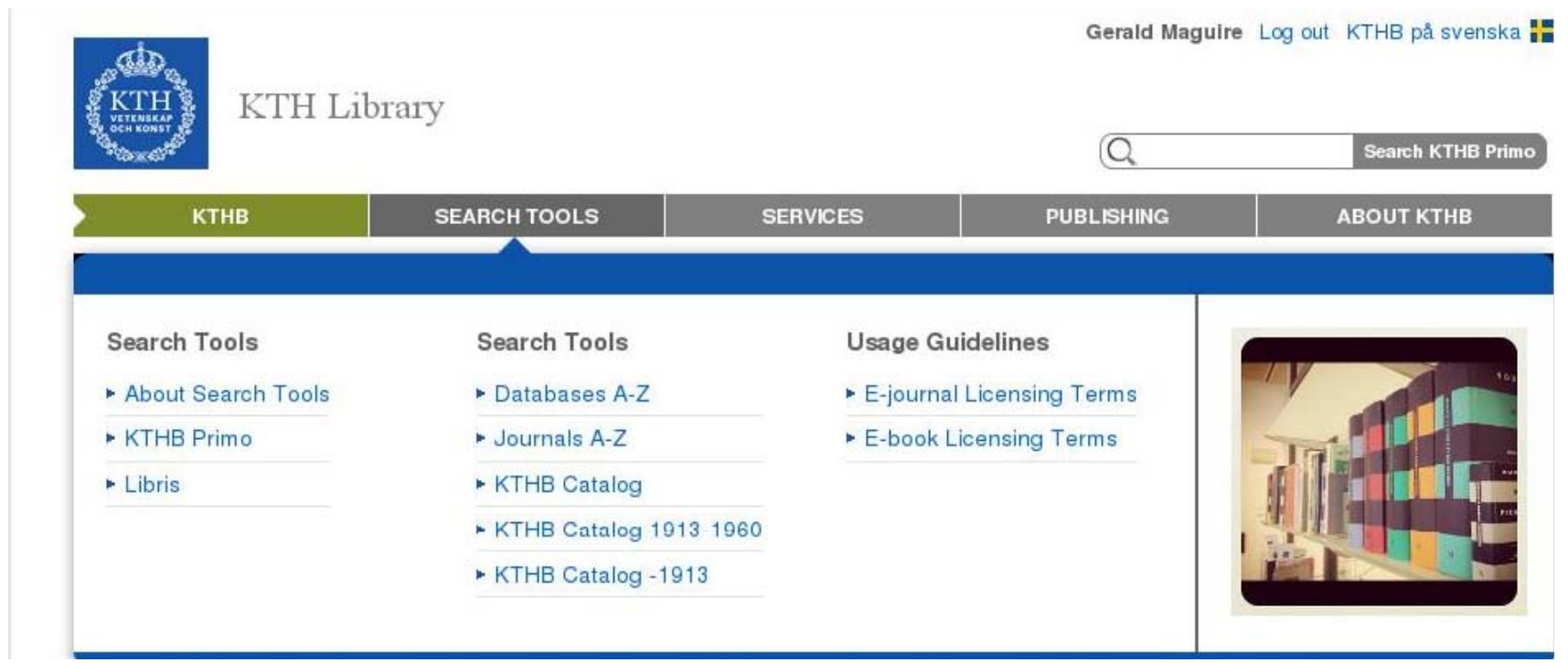

### KTH library: Databases

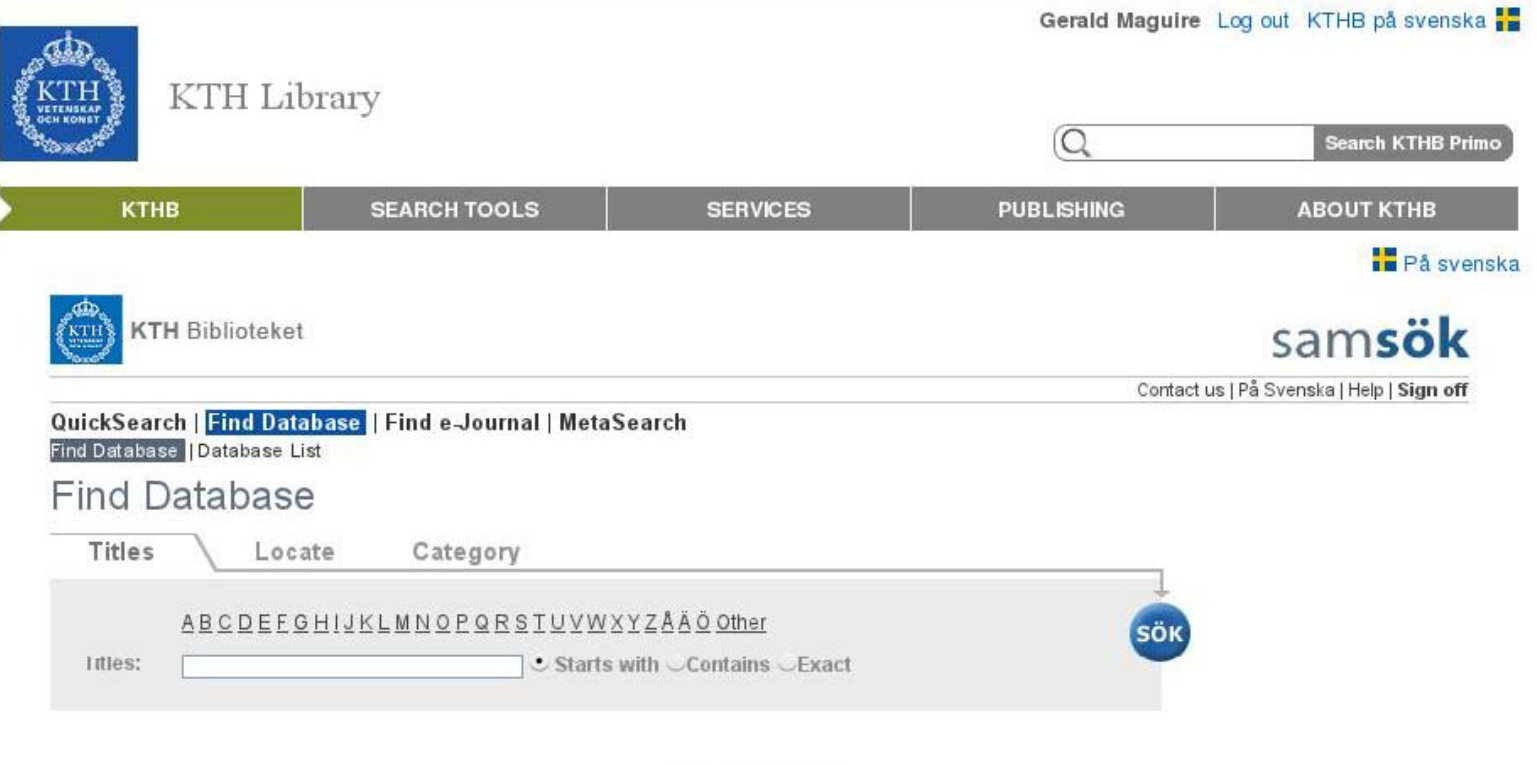

Turn Off Auto Refresh

# KTH library: Database list (W\*)

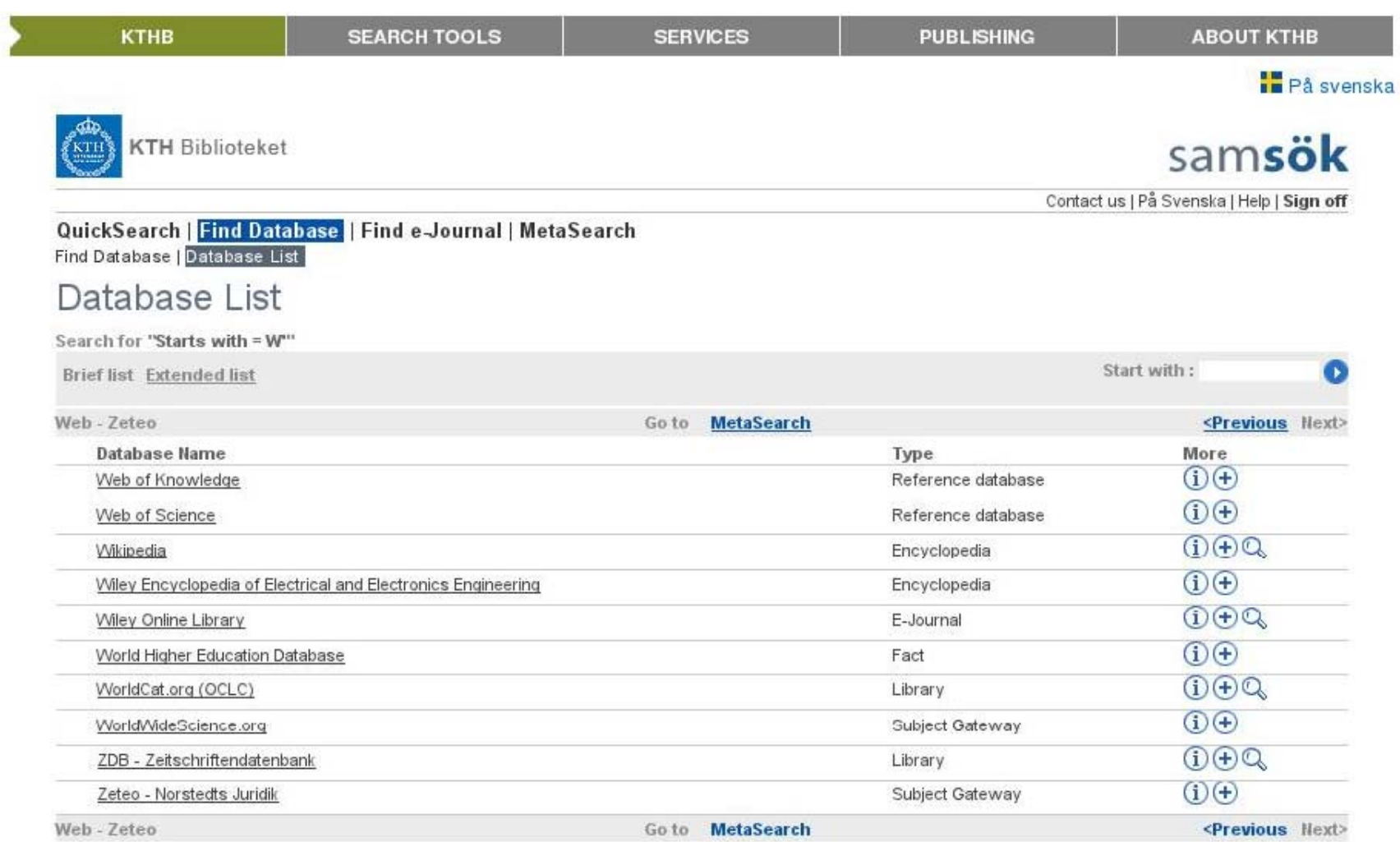

# Web of Knowledge

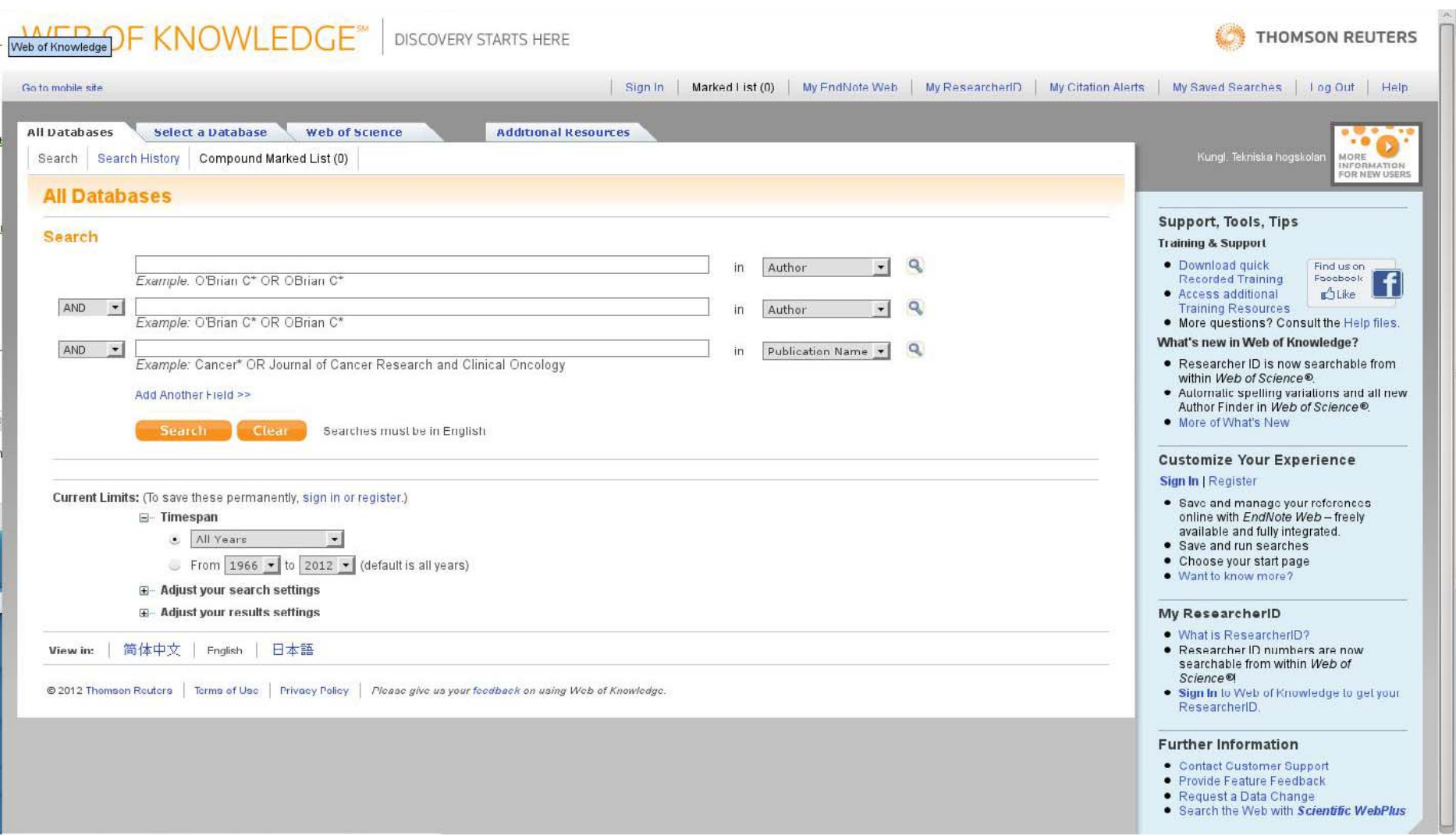

## Web of Knowledge: Search

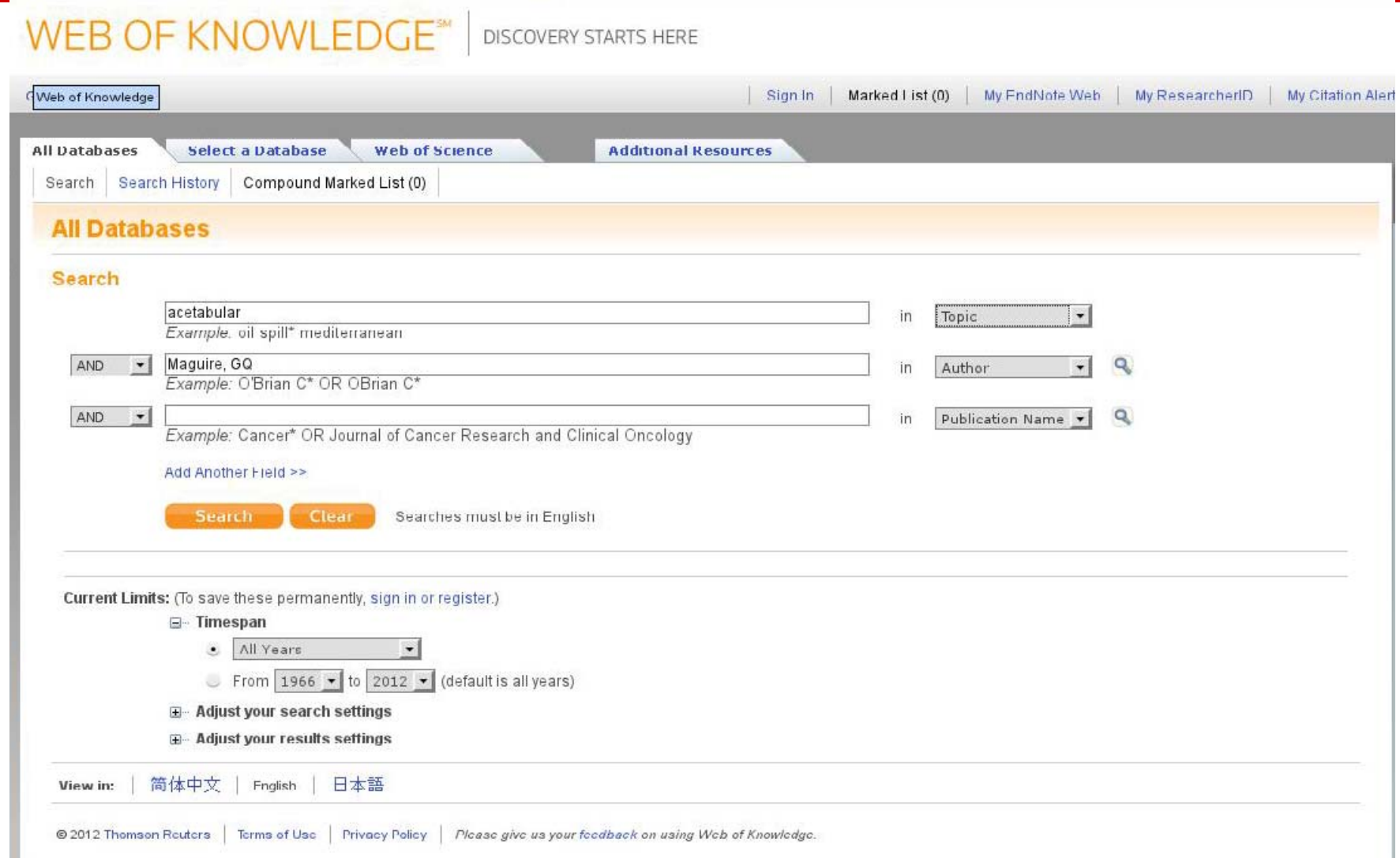

### First four records

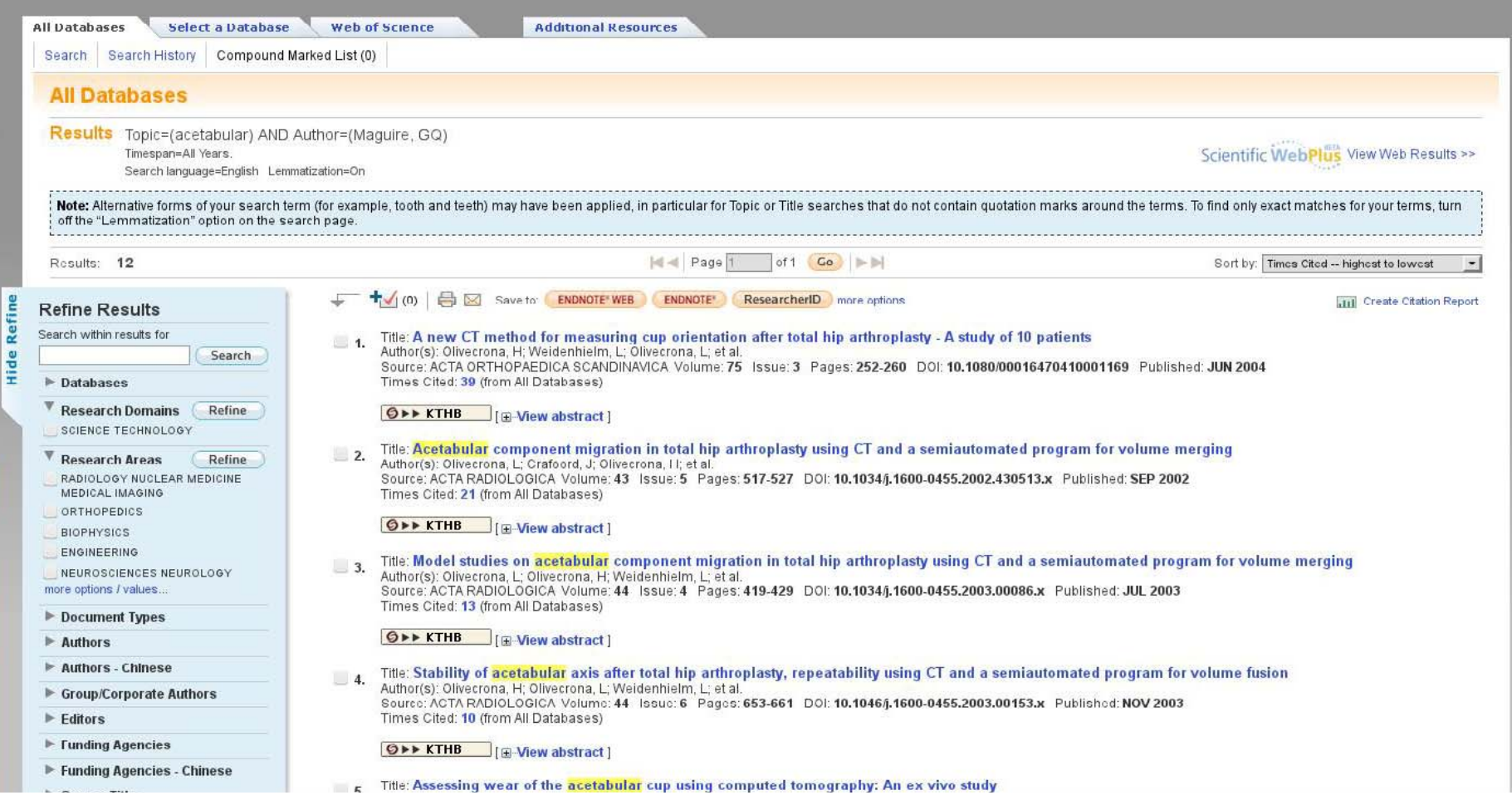

### First of these records

1. Title: A new CT method for measuring cup orientation after total hip arthroplasty - A study of 10 patients Author(s): Olivecrona, H; Weidenhielm, L; Olivecrona, L; et al. Source: ACTA ORTHOPAEDICA SCANDINAVICA Volume: 75 Issue: 3 Pages: 252-260 DOI: 10.1080/00016470410001169 Published: JUN 2004 Times Cited: 39 (from All Databases)

**OFF KTHB**  $\Box$  [ $\Box$ Niew abstract]

### First record found

### **OPP KTHB** NCBI LIBRIS + GO

 $\sqrt{(1)}$   $\Box$  Save to: ENDNOTE WEB ENDNOTE ResearcherID more options

### A new CT method for measuring cup orientation after total hip arthroplasty - A study of 10 patients

Author(s): Olivecrona, H (Olivecrona, H); Weidenhielm, L (Weidenhielm, L); Olivecrona, L (Olivecrona, L); Beckman, MO (Beckman, MO); Stark, A (Stark, A); Noz, ME (Noz, ME); Maguire, GQ (Maguire, GQ); Zeleznik, MP (Zeleznik, MP); Svensson, L (Svensson, L); Jonson, T (Jonson, T)

Source: ACTA ORTHOPAEDICA SCANDINAVICA Volume: 75 Issue: 3 Pages: 252-260 DOI: 10.1080/00016470410001169 Published: JUN 2004

Times Cited: 37 (from Web of Science)

Cited References: 19 I view related records 1 2-3 Citation Map

Abstract: Background It is difficult to assess the orientation of the acetabular component on routine radiographs. We present a method for determining the spatial orientation of the acetabular component after total hip arthroplasty (THA) using computed tomography.

Patients and methods Two CT-scans, 10 min apart, were obtained from each of 10 patients after THA. Using locally developed software, two independent examiners measured the orientation of the acetabular component in relation to the pelvis. The measurements were repeated after one week. To be independent of the patient position during scanning, the method involved two steps. Firstly, a 3D volumetric image of the pelvis was brought into a standard pelvic orientation, then the orientation of the acetabular component was measured. The orientation of the acetabular component was expressed as operative anteversion and inclination relative to an internal pelvic reference coordinate system. To evaluate precision, we compared measurements across pairs of CT volumes between observers and trials.

Results Mean absolute interobserver angle error was 2.3degrees for anteversion (range 0-6.6degrees), and 1.1degrees for inclination (range 0-4.6degrees). For interobserver measurements, the precision, defined as one standard deviation, was 2.9degrees for anteversion, and 1.5degrees for inclination. A Student's West showed that the overall differences between the examiners, trials, and cases were not significant. Data were normally distributed and were not dependent on examiner or trial.

Interpretation We conclude that the implant angles of the acetabular component in relation to the pelvis could be detected repeatedly using CT, independently of patient positioning.

Accession Number: WOS:000222310400004

Document Type: Article

Language: English

KeyWords Plus: ACETABULAR COMPONENT MIGRATION; SEMIAUTOMATED PROGRAM; FUSION; REPEATABILITY; DISLOCATION; REPLACEMENT, PROSTHESIS

Reprint Address: Olivecrona, H (reprint author), Soder Siukhuset: Dept Hand Surg, SE-11883 Stockholm, Sweden

### Addresses:

- 1. Soder Sjukhuset, Dept Hand Surg, SE-11883 Stockholm, Sweden
- 2. Eskadern AB, SE-41301 Gothenburg, Sweden
- 3. Royal Inst Technol, Dept Math, SE-10044 Stockholm, Sweden
- 4. RAHD Oncol Prod, St Louis, MO 63135 USA
- 5. Univ Utah, Dept Radiat Oncol, Salt Lake City, UT 04132 USA 6. Royal Inst Technol, Dept Microelect & Informat Technol, SE-16440 Kista, Sweden
- 
- 7. NYU, Sch Med. Dept Radiol, New York, NY 10016 USA 8. Karolinska Hosp, Dept Radiol, SE-1/1/6 Stockholm, Sweden

9. Karolinska Hosp, Dept Orthoped, SE-17176 Stockholm, Sweden

E-mail Address: henrik.olivecrona@sos.sll.se

### ResearcherID Numbers: [ ? ]

[1 researcher(s) included this record in their ResearcheriD My Publication List. Click to view.]

Publisher: TAYLOR & FRANCIS AS, CORT ADELERSGT 17, PO BOX 2562, SOLLI, 0202 OSLO, NORWAY

Web of Science Categories: Orthopedics

Research Areas: Orthopedics

**IDS Number: 833BC** 

ISSN: 0001 6470

### Times Cited: 39

### **Create Citation Alert**

This article has been cited 39 times in Web of Knowledge.

Roth, Trenton D. CT of the Hip Prosthesis: Appearance of Components, Fixation, and Complications, RADIOGRAPHICS, JUL-AUG 2012.

Mivoshi, Hideaki, Anteversion of the Acetabular Component Aligned With the Transverse Acetabular Ligament in Total Hip Arthroplasty, JOURNAL OF ARTHROPLASTY, JUN 2012.

Reito, Aleksi. Assessment of inter- and intra-observer reliability in the determination of radiographic version and inclination of the cup in metal-on-metal hip resurfacing. INTERNATIONAL ORTHOPAEDICS, MAR  $2012$ 

I view all 39 citing articles 1

### **Related Records:**

Find similar Web of Knowledge records based on shared references

**Tview related records 1** 

### **Cited References: 19**

View the bibliography of this record (from Web of Science®). **E-3 Citation Map** 

**Additional information** 

Suggest a correction

If you would like to improve the quality of the data in this record, please suggest a correction.

**}** 

### Articles that cite the 1st record's publication

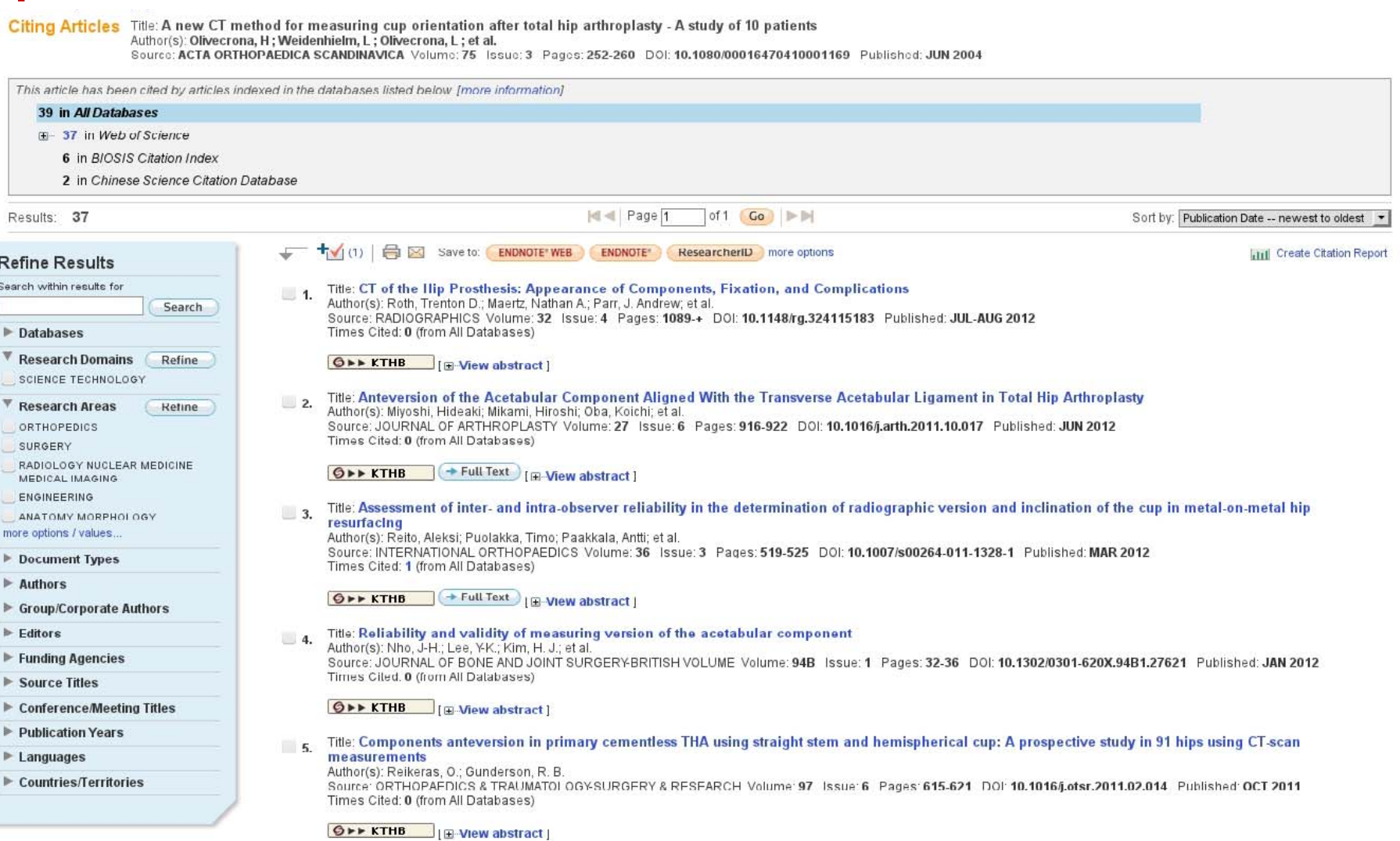

### More records

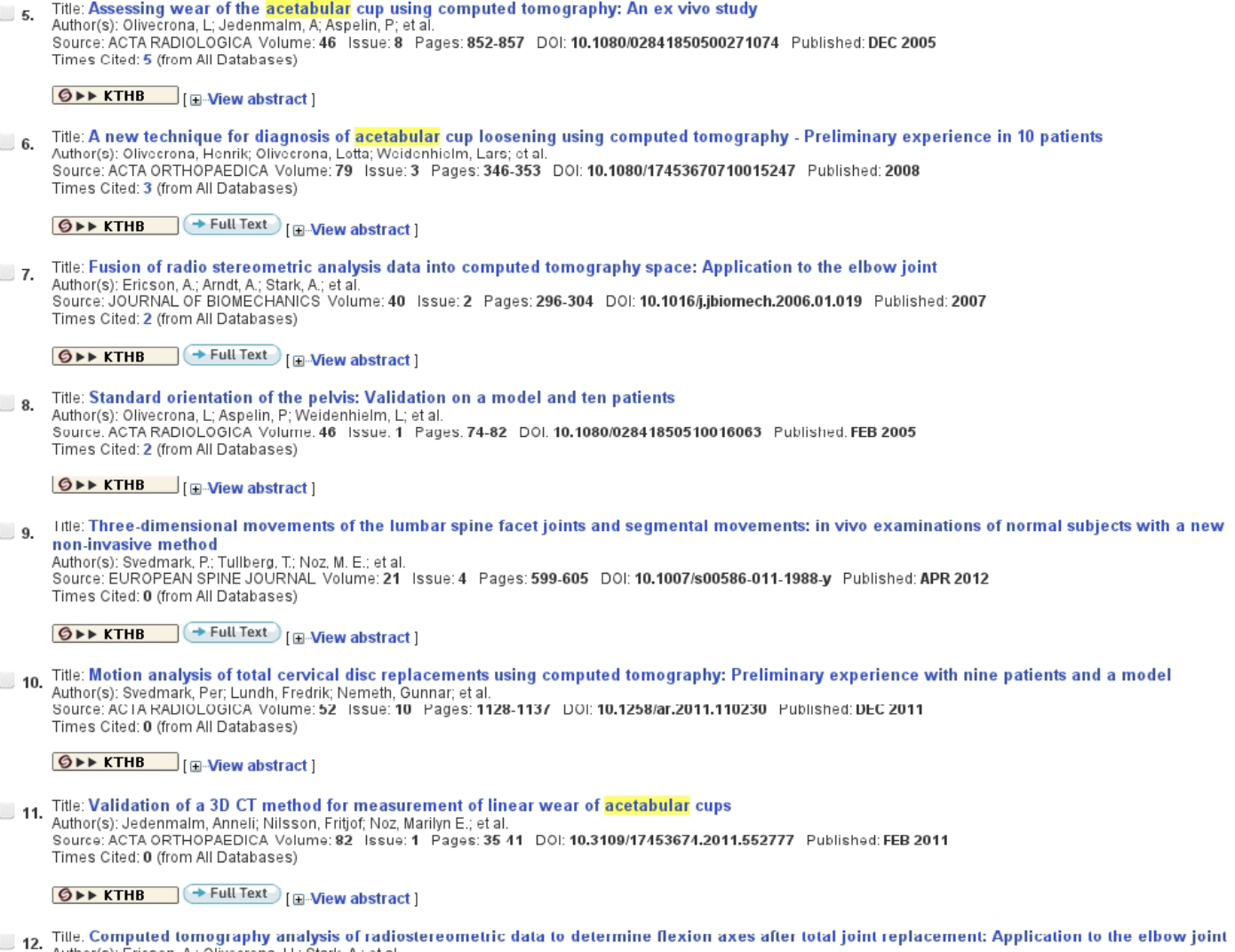

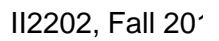

U 12. Tille. Computed tomography analysis of radiostereometric data to determine neaton axes and four joint representing the representation of the state of the state of the Slide 29 (12202, Fall 20<sup>2</sup> and the Slide 29 (122

### MetaSearch

i∎ På svenska

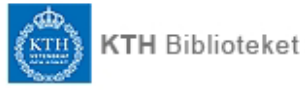

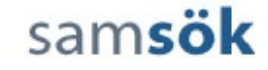

Contact us | På Svenska | Help | Sign off

QuickSearch | Find Database | Find e-Journal | MetaSearch Search | MetaSearch Results | Previous Searches | Refine

### **MetaSearch Results**

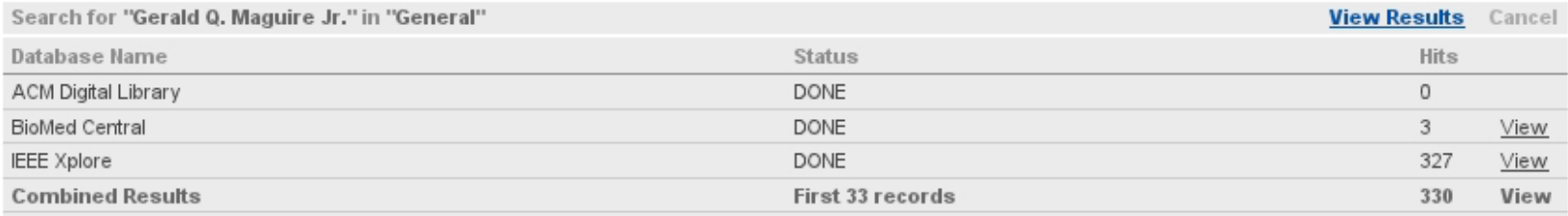

### MetaSearch results

### Results for "Gerald Q. Maguire Jr." In IEEE Xplore (327 htts) View results by databases. View combined results. Brief list Extended list Full View Jump to # 1-30 of 327 records <Previous Next> Title Year Database No. Rank Author More Evaluation of polynomial image deformation for matching of 3D-abdominal MR-images using anatomical landmarks and for atlas construction  $\overline{1}$  $\sim$ Kimiaei, S. 1998 IEEE Xplore 6 The aim of this study is to compare and evaluate the potential usability of linear and non-linear (polynomial) 3D-warping for Techniques for multimodality image registration The authors describe the development of techniques used  $\overline{2}$ **College** Chapnick, J.V. 1993 **IEEE Xplore** 6 for cross-modality correlation of medical images. To accomplish this goal, ... Quantitative and qualitative comparison of volumetric and surface rendering techniques G Rusinek, H. The fidelity of visualizing craniofacial features using two 1991 **IEEE Xplore** 3 **COLLEGE** modern three-dimensional (3-D) imaging algorithms-one employing surface ... A mobile-floating agent scheme for wireless distributed computing 6  $\overline{4}$ **COLLEGE** Liu, G.Y. This paper presents a novel mobile floating (MF) agent 1995 **IEEE Xplore** scheme for supporting global distributed mobile computing. The principal. Bridging functionality for medium access control sublayerapplied to distributed foundation wireless medium access control  $\overline{a}$  $\sim$ Ohsawa. T. 1994 **IEEE Xplore** 6  $\overline{\text{This paper proposes a new medium access control (MAC)} }$ procedure which adds bridging functionality to a multiple access control ... Transparent concurrent execution of mutually exclusive alternatives Smith, J.M. G **College** 6 The task of concurrently computing alternative solutions to 1989 **IEEE Xplore** a problem where only one of the solutions is needed is examined. Graphics applied to medical image registration Software that has been developed to automate and 1991 Ø  $\overline{7}$ **Contract** Maguire, G.Q., Jr. **IEEE Xplore** standardize comparison of 3D images is discussed. The major approaches to image... Can the specificity of MRI breast imaging be improved by fusing 3D MRI volume data sets with FDG PET? 6 8 **Contract Contract** Noz MF MRI of the breast is an important tool for early detection of 2004 **IEEE Xplore** breast cancer in women at increased risk for tumor. MRI has a proven ... MIPMANET-mobile IP for mobile ad hoc networks Mobile ad hoc networking allows nodes to form temporary  $\sim$ Jonsson, U. 2000 IEEE Xplore G) 9 networks and communicate beyond the transmitter range by supporting multihop. A predictive mobility management algorithm for wireless<br>
Inis paper describes a novel predictive mobility (1995 REE Xplore Cappace Cappace Cappace Cappace Cappace Cap<br>
This paper describes a novel predictive mobility (1995

### A record from MetaSearch

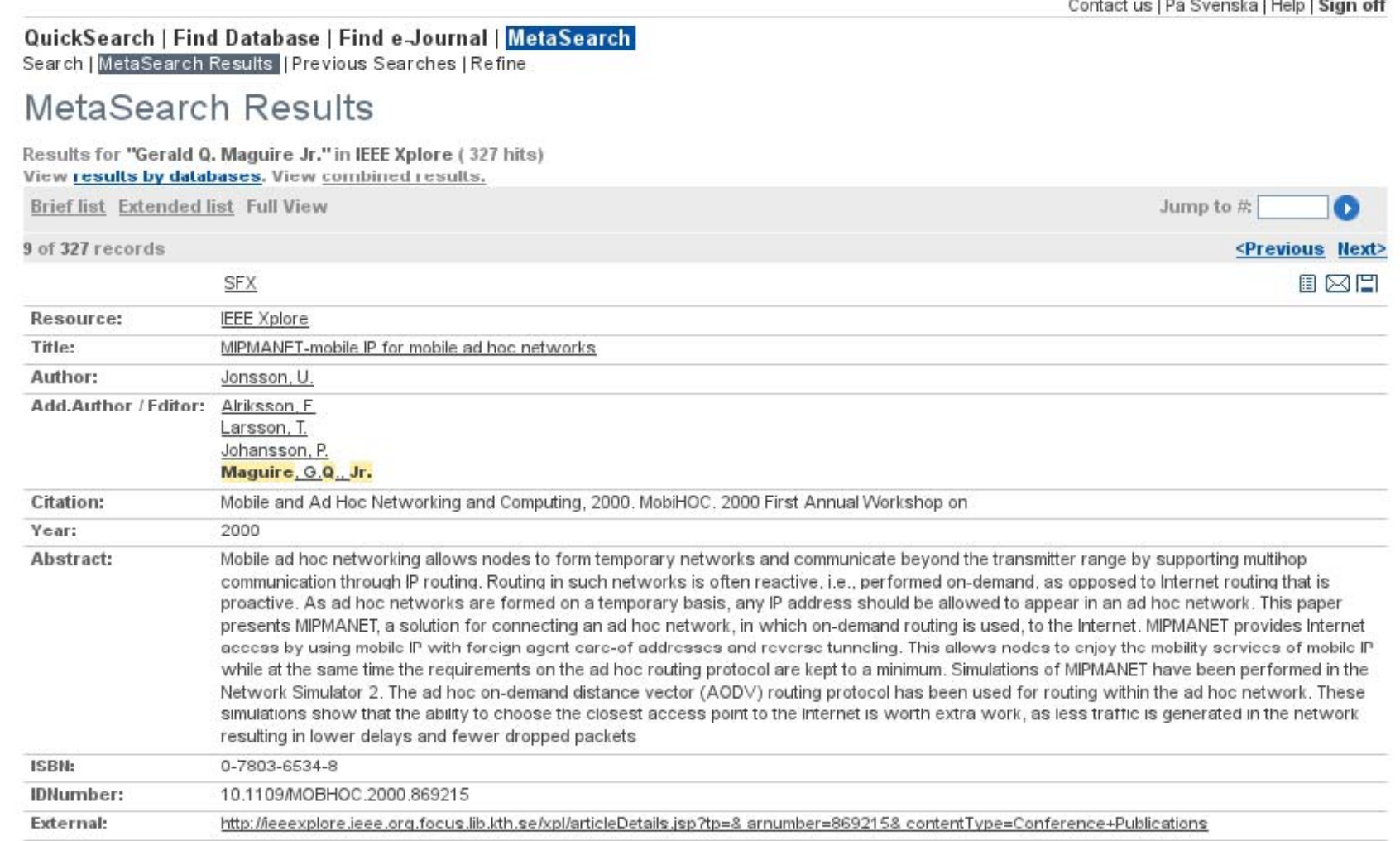

### Another record from MetaSearch

### QuickSearch | Find Database | Find e-Journal | MetaSearch Search | MetaSearch Results | Previous Searches | Refine

### **MetaSearch Results**

### Results for "Gerald Q. Maguire Jr." in SpringerLink - Journals (43 hits) View results by databases. View combined results.

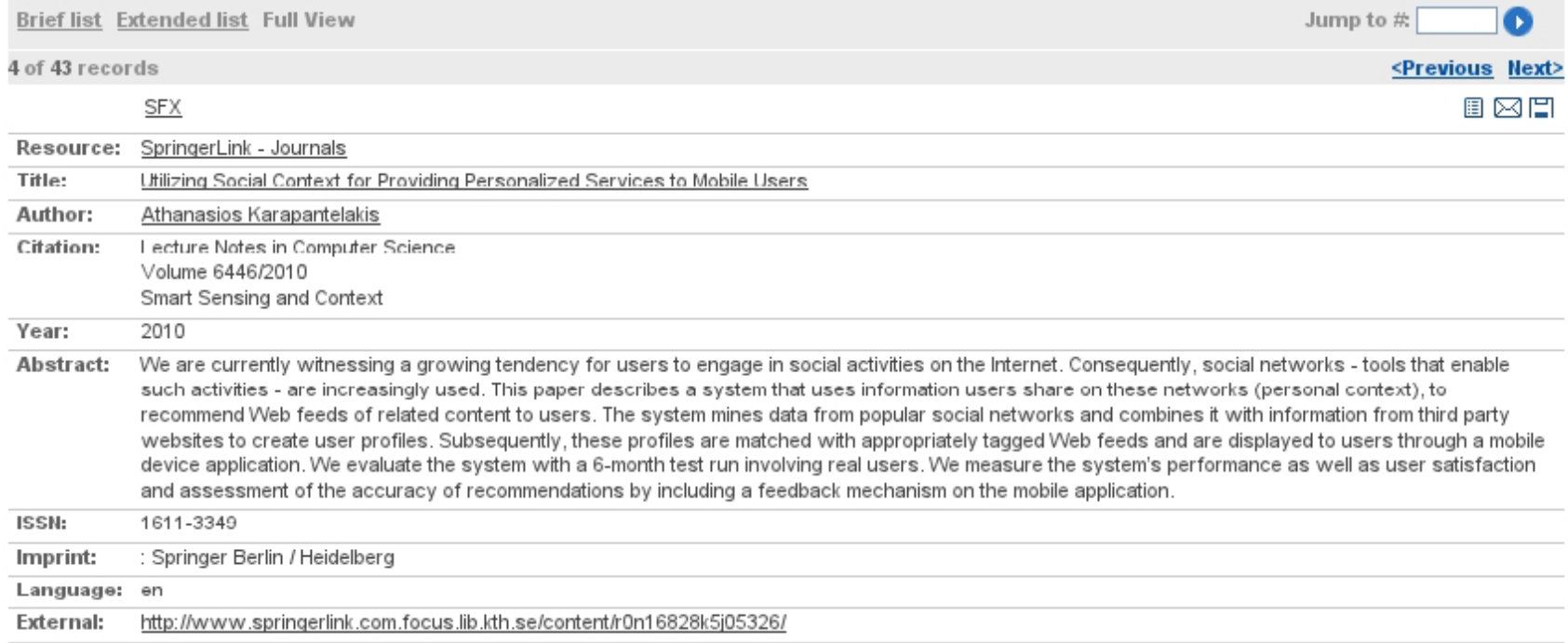

### Following the direct link

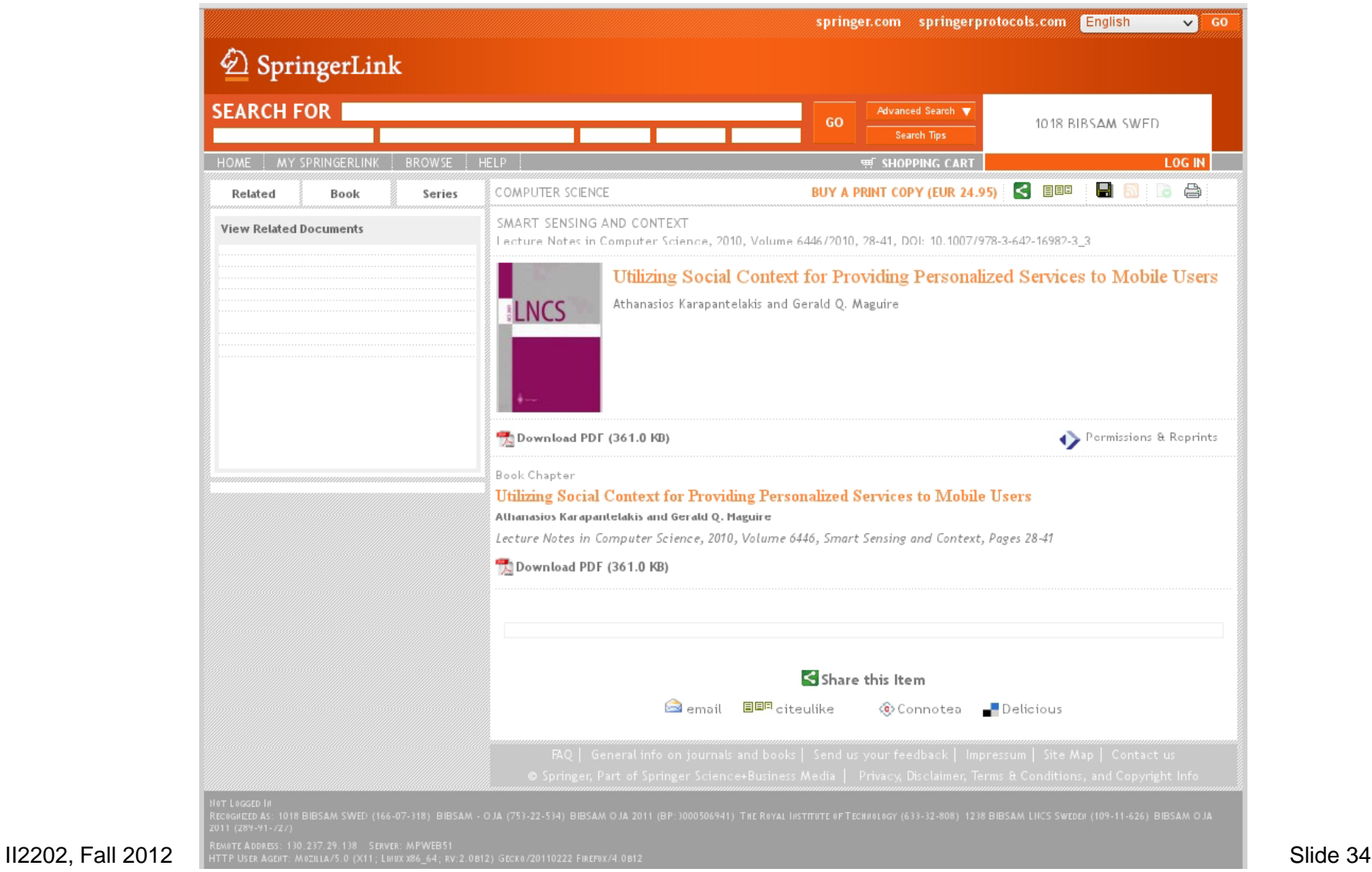

### Another record from MetaSearch

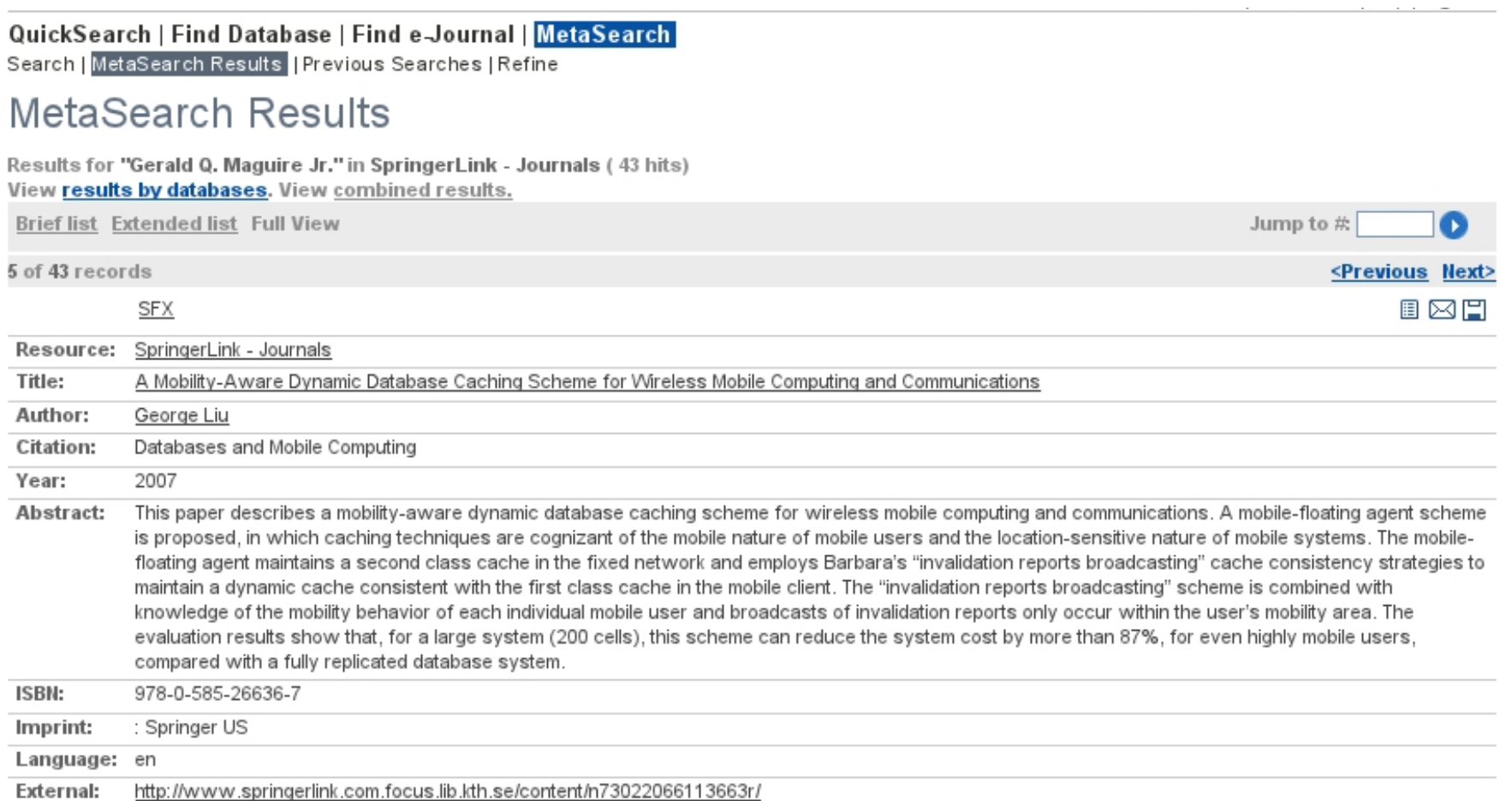

### Following the direct link

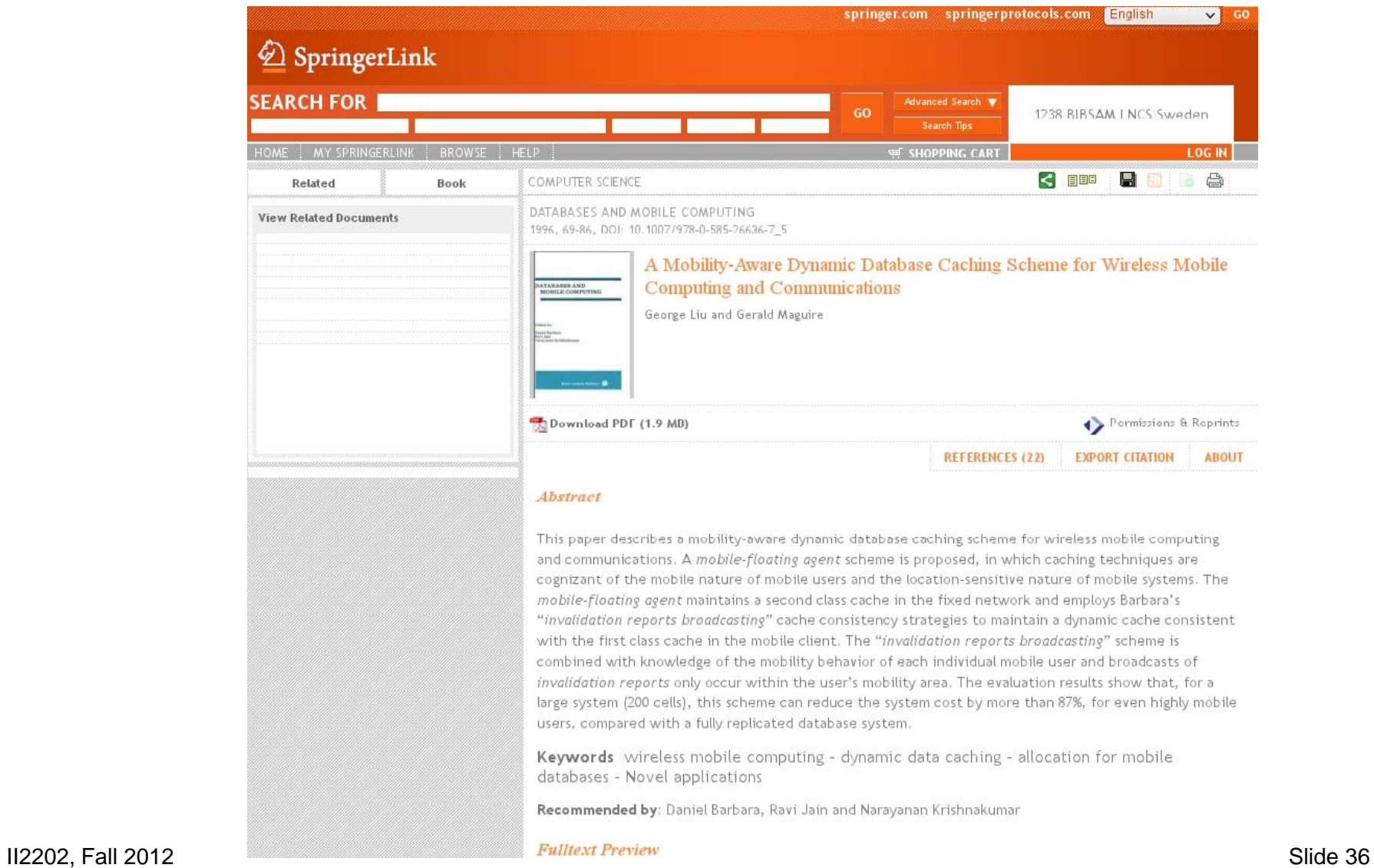
#### Details from the journal publisher

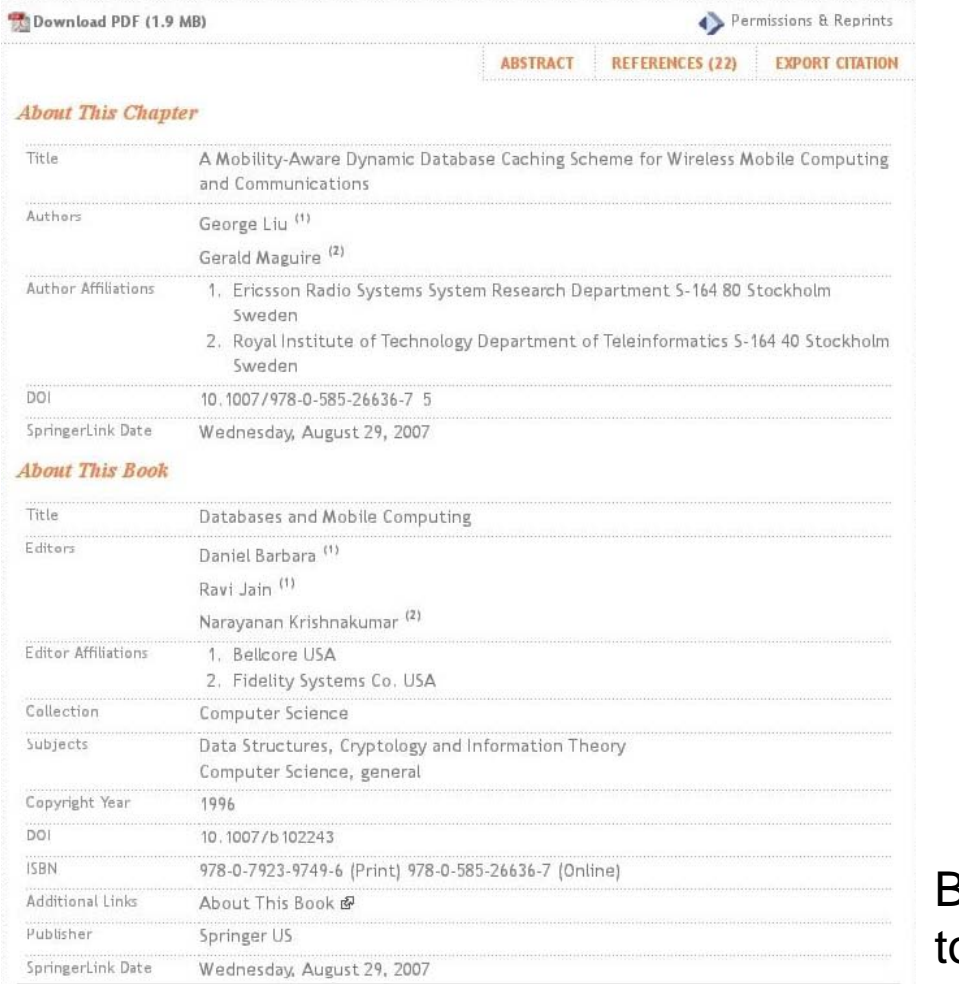

Brightness and contrast changed o improve readability

#### Export the reference

DATABASES AND MOBILE COMPUTING 1996, 69-86, DOI: 10.1007/978-0-585-26636-7 5 A Mobility-Aware Dynamic Database Caching Scheme for Wireless Mobile Computing and Communications DATABARES AND George Liu and Gerald Maguire Permissions & Reprints Download PDF (1.9 MB) **REFERENCES (22) ABSTRACT ABOUT Export Citation** Export Citation Only Citation and Abstract Select Citation Manager: BibTex  $\vee$ **EXPORT CITATION** 

### KTH library: E-Journals

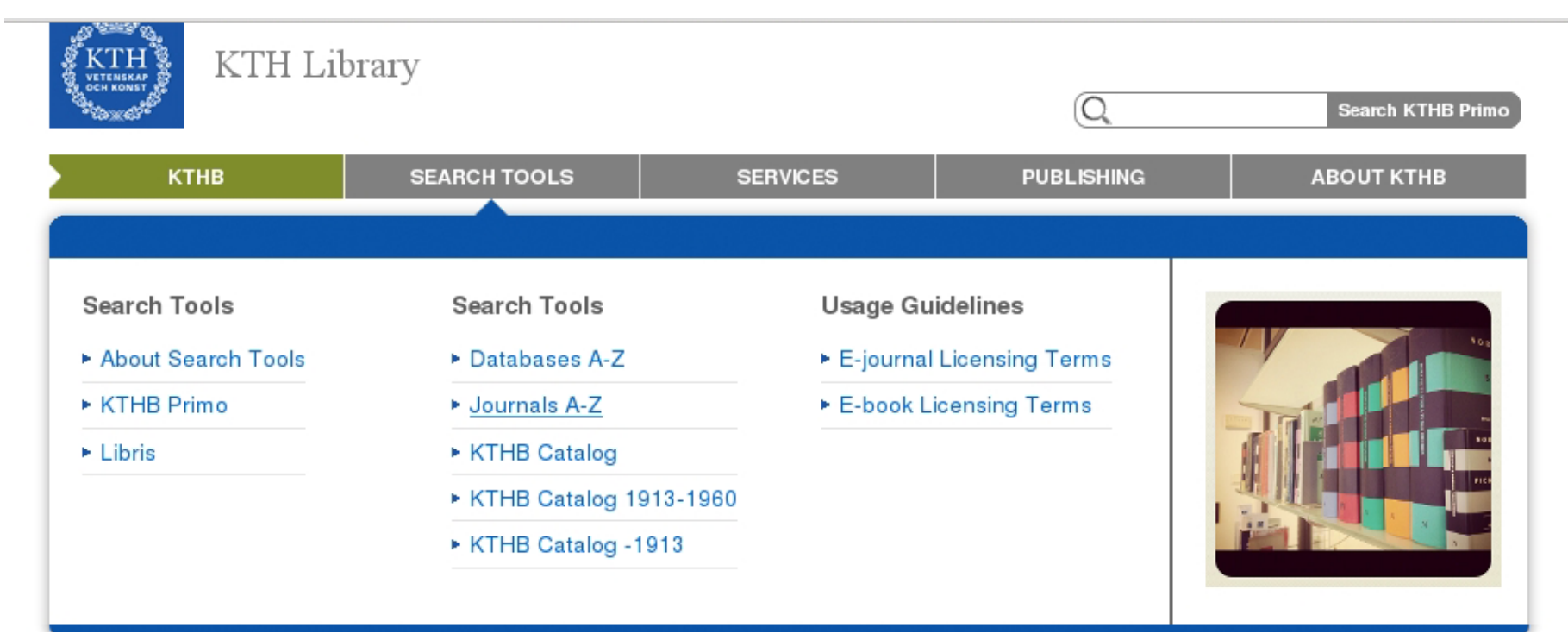

## KTH library: Finding a journal

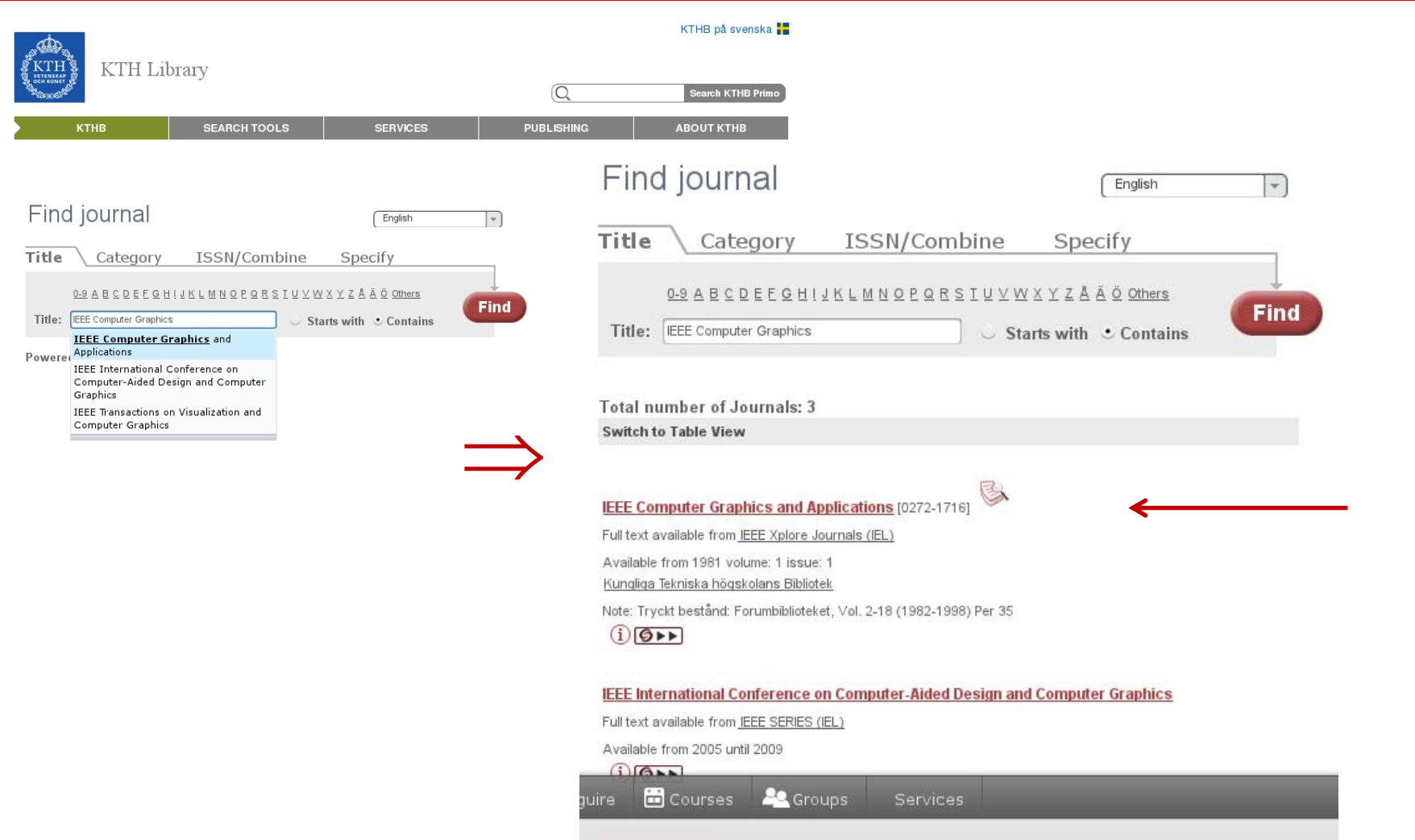

## IEEE *Xplore®* Digital Library

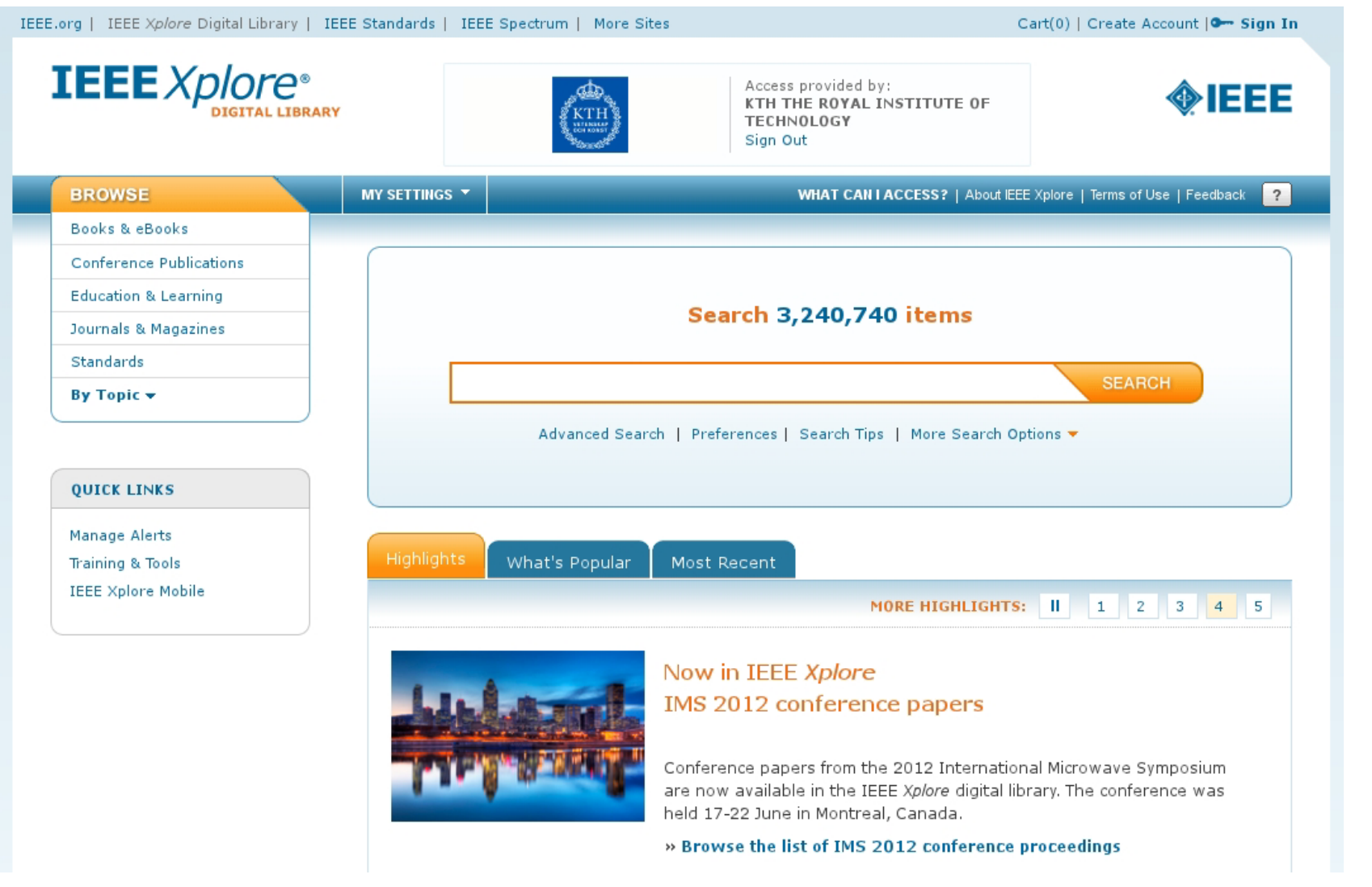

### Search by DOI

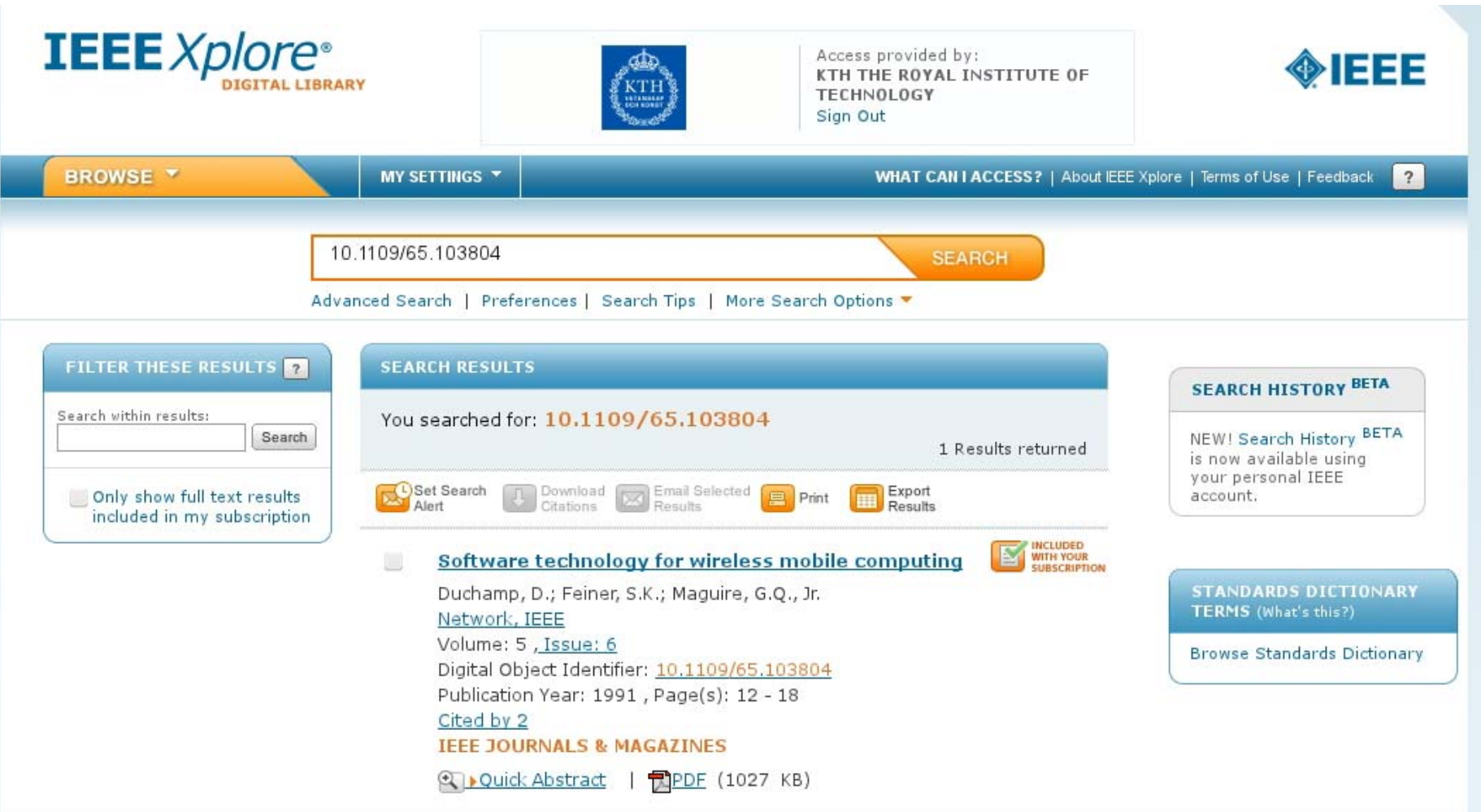

#### Downloading citations: BibTeX

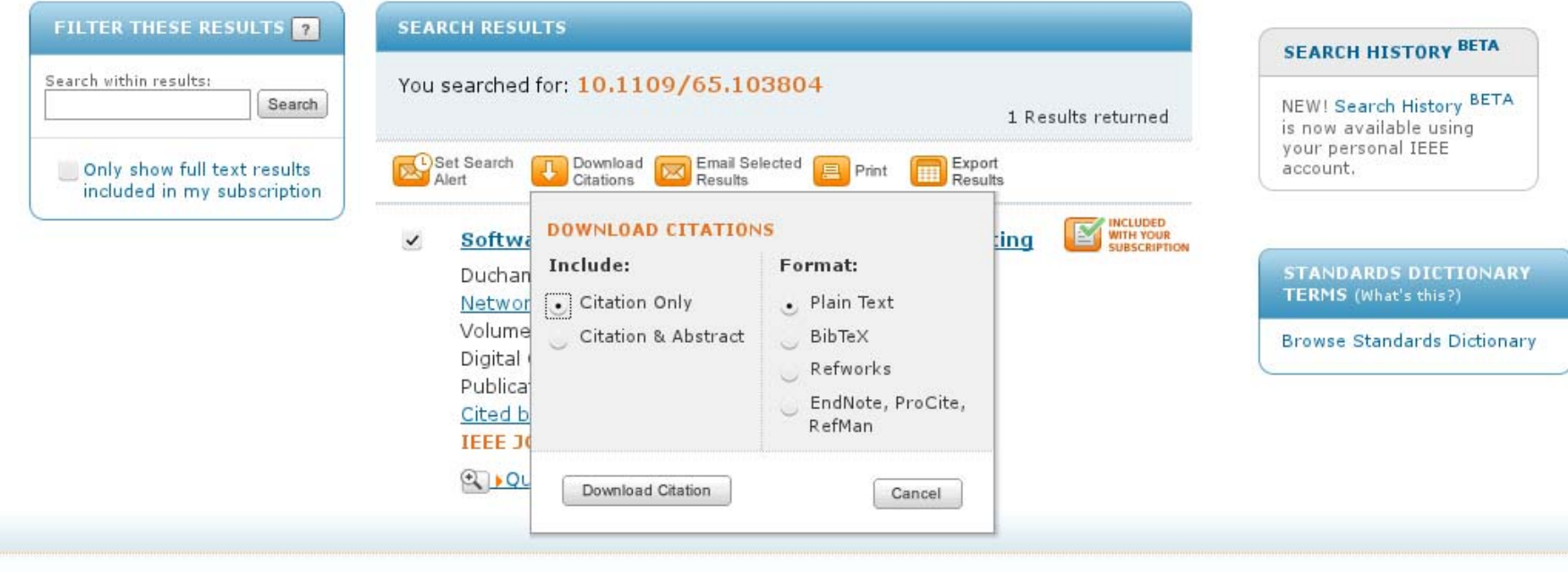

#### Downloading citations: BibTeX

@ARTICLE{103804,

author={Duchamp, D. and Feiner, S.K. and Maguire, G.Q., Jr.},

journal={Network, IEEE}, title={Software technology for wireless mobile computing},

year={1991}, month={nov. }, volume={5}, number={6}, pages={12 -18},

abstract={Some of the possibilities and requirements for mobile computing on wireless local area networks (LANs) are discussed from the systems software viewpoint. The design of the Student Electronic Notebook (SEN) is sketched to provide a partial catalog of problems in building a real system for wireless mobile computing. This project was initiated to investigate the potential of wireless mobile computing to reshape education. Some of the key directions for research in software technology for wireless, mobile computing are examined. Some of the authors' experience with wireless LANs is related.<>},

keywords={Student Electronic Notebook;education;software technology;systems software;wireless LAN;wireless local area networks;wireless mobile computing;educational computing;local area networks;mobile radio systems;systems software;},

doi={10.1109/65.103804},

ISSN={0890-8044},}

#### Downloading citations: Plain text

Duchamp, D.; Feiner, S.K.; Maguire, G.Q., Jr.; , "Software technology for wireless mobile computing," Network, IEEE , vol.5, no.6, pp.12-18, Nov 1991

doi: 10.1109/65.103804

Abstract: Some of the possibilities and requirements for mobile computing on wireless local area networks (LANs) are discussed from the systems software viewpoint. The design of the Student Electronic Notebook (SEN) is sketched to provide a partial catalog of problems in building a real system for wireless mobile computing. This project was initiated to investigate the potential of wireless mobile computing to reshape education. Some of the key directions for research in software technology for wireless, mobile computing are examined. Some of the authors' experience with wireless LANs is related

URL:http://ieeexplore.ieee.org/stamp/stamp.jsp?tp=&arnumber=103804&is number=3209

### Downloading citations: RIS format

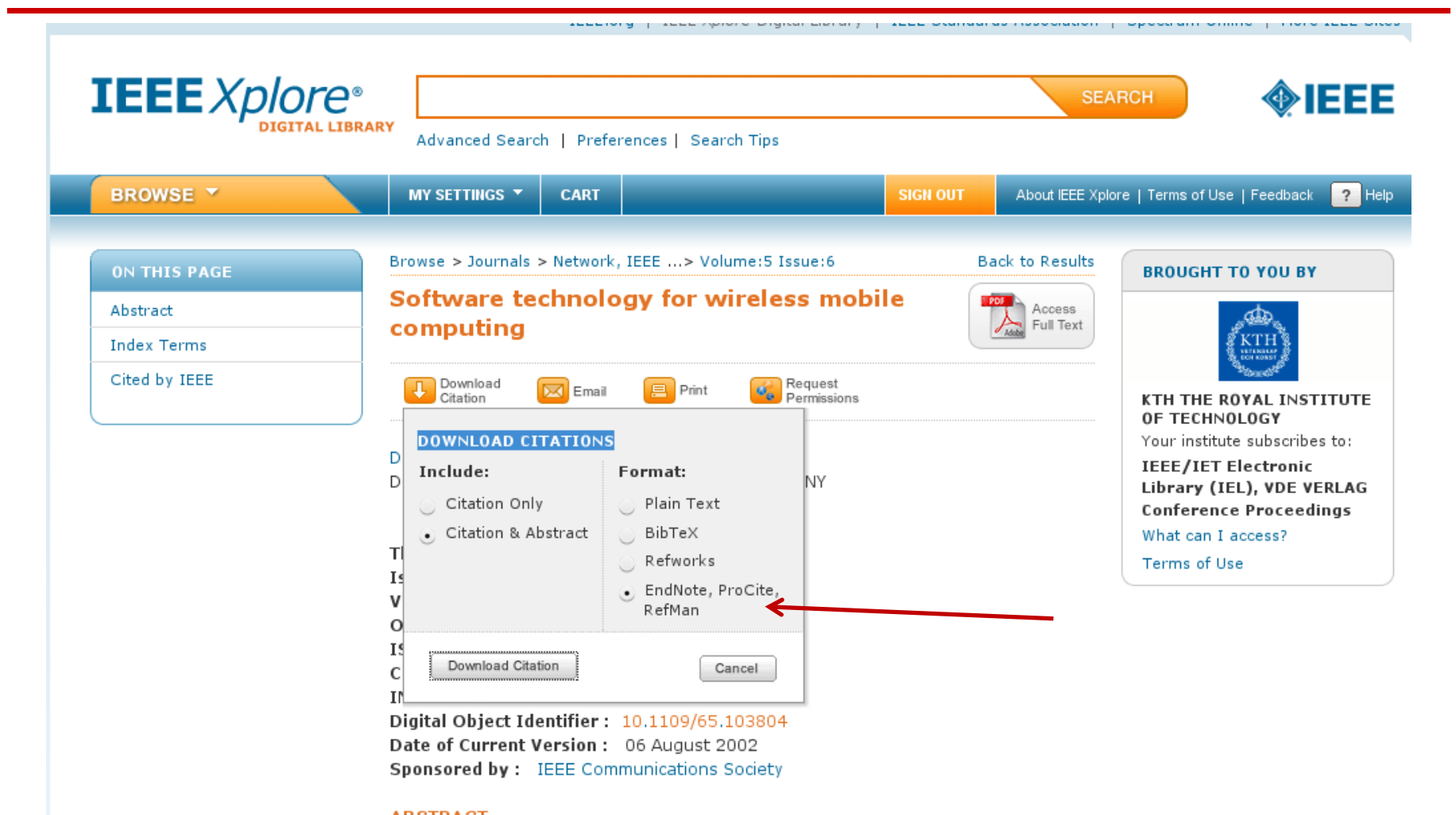

### RIS format exported from IEEE *Xplore ®* Digital Library

TY - JOURJO - Network, IEEE TI - Software technology for wireless mobile computing T2 - Network, IEEE  $IS - 6$ SN - 0890-8044VO - 5SP - 12EP - 18AU - Duchamp, D. AU - Feiner, S.K. AU - Maguire, G.Q., Jr. Y1 - Nov 1991PY - 1991KW - educational computing …

- KW wireless LAN
- KW wireless local area networks
- KW wireless mobile computing
- $VI 5$
- JA Network, IEEE
- DOI 10.1109/65.103804

AB - Some of the possibilities and requirements for mobile computing on wireless local area networks (LANs) are discussed from the systems software viewpoint. The design of the Student Electronic Notebook (SEN)is sketched to provide a partial catalog of problems in building a real system for wireless mobile computing. This project was initiated to investigate the potential of wireless mobile computing to reshapeeducation. Some of the key directions for research in software technology for wireless, mobile computing are examined. Some of the authors' experience with wireless LANs is related ER -

#### BibTeX

1. A tool for formatting citations (\cite{IETF:RFC1235}) and creating a bibliography for a LaTeX document:

\bibliographystyle{IEEEtran}, \bibliographystyle{alpha}, …

 $\bmod$  \bibliography{rfci}  $\Leftarrow$  your bibliographics entries are in rfci.bib

#### 2. A format for references:

```
@article{IETF:RFC1235, author="J. Ioannidis and G. Maguire", 
title="{Coherent File Distribution Protocol}",
journal="Internet Request for Comments", 
issn="{2070-1721}", volume="RFC 1235 (Experimental)", 
publisher="{RFC Editor}", institution="{RFC Editor}", year=1991, 
month=jun, url="http://www.rfc-editor.org/rfc/rfc1235.txt",
abstract="{This memo describes the Coherent File Distribution Protocol 
(CFDP). This is an Experimental Protocol for the Internet community. It 
does not specify an Internet standard.}", }
```
#### BibTeX mode in Emacs

BibTeX mode supports many commands:

- bibtex-Article
- $\bullet$ bibtex-Book
- $\bullet$ bibtex-Booklet
- $\bullet$ bibtex-InBook
- $\bullet$ bibtex-InCollection
- $\bullet$ bibtex-InProceedings
- $\bullet$ bibtex-Manual
- •bibtex-MastersThesis
- bibtex-Misc
- bibtex-PhdThesis
- bibtex-Preamble
- bibtex-Proceedings
- bibtex-String
- $\bullet$ bibtex-TechReport
- •bibtex-Unpublished

#### BibTeX mode: bibtex-Article

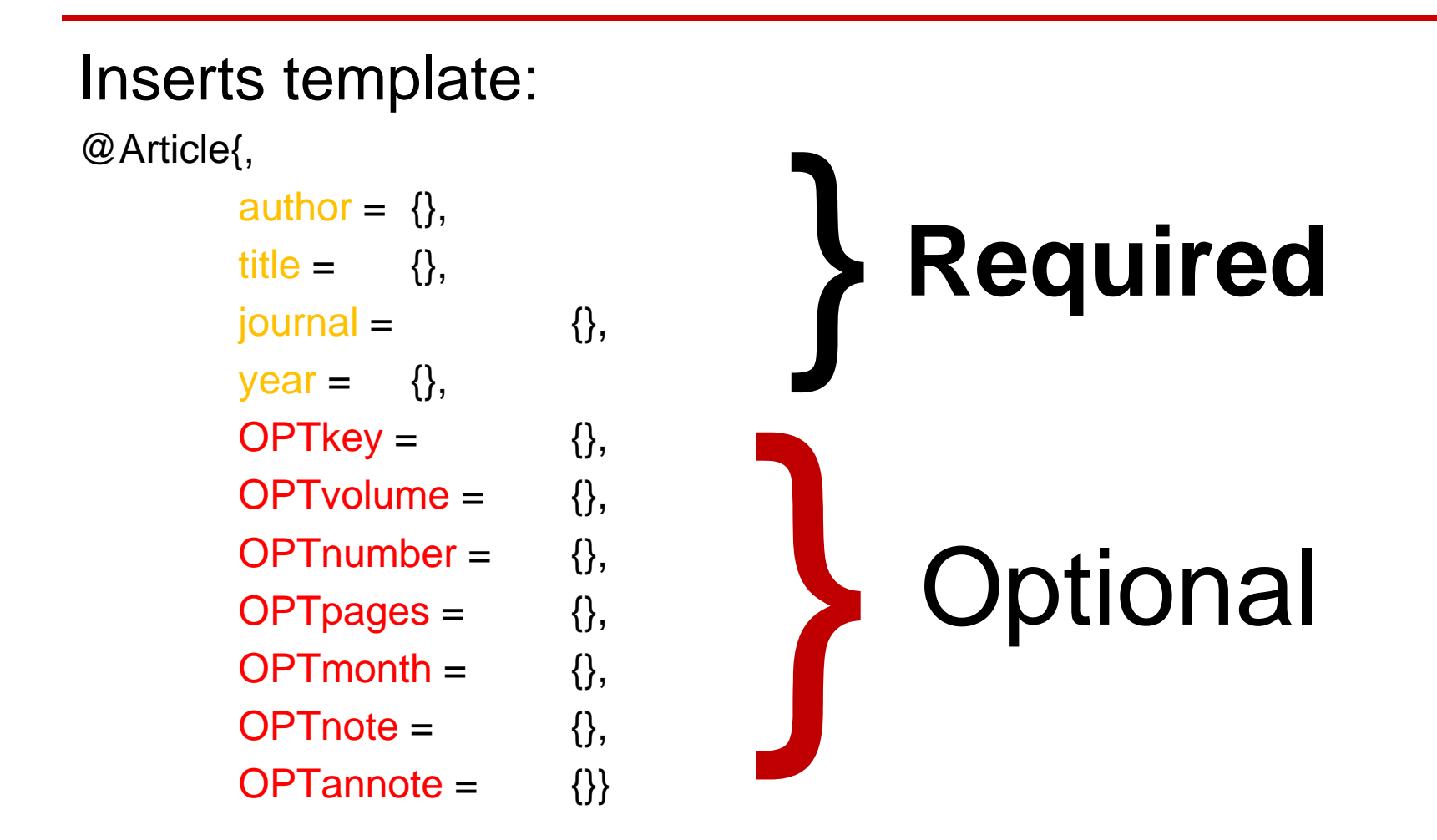

# RIS format exported from http://www.citeulike.org

- $\bullet$ TY - GEN
- ID rfc1235
- L3 citeulike-article-id:2777900
- $\bullet$ TI - {Coherent File Distribution Protocol}
- $\bullet$ SE - Request for Comments
- IS 1235
- PB IETF
- KW internet
- $\bullet$ KW - networking
- KW rfc
- AU Ioannidis, J
- AU Maguire, G
- PY 1991/June//
- $\bullet$ UR - http://www.ietf.org/rfc/rfc1235.txt
- ER -

#### Zotero – http://www.zotero.org

- •A tool for collecting, maintaining, and utilzing references
- • Implemented as a plug-in for Firefox + plugin-ins for Microsoft Word, OpenOffice, … [Firefox has to be running while you work]
- $\bullet$  It is possible to save your entries either in the on-line Zotero server, via WebDAV with a server, or into a directory (which could be a local directory or a directory in a remote network file system)
	- In the case of synchronizing with the Zotero or WebDAV server you can be using Zotero from many machines.
	- When using Zotero with a directory, you can only have one instance of Zotero talking to this "DB" as it is based upon SQLite – which permits only a single writer. This many require you to manually disable all but one instance of Zotero.
- $\bullet$  You can import references
	- Add Item by Identifier: ISBN, DOI, or PMID
	- Import from a file (for example a BibTeX, RIS, Refer/BibIX, … formatted file) or from the clipboard (which might contain an EndNote formatted entry)
- $\bullet$ Making a reference from current web page or manually write an entry
- $\bullet$  You can add citations to your document with the plug-ins for Microsoft Word or OpenOffice – note that you can choose and even change your choice of reference format and citation format.

#### Zotero + Word 2010: IEEE format

One of the early protocols for multicast distribution of files was described in RFC 1235[1] by Ioannidis and Maguire. John Ioanndis went on to write several other RFCs[2-4].

References

- [1] J. Ioannidis and G. Maguire, "Coherent File Distribution Protocol," *Internet Request for Comments*, vol. 1235, Jun. 1991.
- [2] M. Blaze, J. Ioannidis, and A. Keromytis, "DSA and RSA Key and Signature Encoding for the KeyNote Trust Management System," *Internet Request for Comments*, vol. 2792, Mar. 2000.
- [3] S. Bellovin, J. Ioannidis, A. Keromytis, and R. Stewart, "On the Use of Stream Control Transmission Protocol (SCTP) with IPsec," *Internet Request for Comments*, vol. 3554, Jul. 2003.
- [4] M. Blaze, J. Feigenbaum, J. Ioannidis, and A. Keromytis, "The KeyNote Trust-Management System Version 2," *Internet Request for Comments*, vol. 2704, Sep. 1999.

#### Zotero + Word 2010: Vancover format

One of the early protocols for multicast distribution of files was described in RFC 1235(1) by Ioannidis and Maguire. John Ioanndis went on to write several other RFCs(2-4).

References

- 1. Ioannidis J, Maguire G. Coherent File Distribution Protocol. Internet Request for Comments [Internet]. 1991 Jun;RFC 1235 (Experimental). Available from: http://www.rfc-editor.org/rfc/rfc1235.txt
- 2. Blaze M, Ioannidis J, Keromytis A. DSA and RSA Key and Signature Encoding for the KeyNote Trust Management System. Internet Request for Comments [Internet]. 2000 Mar;RFC 2792 (Informational). Available from: http://www.rfceditor.org/rfc/rfc2792.txt
- 3. Bellovin S, Ioannidis J, Keromytis A, Stewart R. On the Use of Stream Control Transmission Protocol (SCTP) with IPsec. Internet Request for Comments [Internet]. 2003 Jul;RFC 3554 (Proposed Standard). Available from: http://www.rfceditor.org/rfc/rfc3554.txt
- 4. Blaze M, Feigenbaum J, Ioannidis J, Keromytis A. The KeyNote Trust-Management System Version 2. Internet Request for Comments [Internet]. 1999 Sep;RFC 2704 (Informational). Available from: http://www.rfc-editor.org/rfc/rfc2704.txt

#### Zotero + Word 2010: Modern Language Association (MLA) format

One of the early protocols for multicast distribution of files was described in RFC 1235(Ioannidis and Maguire) by Ioannidis and Maguire. John Ioanndis went on to write several other RFCs(Blaze, Ioannidis, and Keromytis; Bellovin et al.; Blaze et al.).

References

Bellovin, S. et al. "On the Use of Stream Control Transmission Protocol (SCTP) with IPsec." *Internet Request for Comments* RFC 3554 (Proposed Standard) (2003) : n. pag.

Blaze, M. et al. "The KeyNote Trust-Management System Version 2." *Internet Request for Comments* RFC 2704 (Informational) (1999) : n. pag.

Blaze, M., J. Ioannidis, and A. Keromytis. "DSA and RSA Key and Signature Encoding for the KeyNote Trust Management System." *Internet Request for Comments* RFC 2792 (Informational) (2000) : n. pag.

Ioannidis, J., and G. Maguire. "Coherent File Distribution Protocol." *Internet Request for Comments* RFC 1235 (Experimental) (1991) : n. pag.

#### Zotero Styles

• In addition to the built-in styles, there are another 1,626+ styles in the Zotero Style Repository http://www.zotero.org/styles

#### Citation formats

- Follow the specifications from the publisher/teacher/ …
- Typical formats that you will use are: IEEE, ACM SIG Proceedings (With Long Author List), ACM SIGCHI Conference Proceedings, IEEE Transactions on Communications, IEEE Communications Magazine, …

#### Zotero and BibTeX

#### To export a specific item in BibTex format, right click the item:

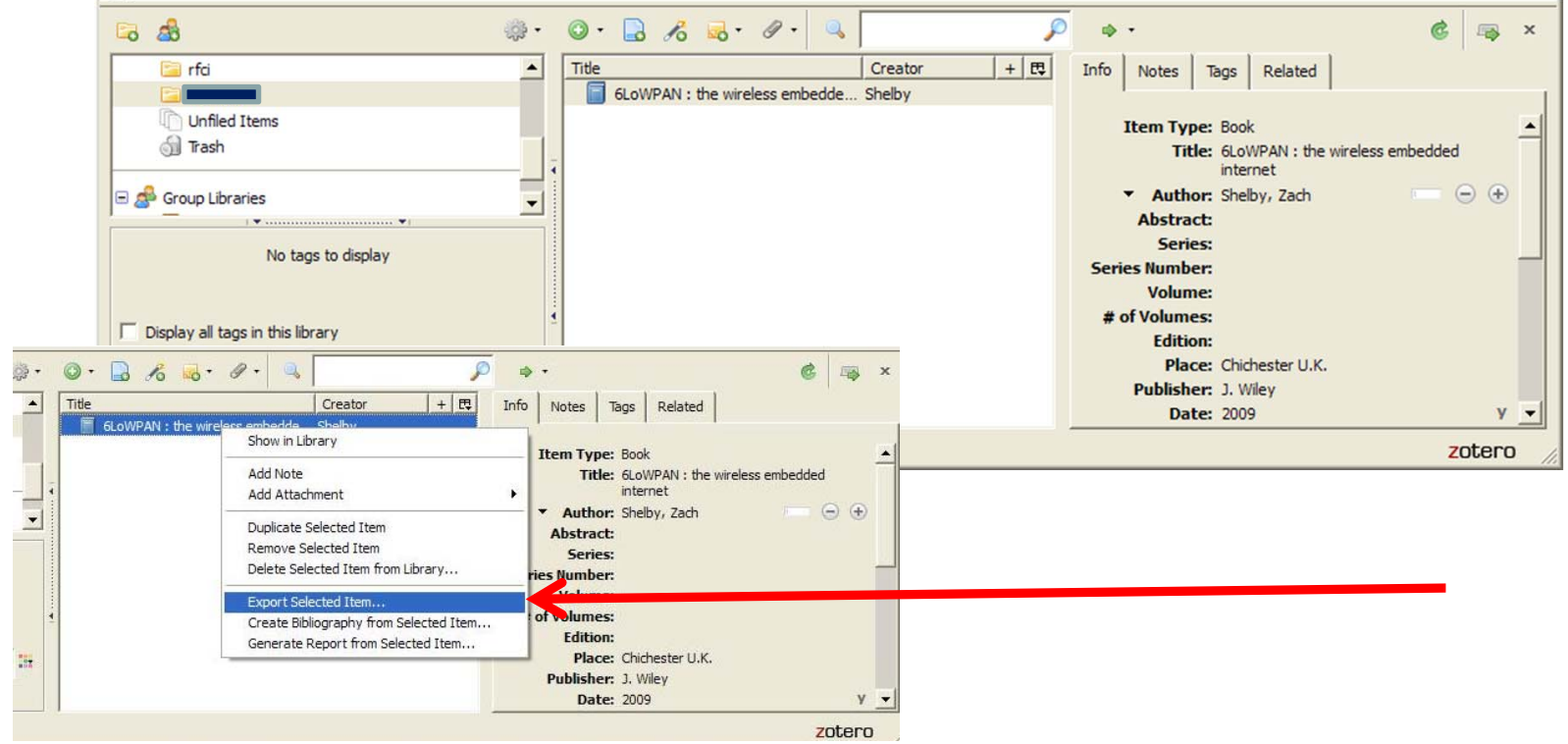

#### See also: http://libguides.mit.edu/content.php?pid=55482&sid=406343#3

II2202, Fall 2012 Slide 58

#### Zotero and BibTe>

#### Then export the specific item:

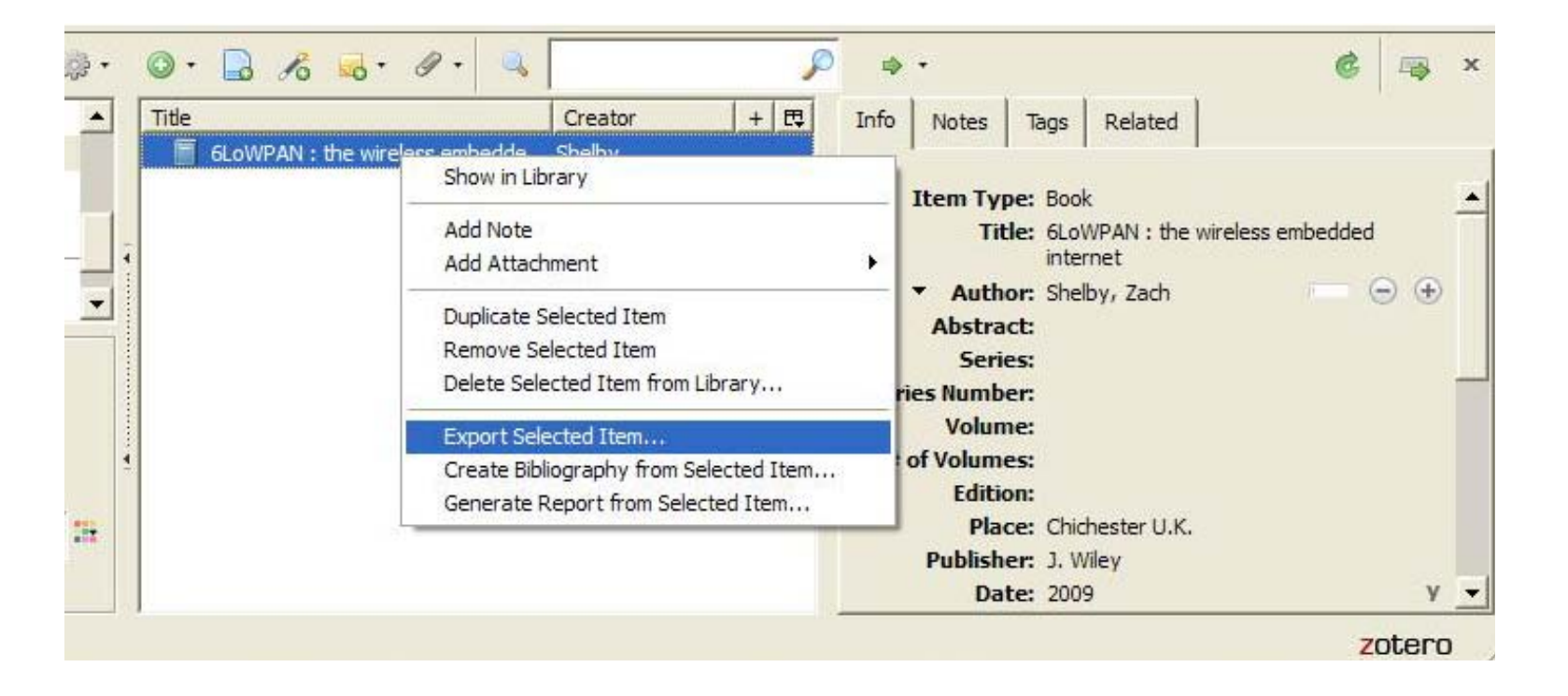

#### Zotero export as BibTeX

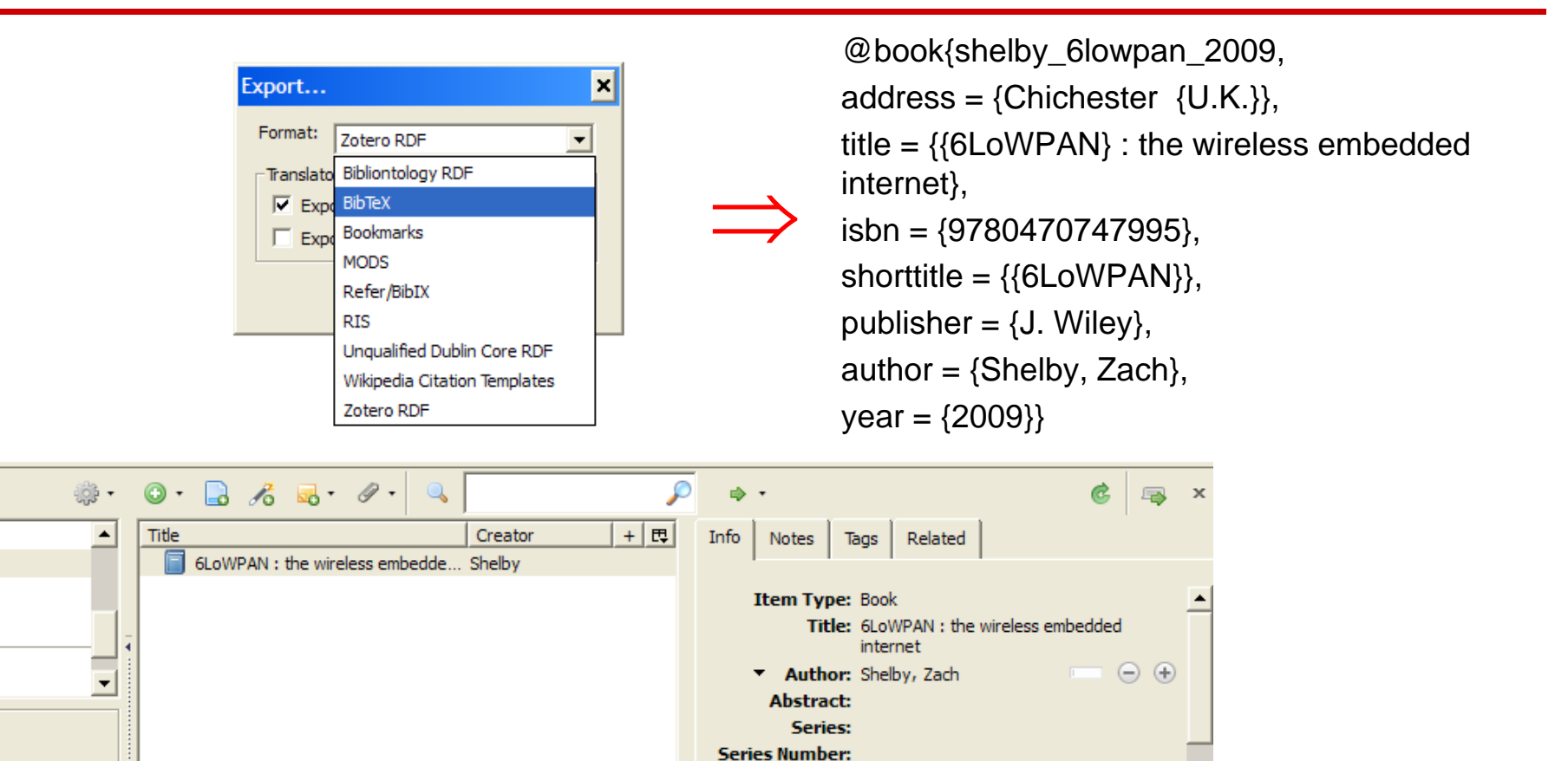

**Volume:** # of Volumes: **Edition:** 

> Publisher: J. Wiley **Date: 2009**

Place: Chichester U.K.

 $\mathcal{P}$  iii

#### Automatically exporting to BibTeX

#### Jason Friedman describes how to use MozRepl to execute a Perl script that exports your references in BibTeX format

http://www.curiousjason.com/zoterotobibtex.html

The same web page also describes how to change the key format that is used inside the export function to automatically generate keys for the references.

To learn about MozRepl see: http://www.youtube.com/watch?gl=US&v=5RSnHN6S52c

#### Export Zotero RDF

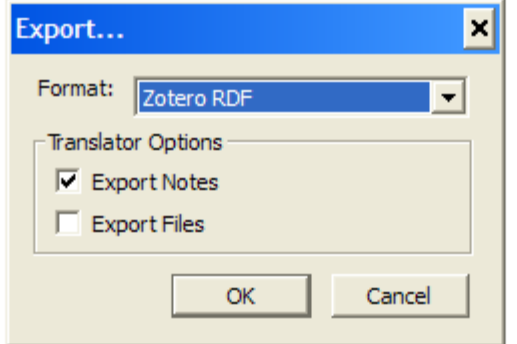

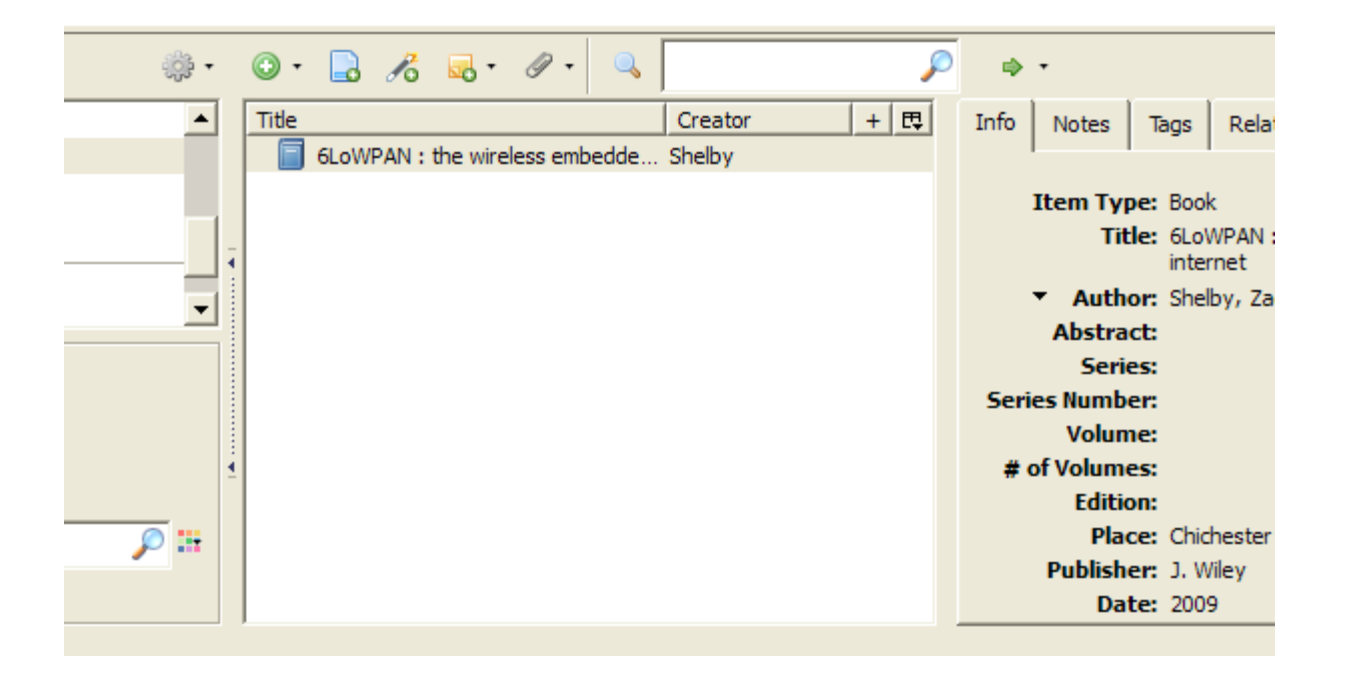

### Resource Description Framework (RDF) format

Easy to send the RDF file to another student, your teacher, or import into a Zotero library

# Save Google Scholar results

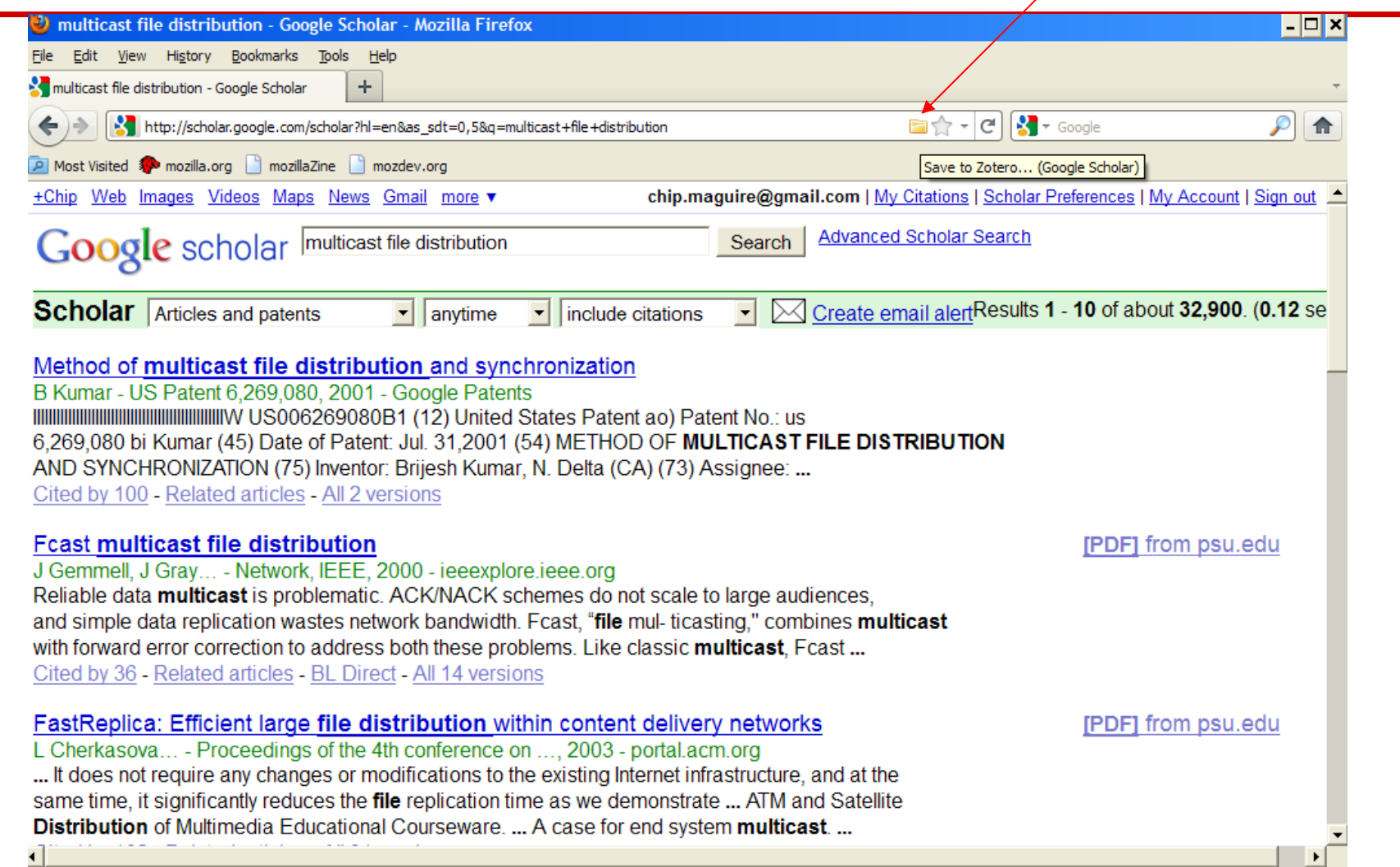

#### Zotero icons

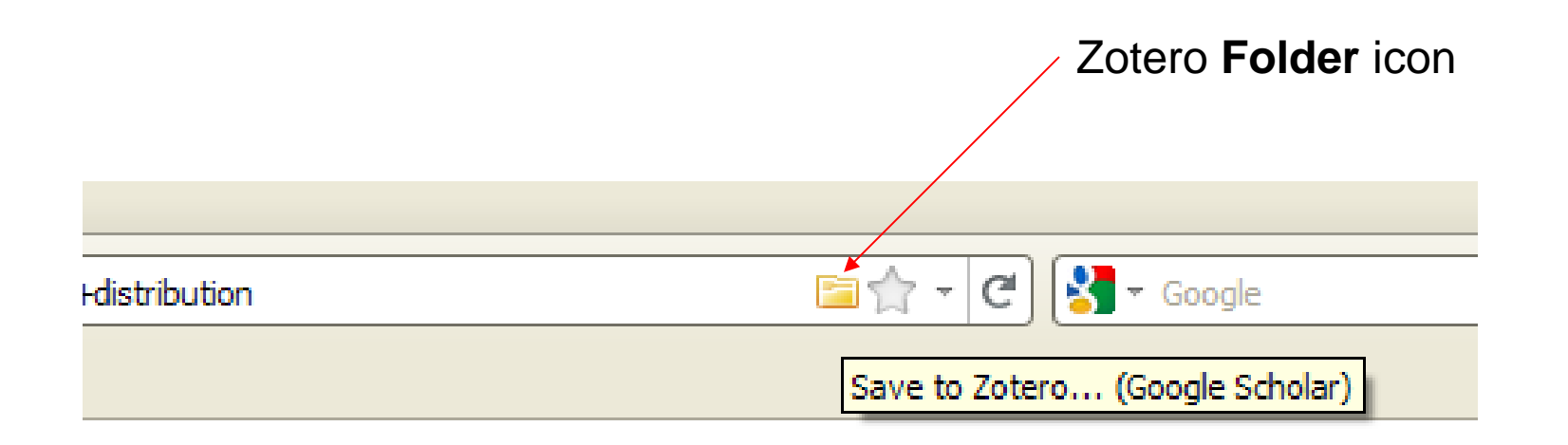

#### If there is a single reference there will be a **Document** icon

#### Choose which results to store

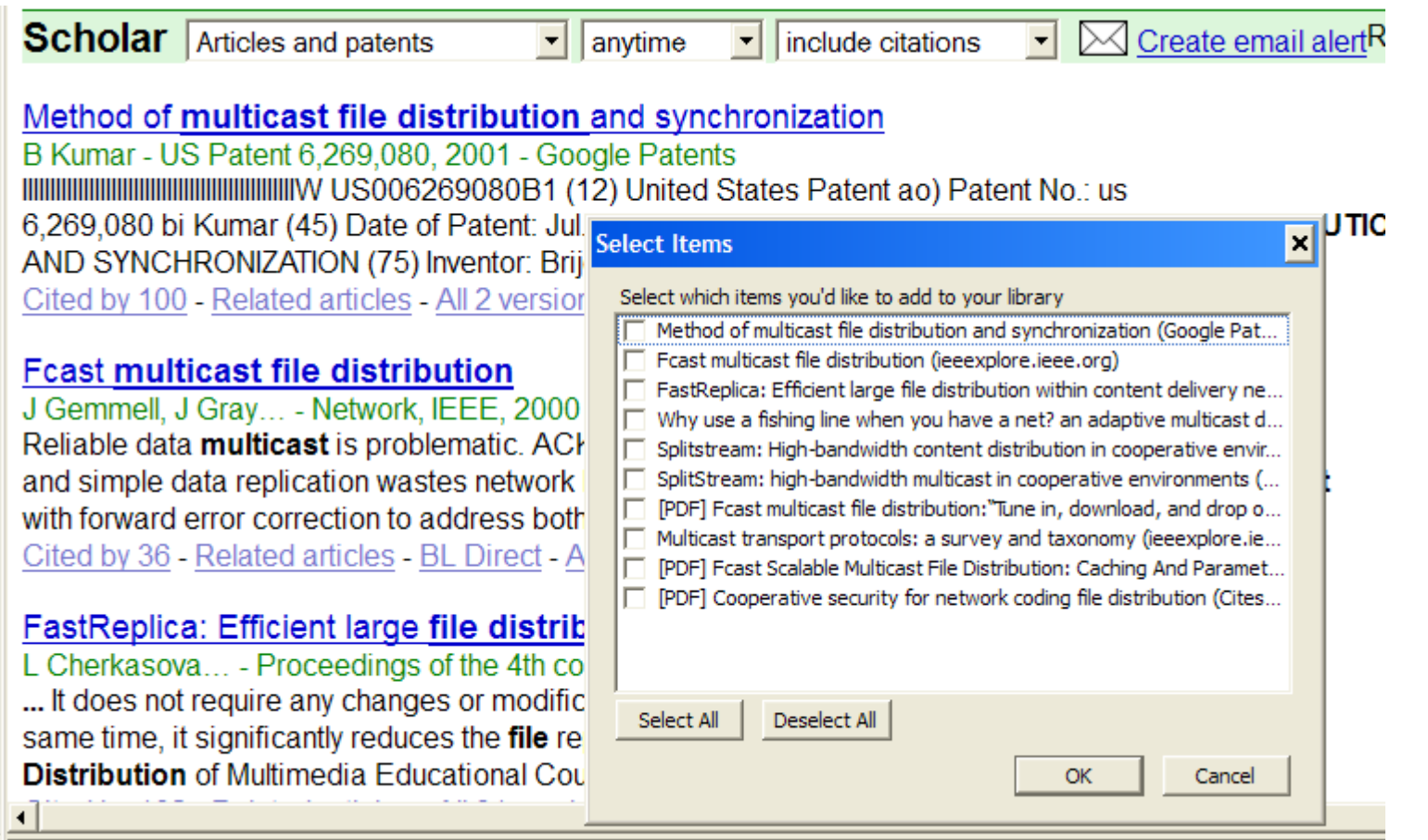

#### Progress saving selected items

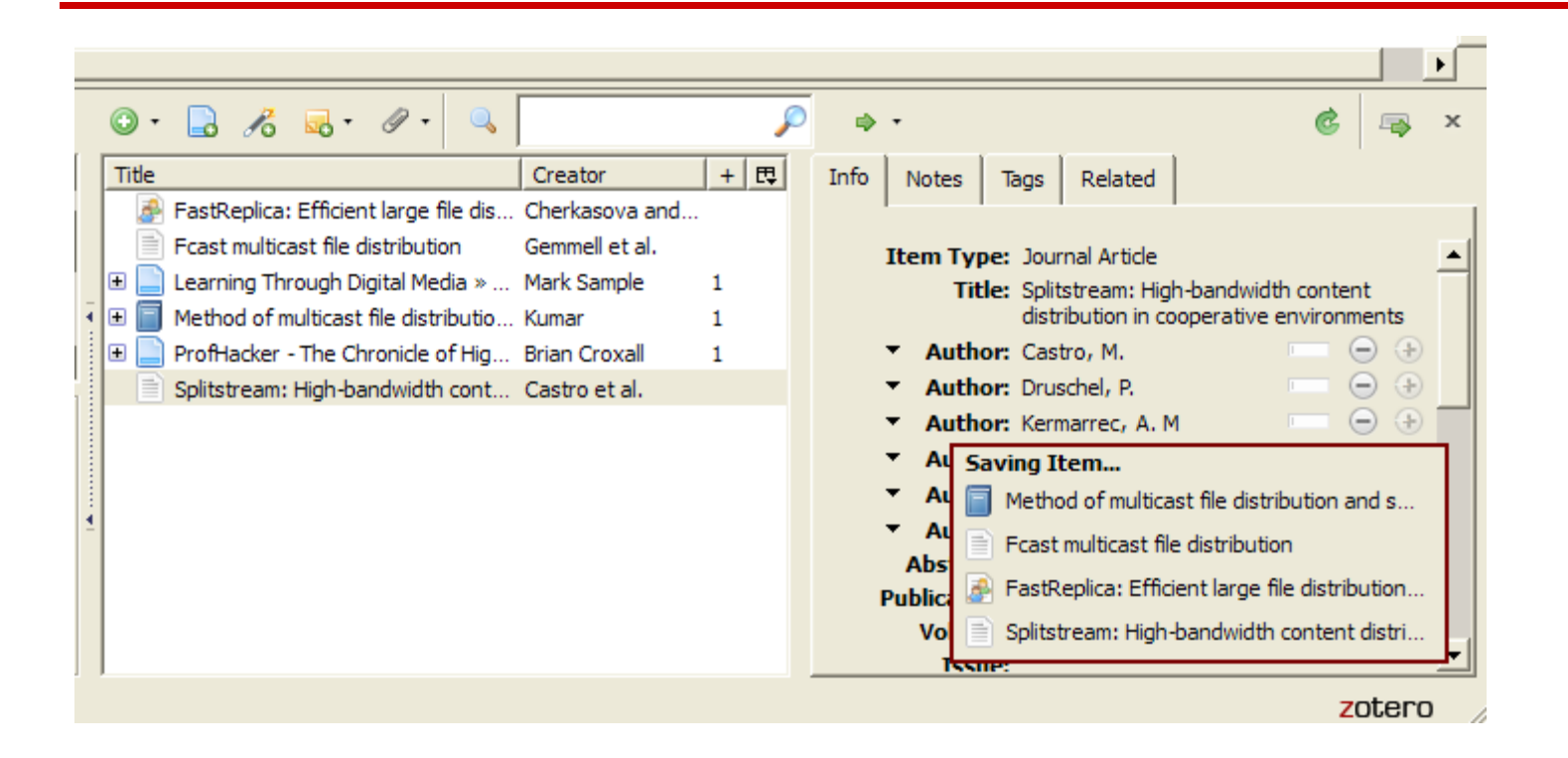

Zotero is more than just a tool for managing references

- You can add notes
- Attach snapshots
- Attach PDF
- Add tag(s)
- Search
- •…

#### You can add your own notes

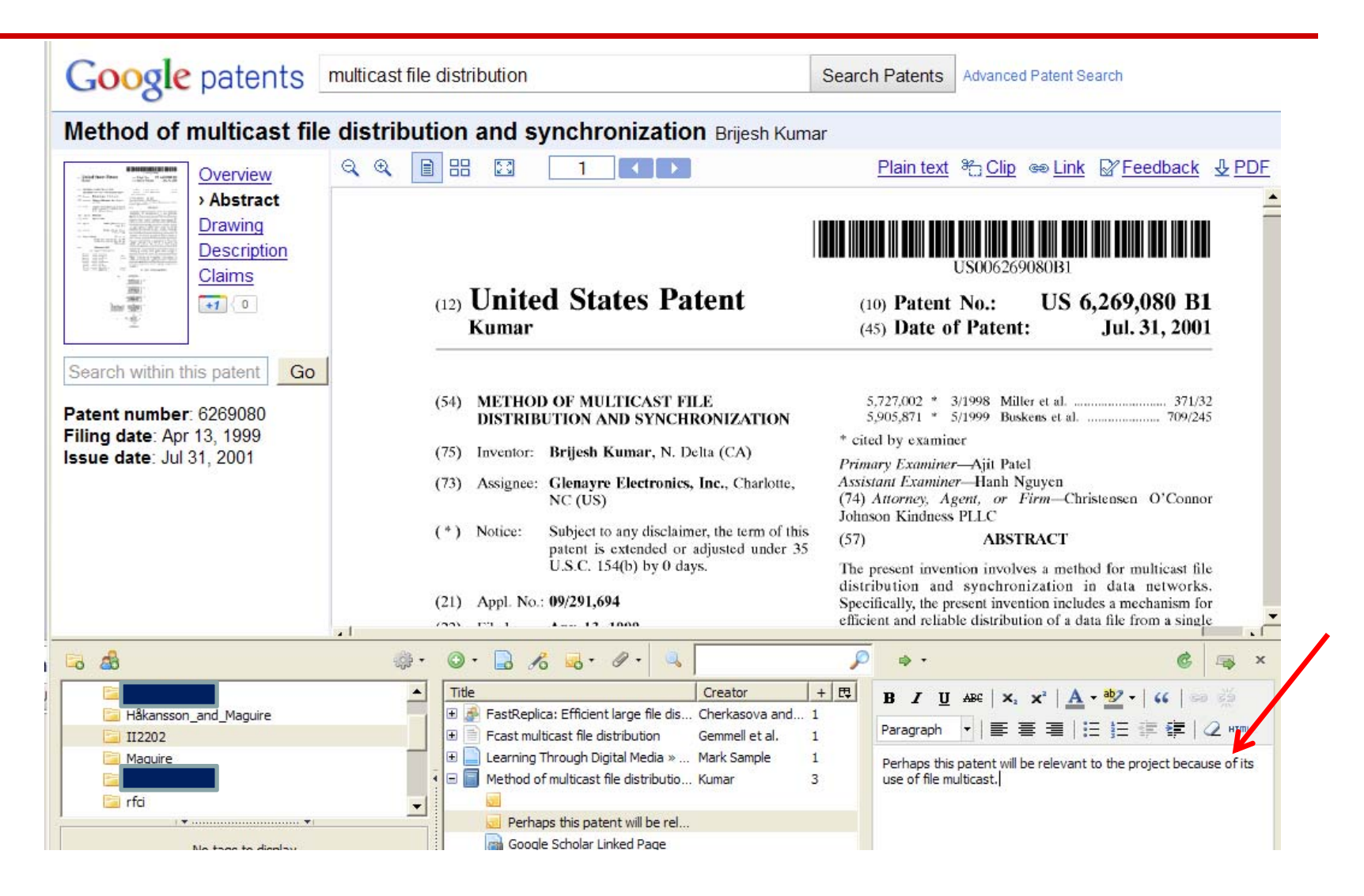

#### Attach: snapshot, link, or file

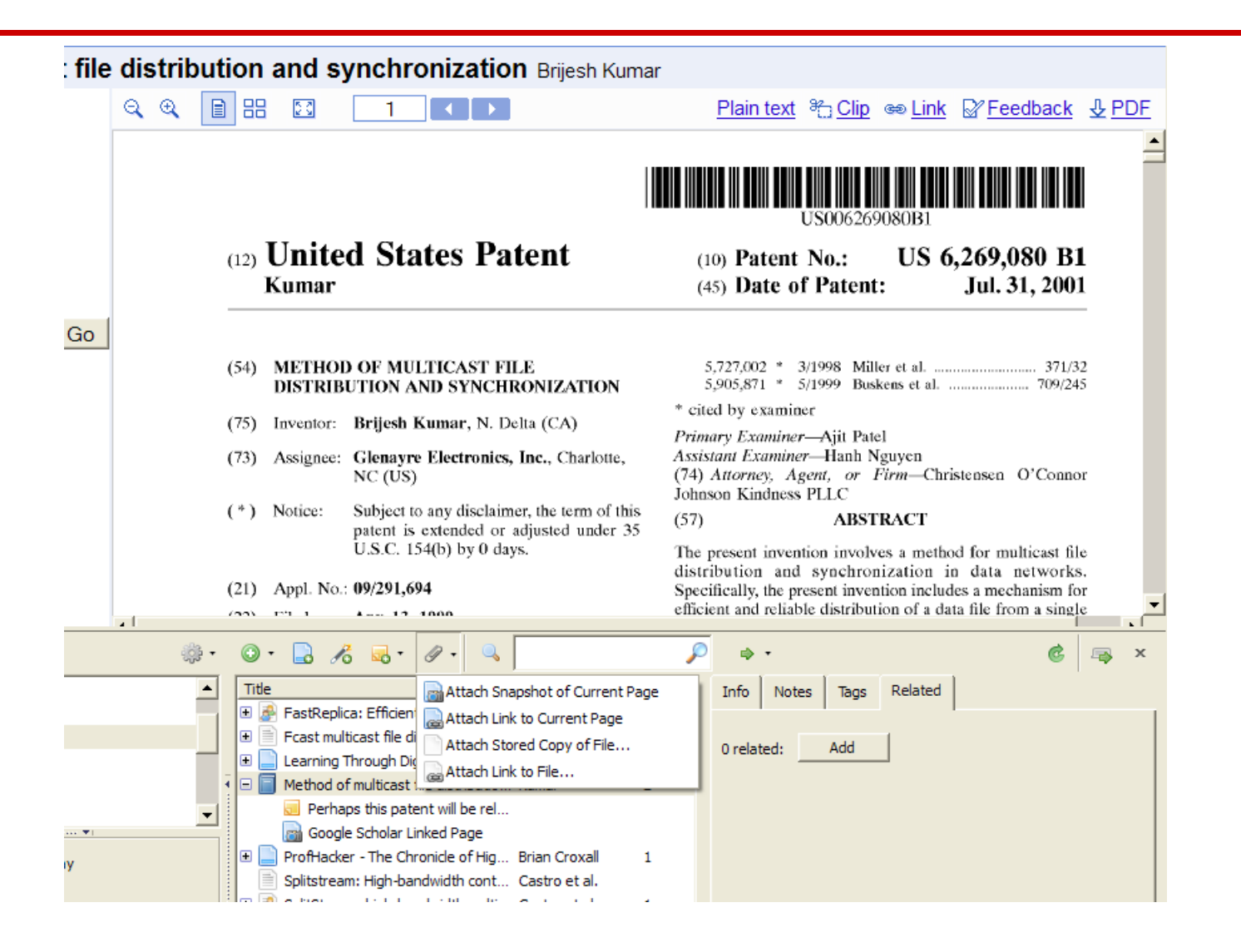

#### Attaching the PDF

#### (12) United States Patent Kumar

#### (10) Patent No.: US 6,269,080 B1 (45) Date of Patent: Jul. 31, 2001

#### (54) METHOD OF MULTICAST FILE DISTRIBUTION AND SYNCHRONIZATION

- (75) Inventor: Brijesh Kumar, N. Delta (CA)
- (73) Assignee: Glenavre Electronics, Inc., Charlotte,  $NC$  (US)
- $(*)$  Notice: Subject to any disclaimer, the term of this patent is extended or adjusted under 35 U.S.C. 154(b) by 0 days.

#### $(21)$  Appl. No.: 09/291,694

#### 

\* cited by examiner

Primary Examiner-Ajit Patel Assistant Examiner-Hanh Nguyen (74) Attorney, Agent, or Firm-Christensen O'Connor Johnson Kindness PLLC

#### $(57)$ **ABSTRACT**

The present invention involves a method for multicast file distribution and synchronization in data networks. Specifically, the present invention includes a mechanism for efficient and reliable distribution of a data file from a single

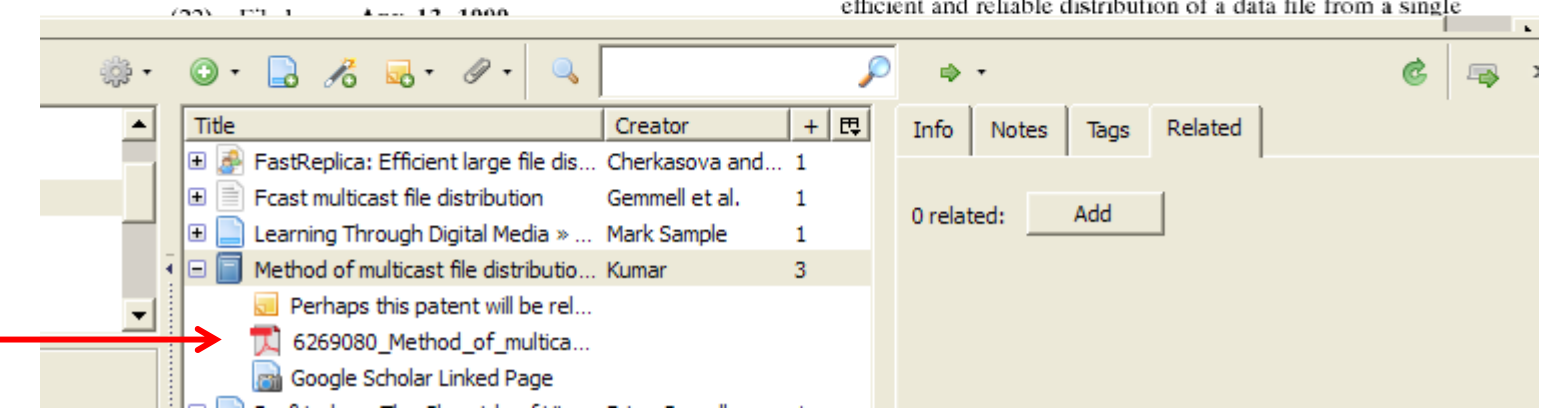

#### Add appropriate tags

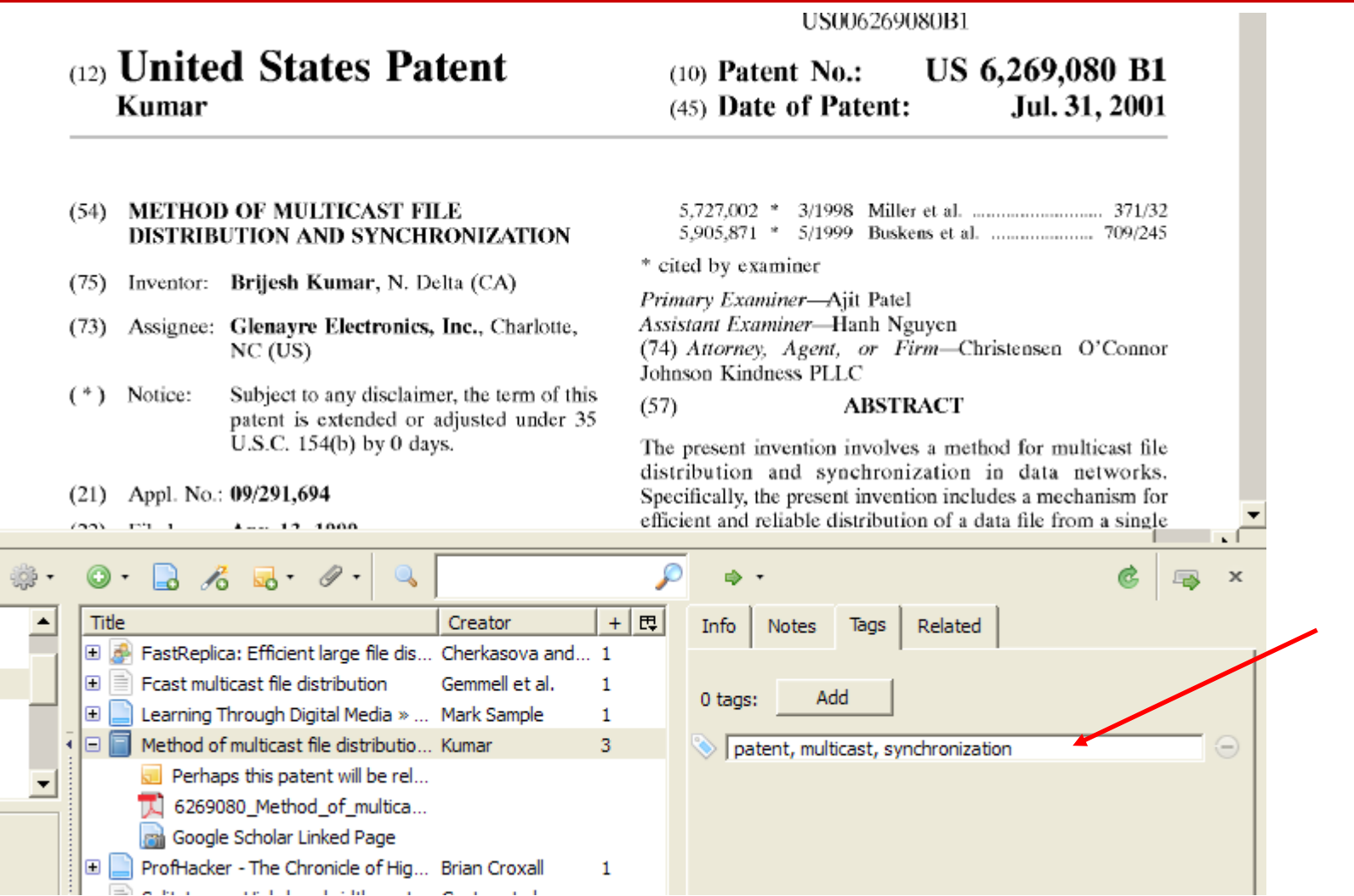
# Searching

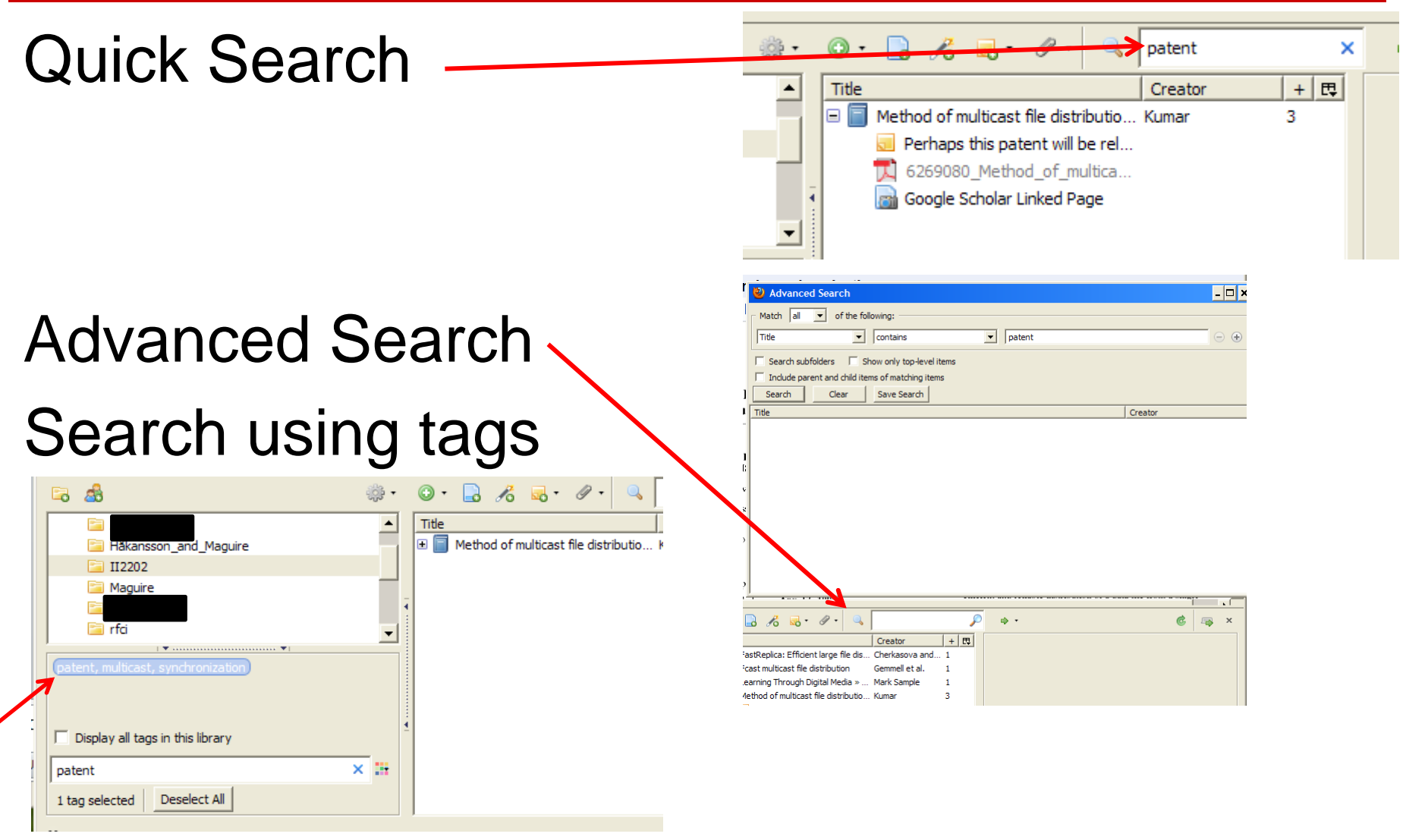

II2202, Fall 2012 Slide 73

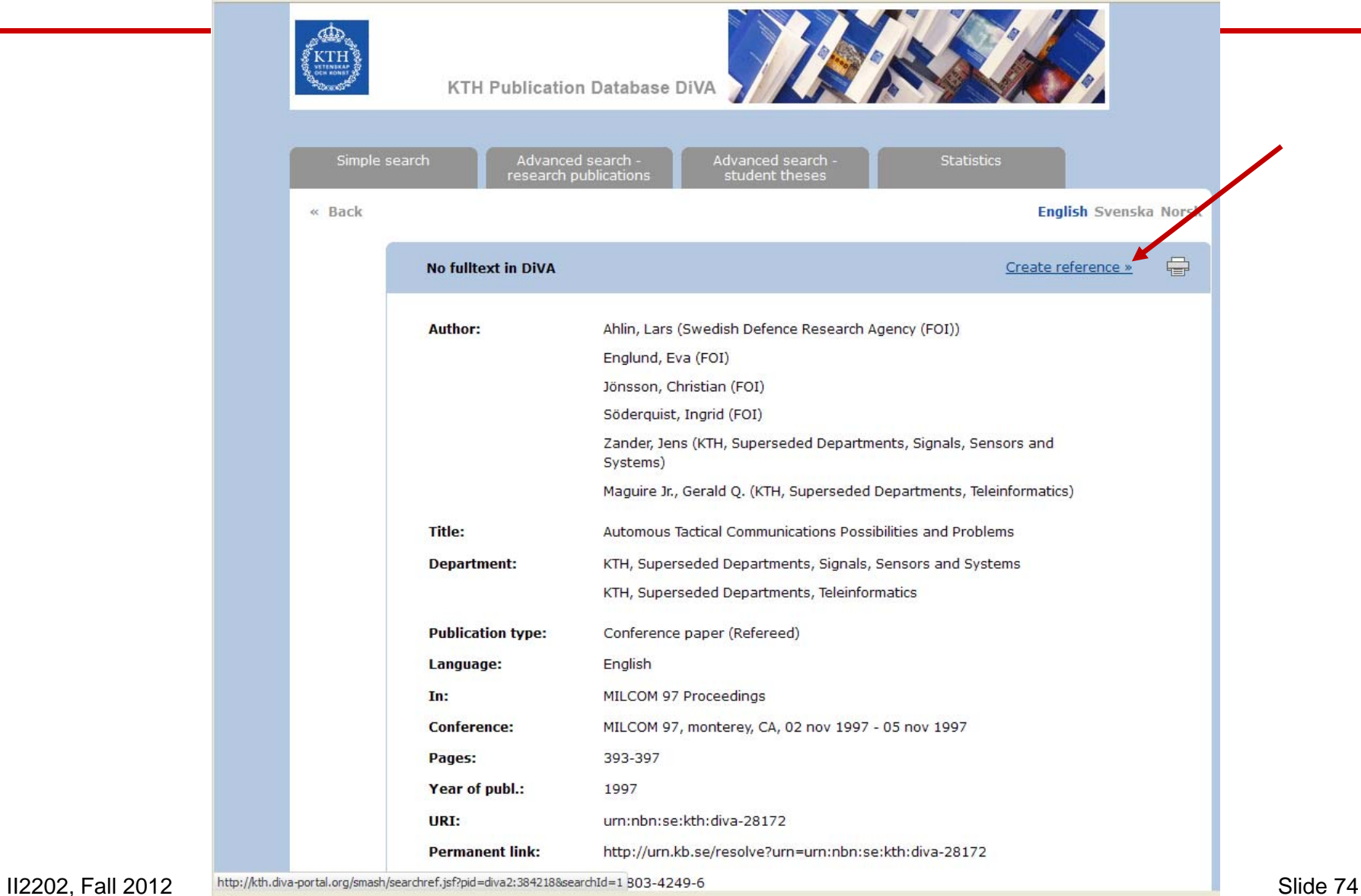

 $\,$   $\,$   $\,$ 

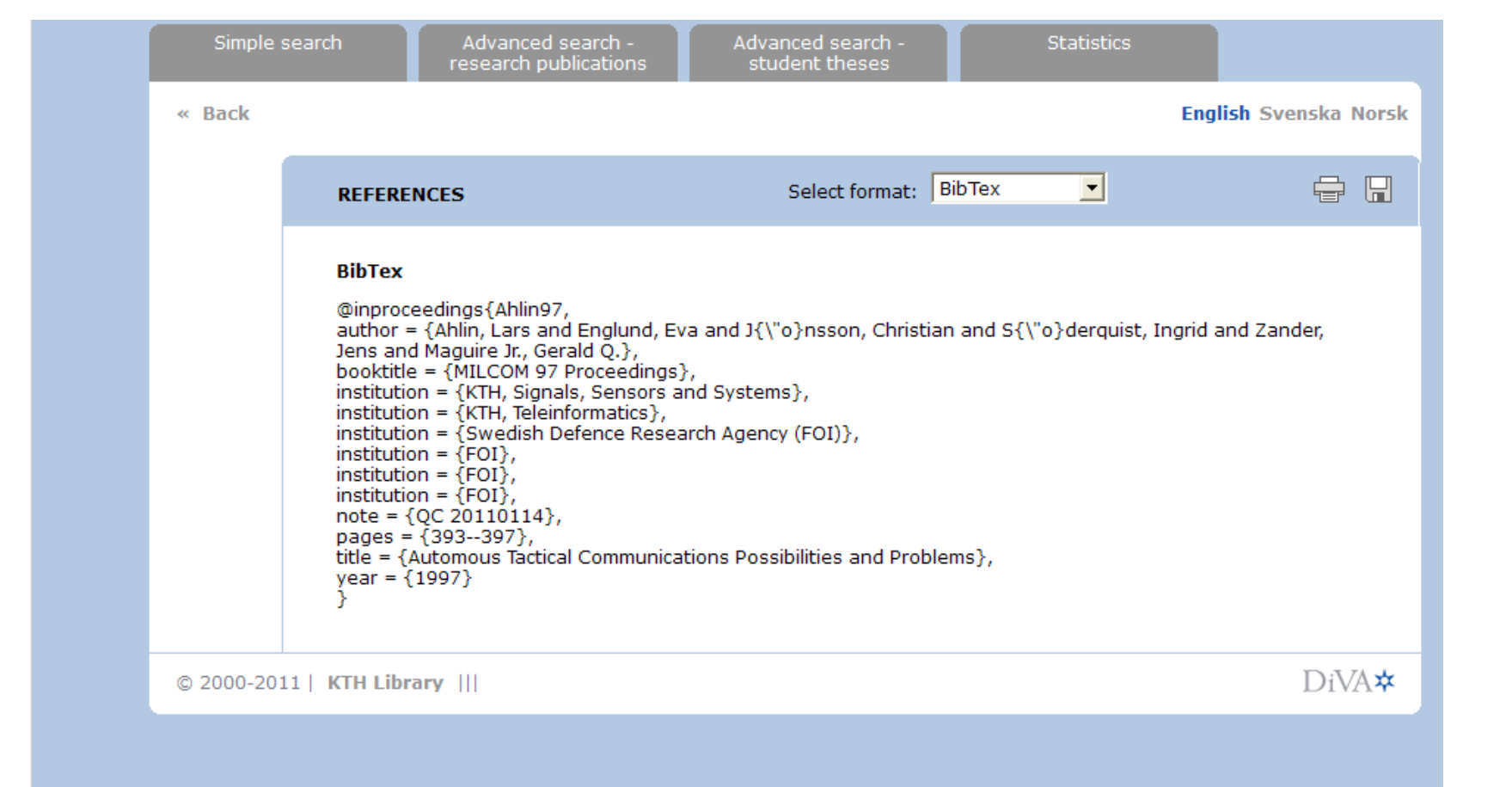

### Copy reference to clipboard

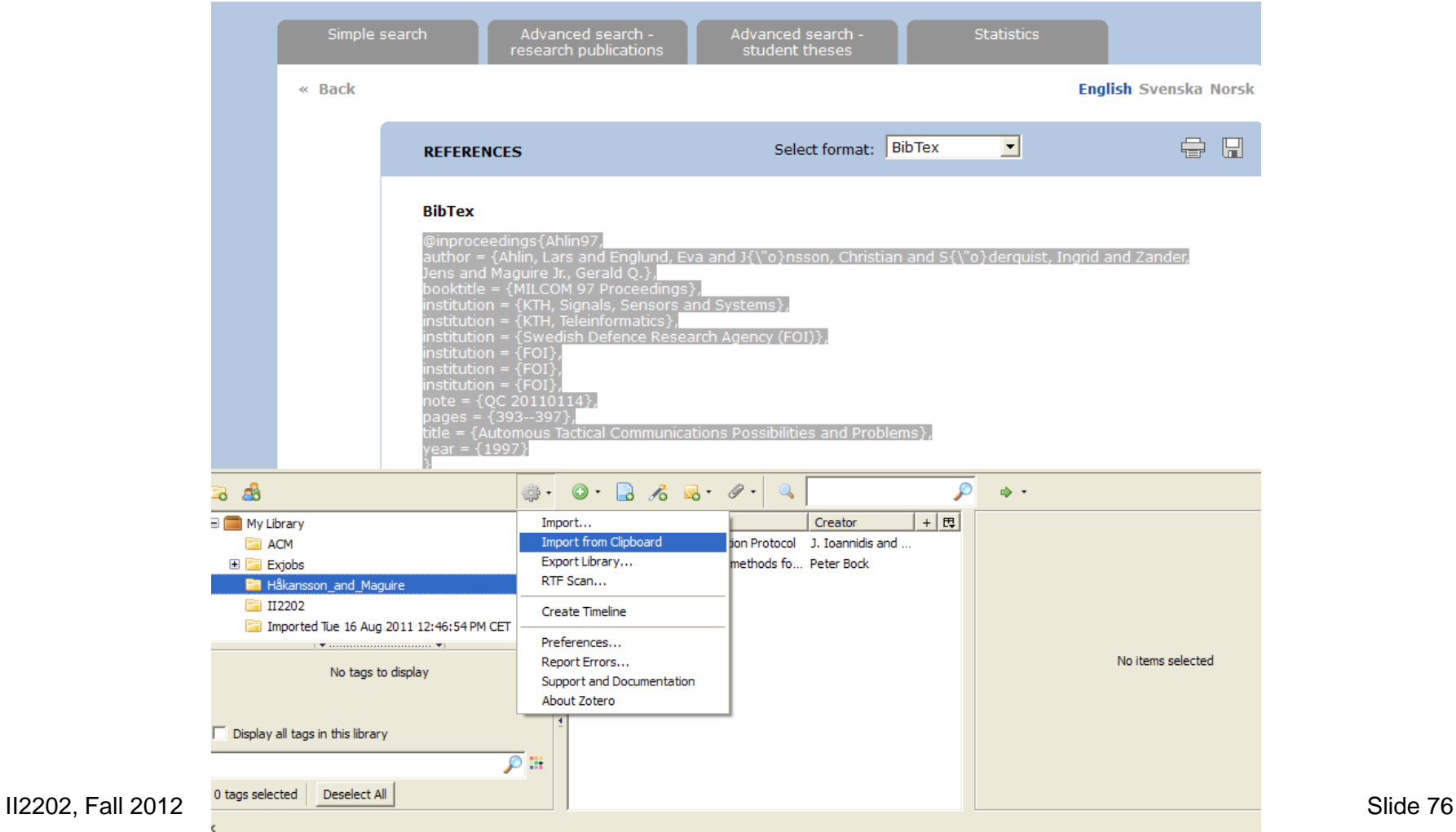

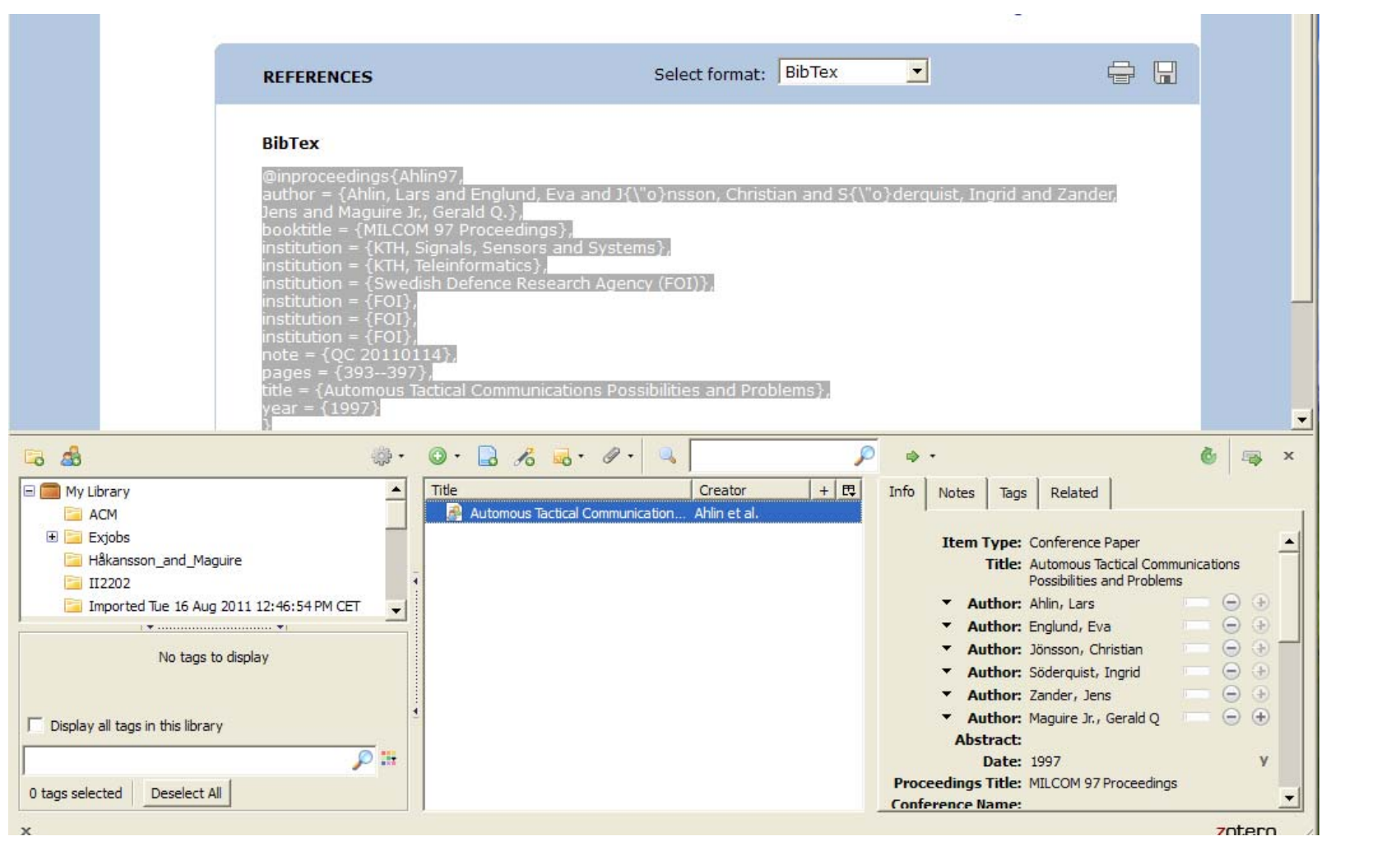

# Zotero + DiVA: multiple documents

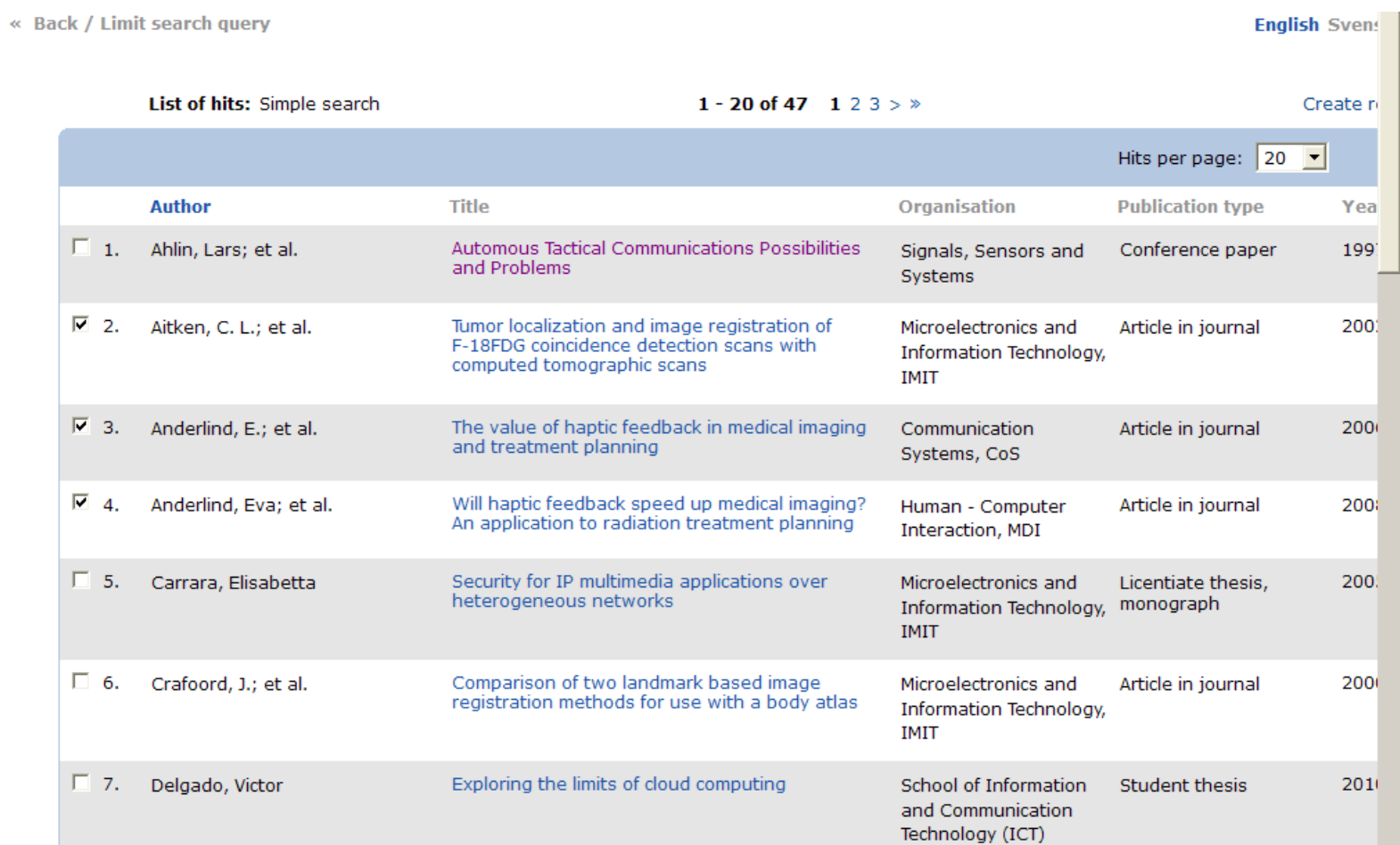

# Zotero + DiVA: multiple documents

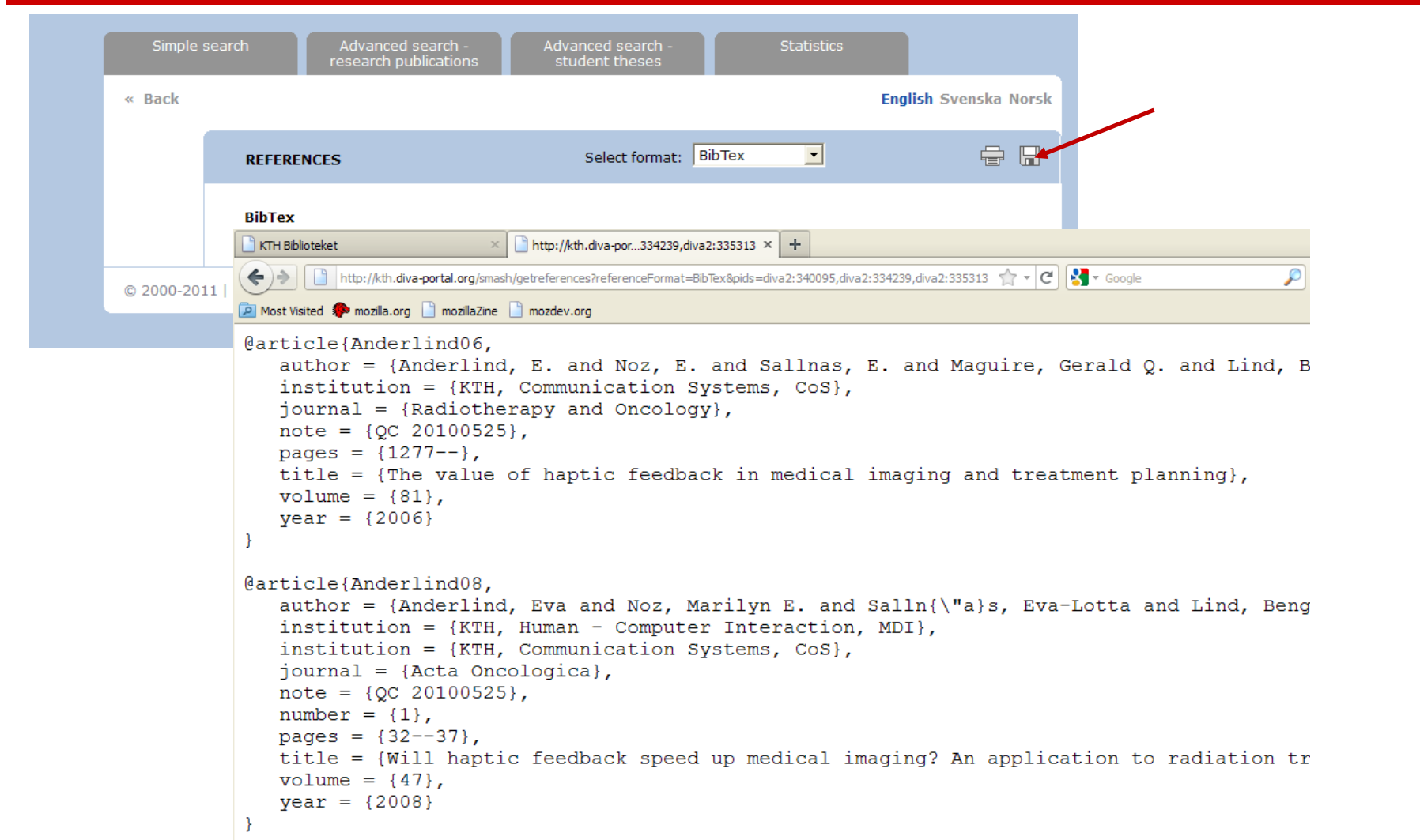

# CiteULike – export BibTeX, RIS, …

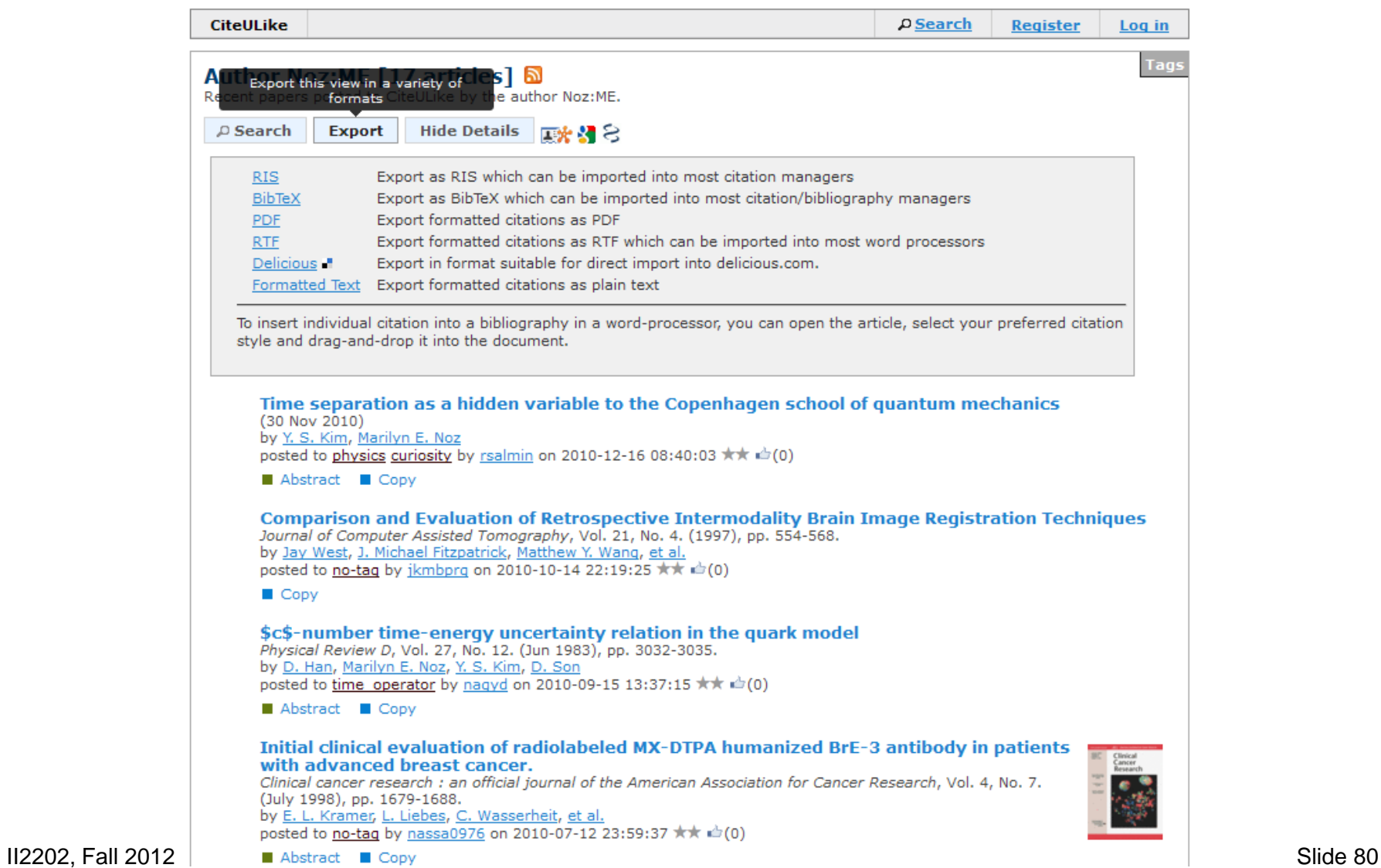

# LIBRIS (libris.kb.se)

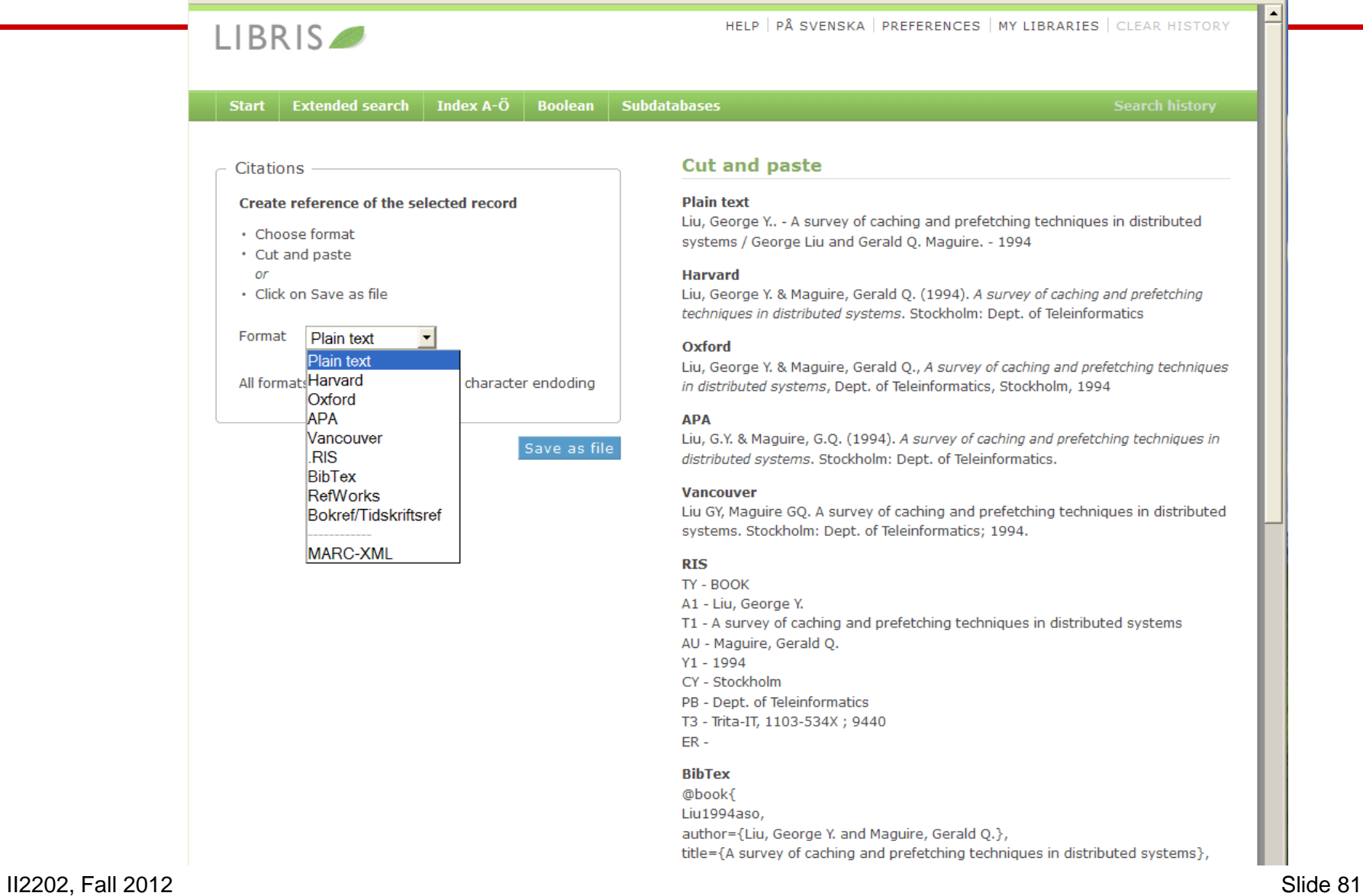

۰.

Zotero: Collections and subcollections

- **Not** folders, but rather collections of references
- A reference can be in more than one collection
- Deleting a reference from a *collection* does **not** delete the reference
- Deleting a reference from the **library** does delete the reference!

## Group libraries

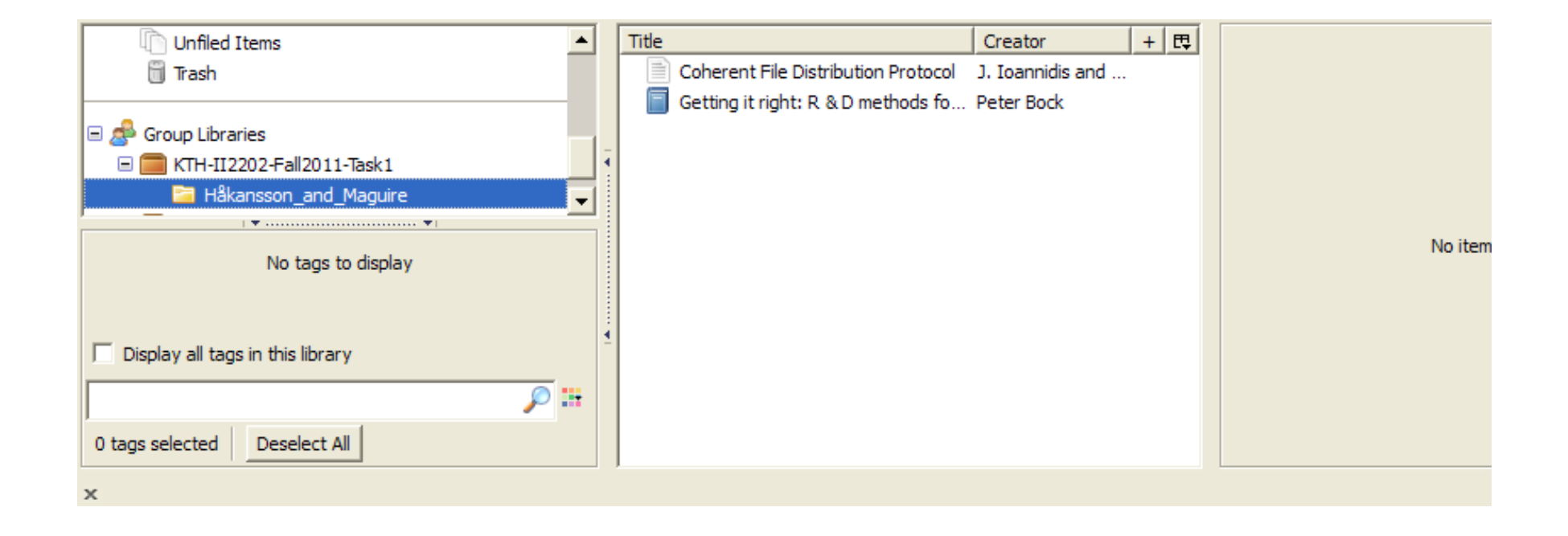

My groups

 $Home >$  Groups

### **Zotero Groups**

 $\vert$  1

Browse All Groups · Search for Groups · Create a New Group

### **My Groups**

### **KTH-II2202-Fall2011-Task1**

#### **Group Library**

Manage Profile · Manage Members · Manage Library

#### **Members**

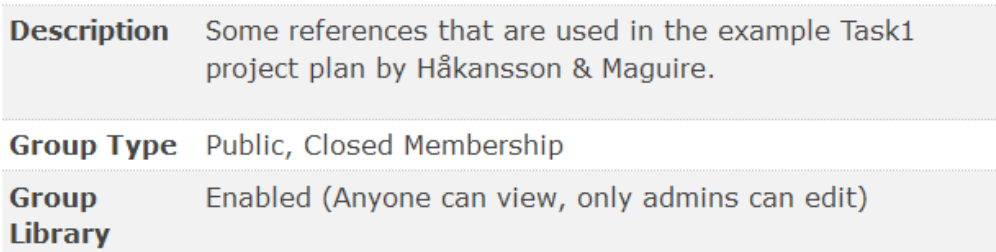

### **Wear1**

#### **Group Library**

Manage Profile · Manage Members · Manage Library

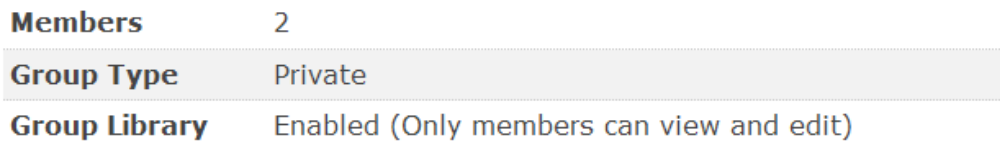

# **KTH-II2202-Fall2011-Task1**

### https://www.zotero.org/groups/kth-ii2202-fall2011-task1

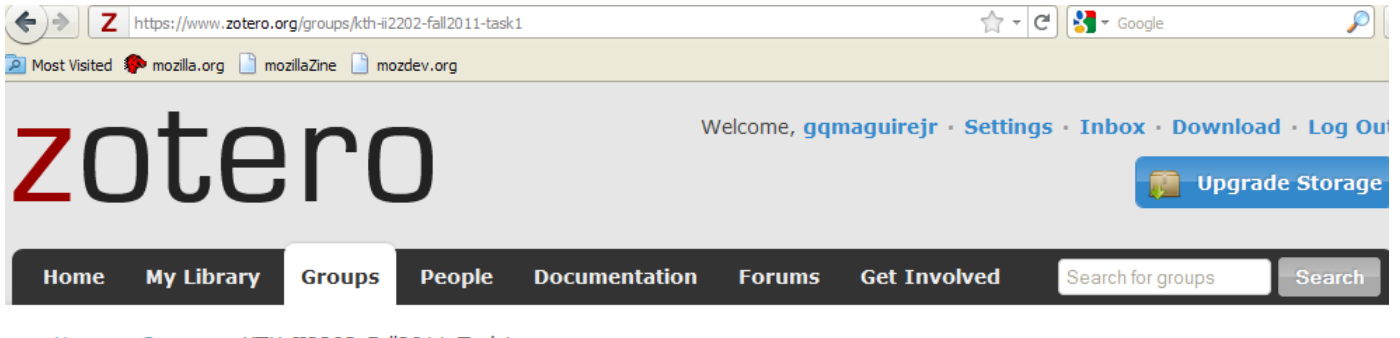

Home > Groups > KTH-II2202-Fall2011-Task1

### **KTH-II2202-Fall2011-Task1**

Group Library · Group Settings

#### **Recently Added Items**

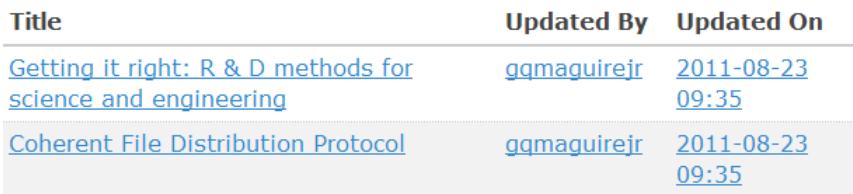

See all items for this group in the Group Library.

#### **Recent Group Discussion**

#### **New Discussion**

II2202. Fall 2012 Morecent group discussions.<br>
Slide 85

Some references that are used in the example Task1 project plan by Håkansson & Maguire.

- Owner: ggmaguirejr
- Registered: 2011-08-11
- Type: Public
- Membership: Closed
- Library Access: You can view and edit

### Members (1)

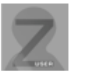

Zotero's Duplicate detection (a feature in development)

In your Firefox browse to about: config

Then add a new boolean preference:

- Extensions.zotero.debugShowDuplicates
- Set the value to true
- Restart Firefox

The "gear" menu nows has "Show Duplicates". Note that if you invoke this and have a lot of reference it can take a **long** time!

## Endnote X5

- A product of Thomson Reuters for Microsoft Windows and Apple Mac OS X
- Details at http://www.endnote.com/

### See also:

Brian Croxall, Zotero vs. EndNote, The Chronicle of Higher Education,

3 May 2011, 11:00 am, http://chronicle.com/blogs/profhacker/zotero-vs-endnote/33157

# Other bibliography/reference tools

- LibX <u>www.libx.org</u> browser plugin
- JabRef Java based tool utilizes BibTeX format http://jabref.sourceforge.net/
- BibDesk for Mac OS X http://bibdesk.sourceforge.net
- Mendeley free reference manager, but not open source (a social network – hence your data is **shared**) http://www.mendeley.com/

See: Julie Meloni, "Using Mendeley for Research Management", A blog entry from ProfHacker - The Chronicle of Higher Education,19 July 2010,http://chronicle.com/blogs/profhacker/using-mendeley-forresearch-management/25627

## Export references from Zotero

- Royce Kimmons has taken advantage of Zotero's use of SQLite to export references to Excel http://kimmonsdesign.com/node/24
- Robert Vesco. "Using R to Extract Excel/csv File of Citation Data from Zotero",

http://www.robertvesco.com/2011/07/technology/using-r-to-extract-excelcsv-file-of-citation-data-zotero.html

• Matthias Wjst. "PDF rename based on Zotero entry", http://www.wjst.de/blog/blog/2008/01/17/pdf-rename-based-on-zotero-entry/ (example using PERL)

# Learning

To move from novice learner to expert learner requires applying three principles:

- •**Intentionality** – attention and deliberation
- •**Reflection** – thinking about what worked, what did not work and why
- •**Accountability** – being responsible for what you do, say, write, …

Mark Sample, "Learning Through Digital Media: Sharing Research and Building Knowledge through Zotero", Blog entry, Learning Through Digital Media: Experiments in Technology and Pedagogy as part of Mobility Shifts: an International Future of Learning Summit (editor R. Trebor Scholz), http://learningthroughdigitalmedia.net/sharing-research-and-building-knowledge-through-zotero

# **Artisan versus Virtuoso**

From **artisan** (highly competent experts) to **virtuoso** (going beyond what they already expertly know to push the state of the art  $\Rightarrow$  knowing which rules to break)

### ⇒ Use **metacognition** to become an expert

see page 50, in Chapter 2: How Experts Differ from Novices, in John Bransford, Ann L. Brown, and Rodney R. Cocking (Editors), *How people learn: brain, mind, experience, and school*, Expanded ed., Commission on Behavioral and Social Sciences and Education, National Research Council,National Academy Press, Washington D.C., USA, 2000, ISBN 978-0-309-07036-2, http://books.nap.edu/catalog.php?record\_id=9853

# Adding feeds to your web page

<H3> Talks/Publications </H3>

<p>Partial list of my publications by "maguire" <a href="http://kth.diva-portal.org/smash/searchlist.jsf?searchtype=postgraduate&amp;author=maguire">

via DiVA</a>. Another (and more accurate) way of doing this is

<a href="http://kth.diva-portal.org/dice/table?query=+publicationTypeCode:article%20+authorId:u1d13i2c&amp;start=0&amp;rows=500&amp;sort=year%20desc">Journal papers</a>,

<a href="http://kth.diva-portal.org/dice/table?query=+publicationTypeCode:conferencePaper%20+authorId:u1d13i2c&amp;start=0&amp;rows=500&amp;sort=year%20desc">Conference papers</a>,

<a href="http://kth.diva-portal.org/dice/table?query=+publicationTypeCode:patent%20+authorId:u1d13i2c&amp;start=0&amp;rows=500&amp;sort=year%20desc">patents</a>, and

<a href="http://kth.diva-portal.org/dice/table?query=+publicationTypeCode:book%20+authorId:u1d13i2c&amp:start=0&amp:rows=500&amp:sort=year%20desc">Books</a>.</p>

<P>A list of <a href="http://kth.diva-portal.org/smash/searchlist.jsf?searchtype=undergraduate&examiner=maguire"> theses from DiVA for which I was the examiner</a>.</p>

<p>Or even fancier <a href="maguire-publications.php">here</a> and at researcherid.com <span id='badgeCont651269' style='width:26px'> <script

src="http://labs.researcherid.com/mashlets?el=badgeCont651269&mashlet=badge&showTitle=false&className=a&rid=G-4584-2011&size=small" type="text/javascript"></script></span>.</p>

#### **Talks/Publications**

⇒

Partial list of my publications by "maguire" via DiVA. Another (and more accurate) way of doing this is Journal papers, Conference papers, patents, and Books.

A list of theses from DiVA for which I was the examiner.

Or even fancier here and at researcherid.com

# Resulting list of theses from DiVA

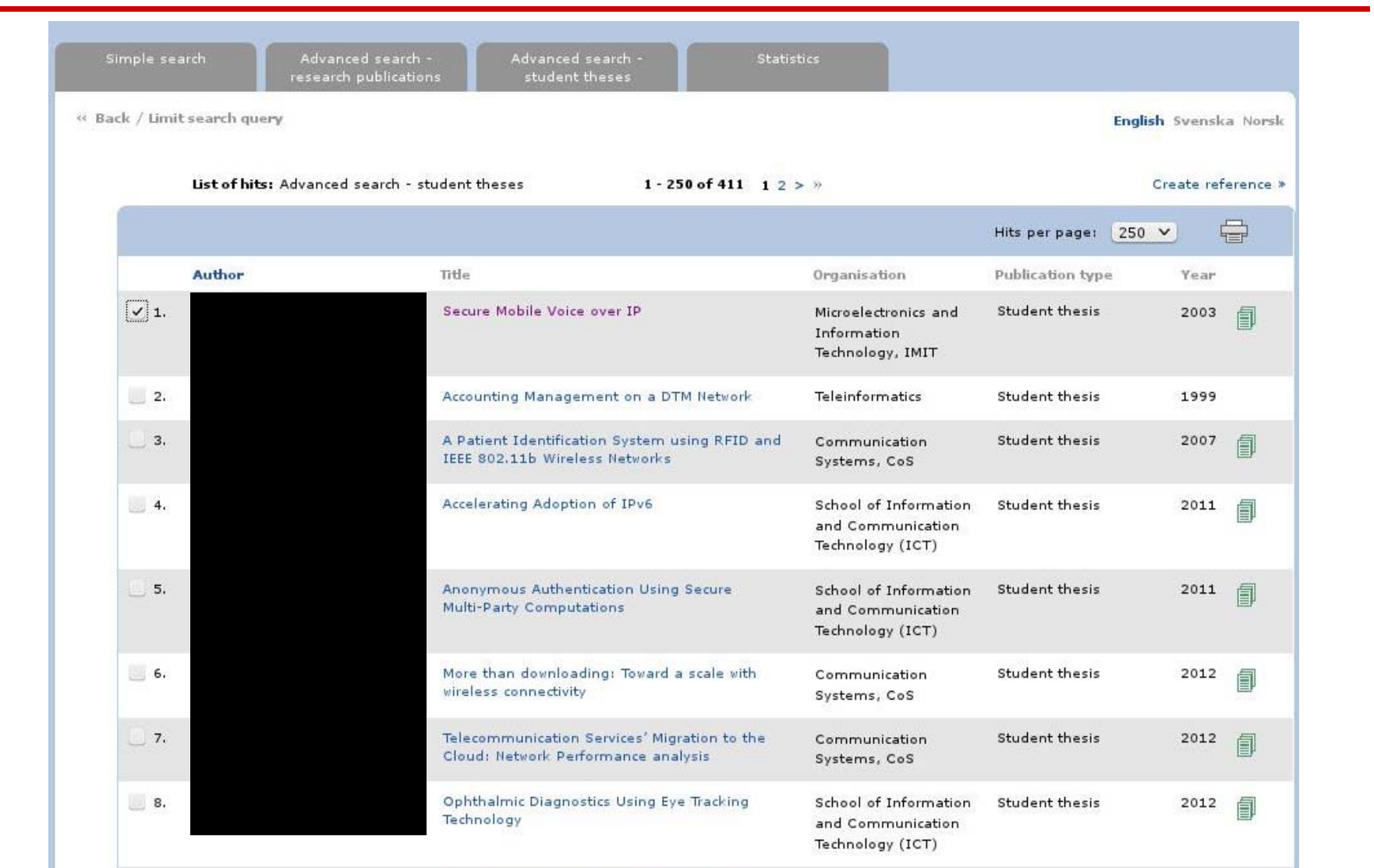

II2202, Fall 2012 Slide 93

# Reference created by DiVA

```
@misc{xxxxxxxx03,
```

```
author = {lastname, firstname},institution = {KTH, Microelectronics and Information Technology, IMIT},
pages = \{129\},\title = {Secure Mobile Voice over IP},
year = {2003}
```
}

# Creating a DiVA feed

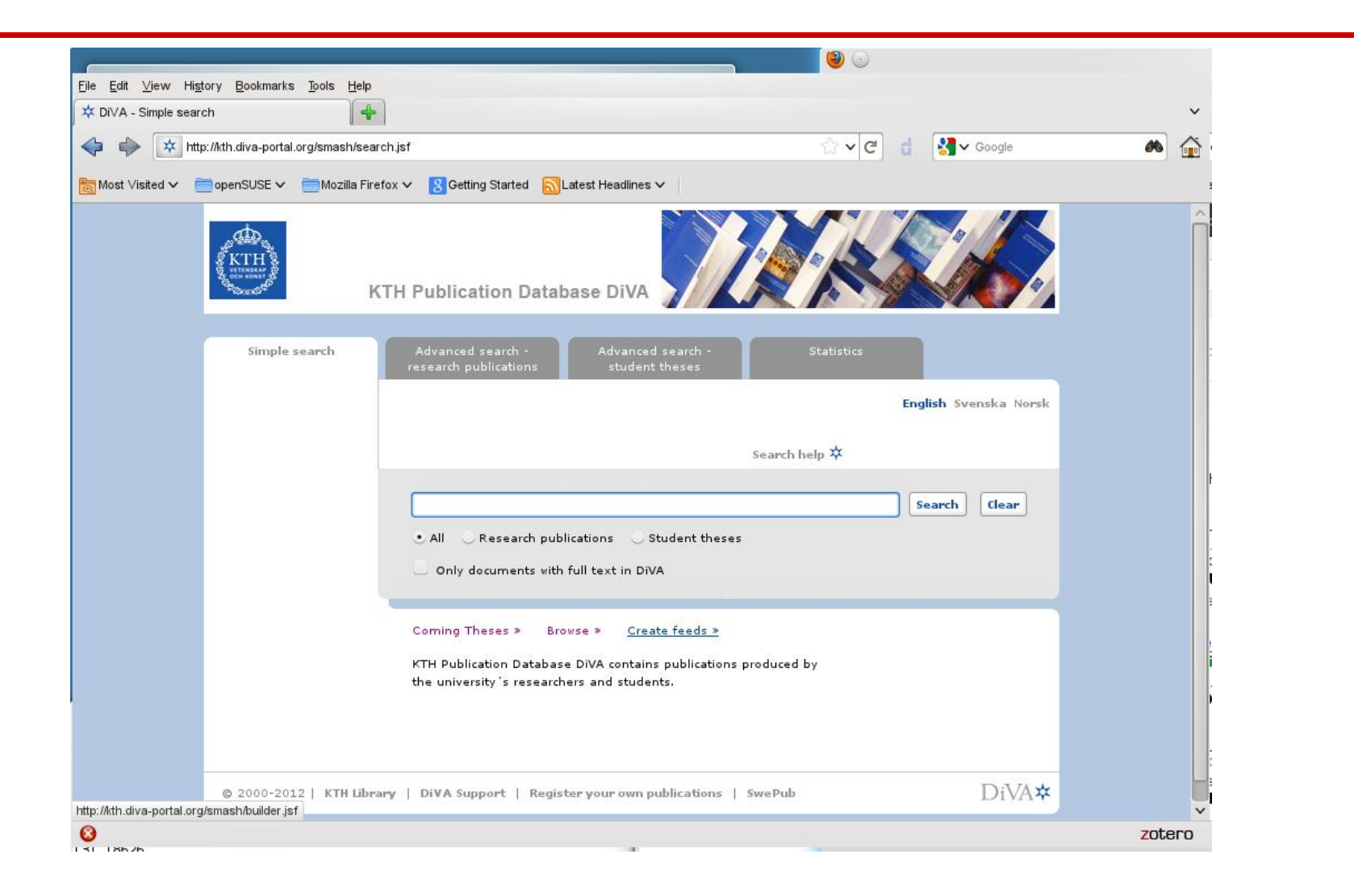

# Creating a DiVA RSS feed

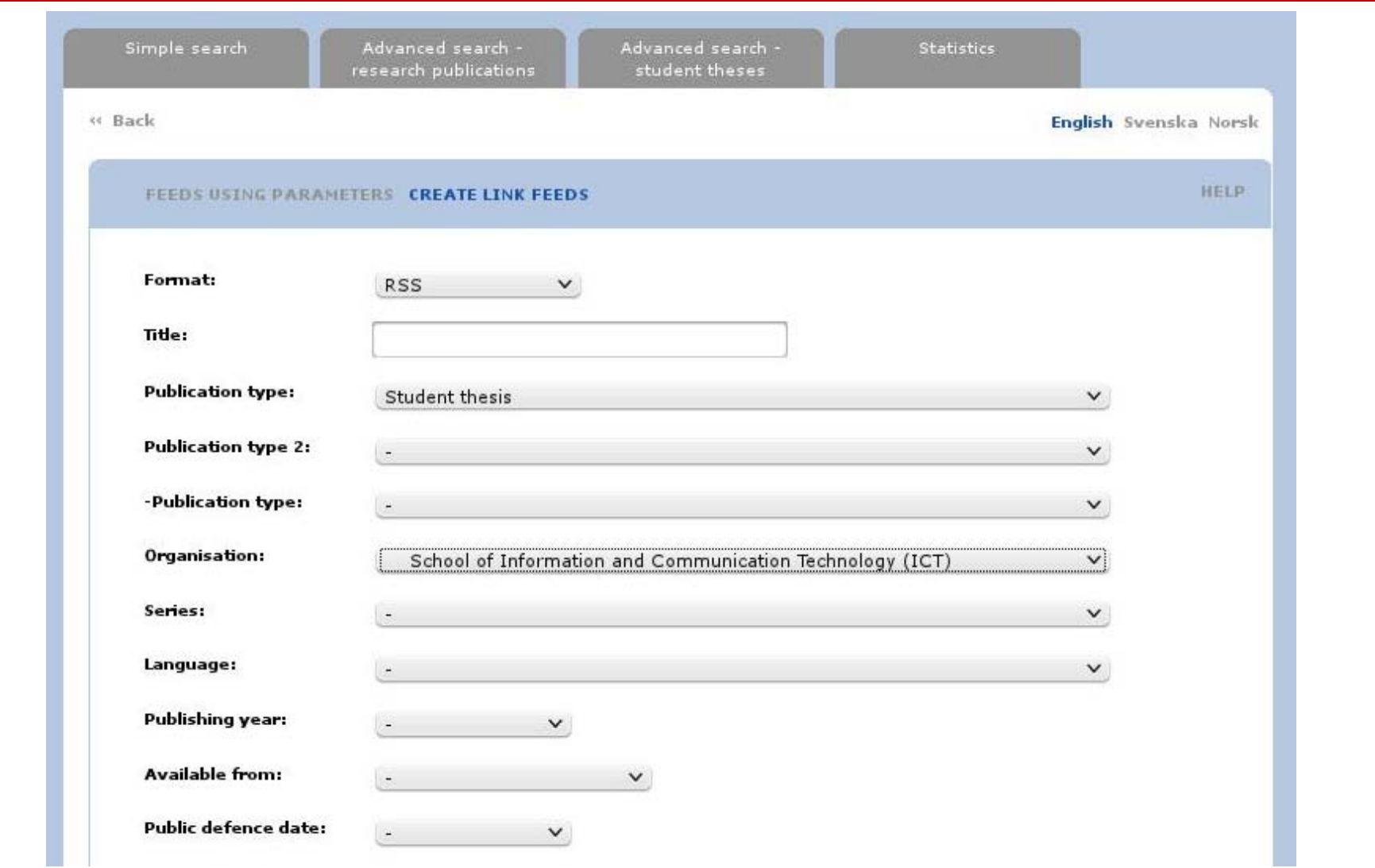

# Creating a DiVA CSV feed

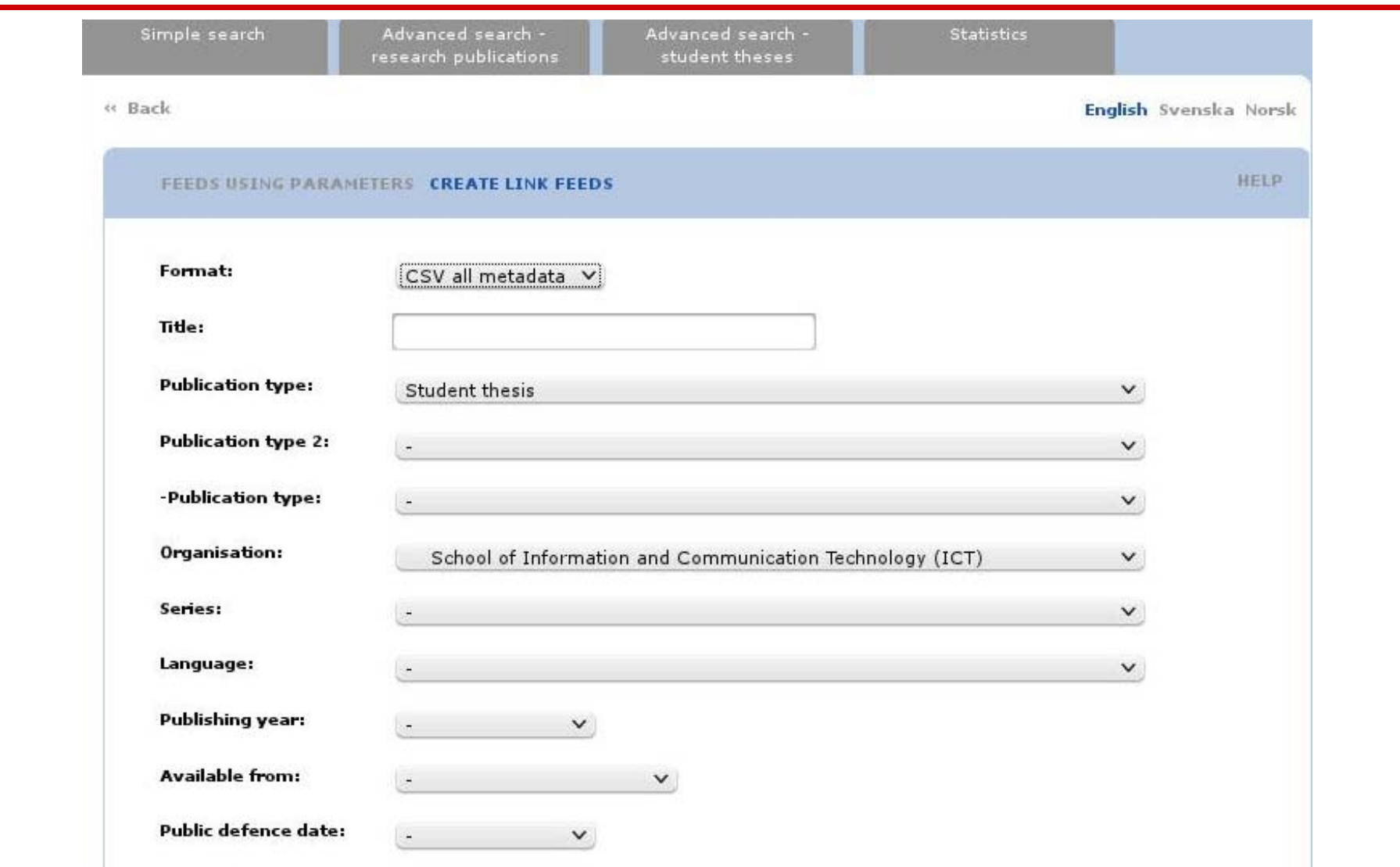

# Using a DiVA CSV feed URL

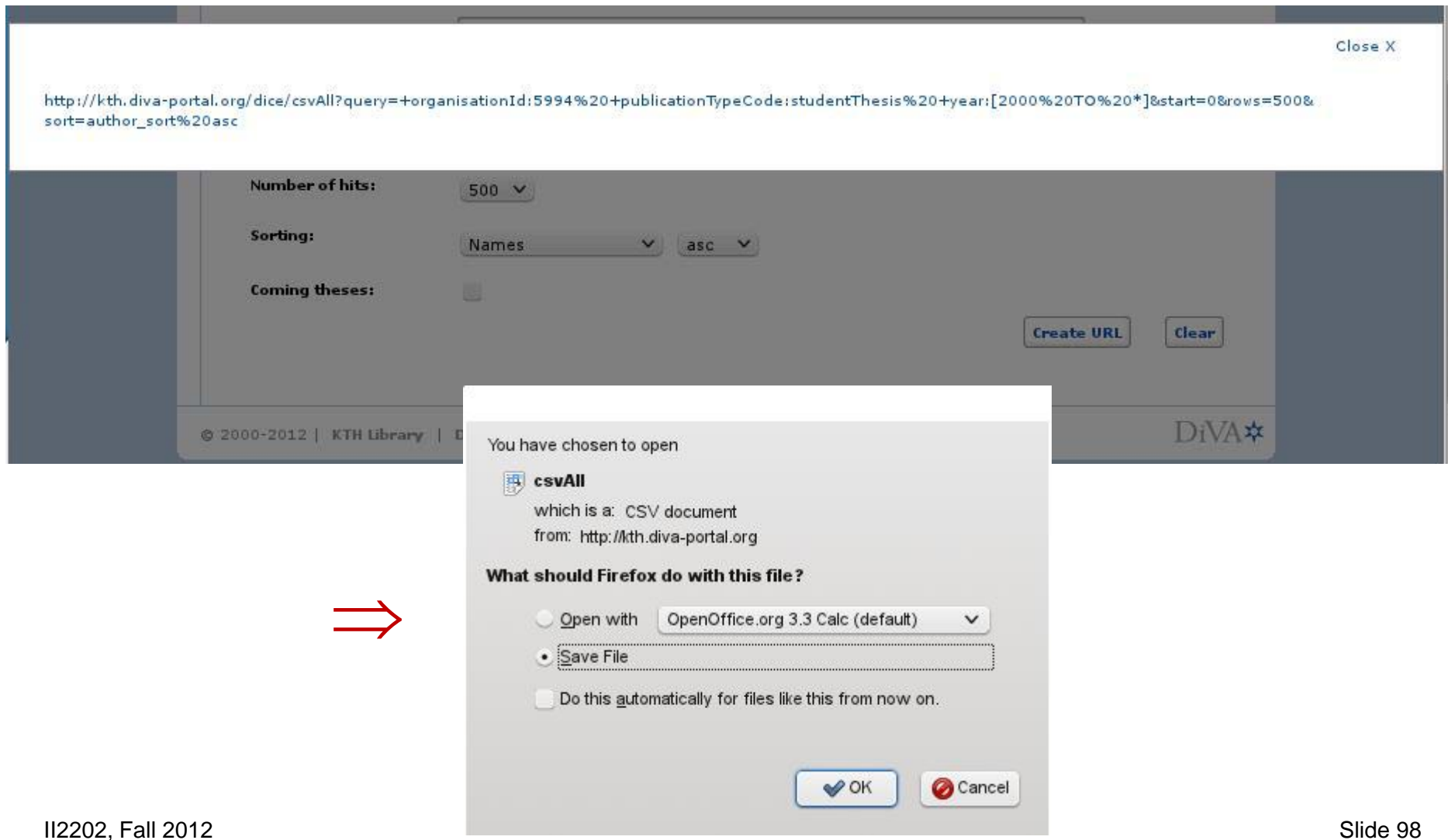

# Using a DiVA CSV feed URL

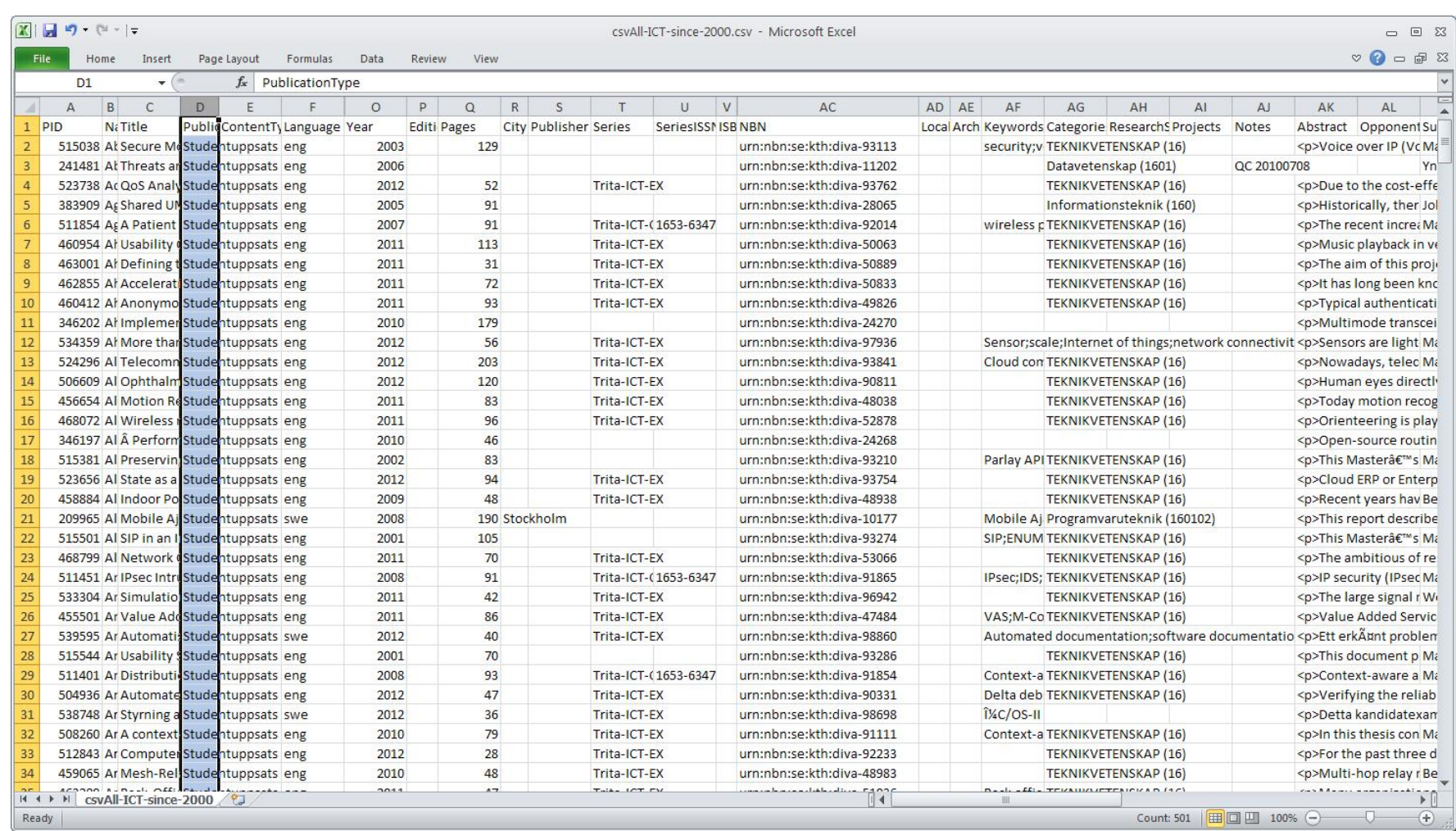

### Convert the CSV entries to BibTeX

### python diva-thesis-stats.py csvAll-ICT-since-2000.csv > csvAll-ICT-since-2000.bib

#### @MastersThesis{KTH thesis2003 515038.

autho

⇒

title = {Secure Mobile Voice over IP}, school = {{KTH} Roval Institute of Technology, School of Information and Communication Technology {(ICT)}, Communication Systems {(CoS)}},  $year = {2003}$ . month =  $\{April\}$ ,  $type = \{Masters's thesis\}$ address = {Stockholm, Sweden},  $<sup>pages</sup> = {129}$ ,</sup>  $language = {English}$ 

keywords = {{security}, {voice over IP}, {Secure Real-Time Protocol (SRTP}},

anuel}.

abstract = {Voice over IP (VoIP) can be defined as the ability to make phone calls and to send faxes (i.e., to do everything we can do today Switched Telephone Network, PSTN) over IP-based data networks with a suitable quality of service and potentially a superior cost/benefit ratio. Ther provide (VoIP) with the suitable security without effecting the performance of this technology. This becomes even more important when VoIP utilizes gies as the data networks (such as Wireless Local Area Networks, WLAN), given the bandwidth and other constraints of wireless environments, and the osts of the security mechanisms. As for many other (secure) applications, we should consider the security in Mobile VoIP as a chain, where every lir e establishment to the secure termination of a call, must be secure in order to maintain the security of the entire process.

This document presents a solution to these issues, providing a secure model for Mobile VoIP that minimizes the processing costs and the bandwidth co s mainly achieved by making use of high- throughput, low packet expansion security protocols (such as the Secure Real-Time Protocol, SRTP); and high algorithms (such as the Advanced Encryption Standard, AES).

In the thesis I describe in detail the problem and its alternative solutions. I also describe in detail the selected solution and the protocols and olution utilizes, such as the Transport Layer Security (TLS) for securing the Session Initiation Protocol (SIP), the Real-Time Protocol (RTP) profil e Protocol (SRTP) for securing the media data transport, and the Multimedia Internet KEYing (MIKEY) as the key-management protocol. Moreover, an in RTP, called MINIsrtp, is also provided. The oral presentation will provide an overview of these topics, with an in depth examination of those parts st significant or unexpectedly difficult.

Regarding my implementation, evaluation, and testing of the model, this project in mainly focused on the security for the media stream (SRTP). Howev retical work has also been performed and will be presented, which includes other aspects, such as the establishment and termination of the call (usi ev-management protocol (MIKEY).},

abstract-sv = {Voice over IP (VoIP) kan defineras som förmågan att göra ett telefonsamtal och att skicka fax (eller att göraallting som man r det publika telefonnätet) över ett IP-baserat nätverk med en passande kvalitet och till lägre kostnad, alternativt större nytta.

VoIP måste tillhandahållas med nödvändiga säkerhetstiänster utan att teknikens prestanta påverkas. Detta blir allt viktigare när VoIP används över t ker (såsom trådlösa lokala nätverk, WLAN), givet dessa länkars begränsade bandbredd och den bearbetningkraft som krävs för att exekvera säkerhetsmel te tänka på VoIPs säkerhet likt en kedja där inte någon länk, från säker uppkoppling till säker nedkoppling, får fallera för att erhålla en säker pr kument presenteras en lösning på detta problem och innefattar en säker modell för Mobile VoIP som minimerar bearbetningskostnaderna och bandbreddsut erhålls huvudsakligen genom utnyttjande av säkerhetsprotokoll med hög genomströmning och låg paketexpansion, såsom "Secure Real- time Protocol" (SF eringsprotokoll med hög hastighet, såsom "Advanced Encryption Standard" (AES).

I detta dokument beskriver jag problemet och dess alternativa lösningar. Jag beskriver också den valda lösningen och dess protokoll och mekanismer n ll exempel "Transport Layer Security" (TLS) för att säkra "Session Initiation Protocol" (SIP), SRTP för att skydda transporten av data och "Multimeo q" (MIKEY) för nyckelhantering. En implementation av SRTP, kallad MINIsrtp, finns också beskriven.

Beträffande praktiskt arbete och tester av lösningsmodellen har detta projekt fokuserats på skyddandet av datatransporten (SRTP), dess implementatio Emellertid har en grundlig teoretisk undersökning genomförts, vilken innefattar andra aspekter såsom telefonsamtalets uppkoppling och nedkoppling (n och valet av passande nyckelhanteringsprotokoll (MIKEY) för att stödja SRTP.},

```
examiners = {Maquire Jr., Gerald Q.},
```
url = {http://urn.kb.se/resolve?urn=urn:nbn:se:kth:diva-93113}  $\mathbf{1}$ 

### Conclusions

- Carefully select your tools
- Learn to use your tools well (and safely)
- When you truly master the tool, then you can "make" it do what you need to do

### **References**

- 1. Dennis Meredith, *Explaining Research: How to reach key audience to advance your work*, Oxford University Press, 2010, ISBN 978-0-19-973205-0
- 2. OOoLatex Home Page, Last update 15 November 2007, http://ooolatex.sourceforge.net/
- 3. Brian Croxall, Zotero vs. EndNote, The Chronicle of Higher Education, 3 May 2011, 11:00 am, http://chronicle.com/blogs/profhacker/zotero-vs-endnote/33157
- 4. Julie Meloni, "Using Mendeley for Research Management", A blog entry from ProfHacker The Chronicle of Higher<br>Education,19 July 2010,http://chronicle.com/blogs/profhacker/using-mendeley-for-research-management/25627
- 5. Mark Sample, "Learning Through Digital Media: Sharing Research and Building Knowledge through Zotero", Blog entry, Learning Through Digital Media: Experiments in Technology and Pedagogy as part of Mobility Shifts: an International Future of Learning Summit (editor R. Trebor Scholz), http://learningthroughdigitalmedia.net/sharing-research-andbuilding-knowledge-through-zotero
- 6. John Bransford, Ann L. Brown, and Rodney R. Cocking (Editors), *How people learn: brain, mind, experience, and school*, Expanded ed., Commission on Behavioral and Social Sciences and Education, National Research Council,National Academy Press, Washington D.C., USA, 2000,<br>ISBN 978-0-309-07036-2, http://books.nap.edu/catalog.php?record\_id=9853
- 7. Jason Friedman. Zotero / BibTeX tips [Internet]. 2010 Mar 12 [cited 2011 Aug 15]; Available from: http://www.curiousjason.com/zoterotobibtex.html
- 8. Royce Kimmons. "Tutorial: Exporting Zotero to Excel", March 26, 2010. http://kimmonsdesign.com/node/24
- 9. Robert Vesco. "Using R to Extract Excel/csv File of Citation Data from Zotero" July 15, 2011. http://www.robertvesco.com/2011/07/technology/using-r-to-extract-excelcsv-file-of-citation-data-zotero.html
- 10. Matthias Wjst. "PDF rename based on Zotero entry", January 17, 2008. http://www.wjst.de/blog/blog/2008/01/17/pdfrename-based-on-zotero-entry/
- 11. "Zotero Style Repository", last access 2011.08.25, http://www.zotero.org/styles
- 12. Cornelis Pieters. "Quick Start Guide for Creating Zotero Citation Styles", June 26, 2011. http://www.condast.com/zotero/
- 13. "CSL 0.8.1 Syntax Overview." dev:citation\_styles:csl\_0.8.1\_syntax [Zotero Documentation], last access 2011.08.25, http://www.zotero.org/support/dev/citation\_styles/csl\_0.8.1\_syntax

¿Questions?